### **MEDLINE and Embase**

characteristics, search strategies, and advanced search options

#### **Swiss Biomedical Librarians Basel, September 10th 2015**

**Dieuwke Brand Wolters Kluwer The Netherlands** 

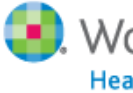

**D**. Wolters Kluwer Health

# **Agenda, part 1**

- 1. Information about MEDLINE and Embase
- 2. Status of MEDLINE records
- 3. Embase and its MEDLINE supplement
- 4. Evidence-based medicine
- 5. Structured searching
- 6. A search in MEDLINE

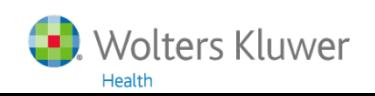

# MEDLARS:

**MED**ical **L**iterature **A**nalysis and **R**etrieval **S**ystem

The MEDLARS database could only be searched by a mainframe computer Online **interactive** searching was not yet possible

Since 1974 (1973?) MEDLINE! Online interactive searching

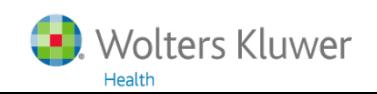

# **MEDLINE "pure"** (records with controlled terms)

Languages:

Scope: Medicine (in a broad sense) Producer: National Library of Medicine (U.S.A.) Content: Descriptions of journal articles (records) with controlled terms Period: 1946 (1902) - now

- Journals: > 5,600 journals
- Total: > 22 million records
- Increase: > 800,000 records/year
	- 91% English 0.1% Norwegian 0.2% Dutch 1.2% German 1.7% Chinese (languages: 2000-current)

### **• Records with controlled terms** . MEDLINE

- Records that do not (yet) have controlled terms
	- CTs will be added
		- . In-Data-Review
		- . In-Process
	- CTs will never be added
		- . PubMed-not-MEDLINE
- §Records with/without "old" controlled terms . OLDMEDLINE

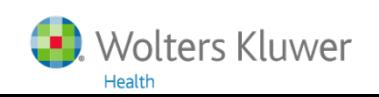

§Records with controlled terms

- . MEDLINE [PubMed indexed for MEDLINE]
- Records that do not (yet) have controlled terms
	- CTs will be added
		- . In-Data-Review [PubMed in process]
		- . In-Process [PubMed in process]
	- CTs will never be added
		- . PubMed-not-MEDLINE [PubMed]
- §Records with/without "old" controlled terms . OLDMEDLINE [PubMed – OLDMEDLINE]

PubMed's [PubMed - as supplied by publisher] is not available in MEDLINE on Ovid

### **MEDLINE** record

 $\Box$  Cytochrome P450-derived versus mitochondrial oxidant stress in acetaminophen hepatotoxicity.

Jaeschke H; McGill MR.

Toxicology Letters, 235(3):216-7, 2015 Jun 15,

UI: 25858113

#### **Status**

**MEDLINE** 

#### **MeSH Heading**

\*Acetaminophen/to [Toxicity], \*Drug-Induced Liver Injury/et [Etiology], \*Electron Transport Chain-Complex Proteins/me [Metabolism]. \*Hepatocytes/de [Drug Effects]. Humans. \*Mitochondria, Liver/de [Drug Effects], \*Oxidative Stress/de [Drug Effects], \*Reactive Oxygen Species/me [Metabolism],

#### **Keyword Heading**

Acetaminophen HepG2 cells

Hepatotoxicity

Mitochondria

Oxidant stress

Protein adducts.

#### In recent records, Keyword Headings are authors keywords

## The oldest MEDLINE record

 $\Box$  The surgical treatment of sterility due to obstruction at the epididymis; together with a study of the morphology of human spermatozoa.

Martin E; Carnett JB; Levi JV; Pennington ME.

University of Pennsylvania Medical Bulletin. 15(1):2-15 1902 Mar.

UI: 12255534

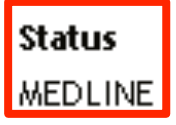

#### **MeSH Heading**

\*Animals, Laboratory. Biology. \*Clinical Laboratory Techniques. Diagnosis. \*Epididymis. Genitalia. Genitalia, Male. Germ Cells. \*Infertility. Physiology. Reproduction. Research. \*Semen. Seminal Vesicles. \*Spermatozoa. Testis. Urogenital System.

#### **Keyword Heading**

\*Animals, Laboratory Biology

Clinical Research

\*Epididymis

#### **Entry Date** 19800103

## **PubMed-not-MEDLINE record**

#### $\Box$  Exoplanet orbital eccentricity: multiplicity relation and the Solar System.

Limbach MA; Turner EL.

, Proceedings of the National Academy of Sciences of the United States of America, 112(1):20-4 2015 Jan 6.

UI: 25512527

#### **Status**

PubMed-not-MEDLINE

#### **Keyword Heading**

Solar System dynamical evolution orbital eccentricities radial velocity.

 $\Box$  The genetics of folate metabolism and maternal risk of birth of a child with Down syndrome and associated congenital heart defects. [Review]

Coppede F.

Frontiers in Genetics. 6:223, 2015.

#### UI: 26161087

**Status** 

PubMed-not-MEDLINE

#### **Keyword Heading**

DNA methylation Down syndrome **MTHFR** congenital heart defects epigenetics folate folic acid supplementation polymorphisms.

#### $\Box$  An account of a peculiar Disease of the Heart.

Dundas D.

Medicochirurgical Transactions. 1:37-46, 1809.

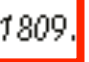

UI: 20895121

#### **Status**

PubMed-not-MEDLINE

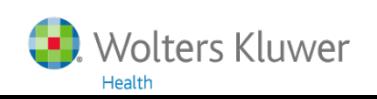

### **OLDMEDLINE record**

#### **ELSEROLOGICAL TESTS IN DIAGNOSIS OF PRIMARY BILIARY CIRRHOSIS.**

WALKER JG; DONIACH D; ROITT IM; SHERLOCK S.

Lancet. 1(7390):827-31, 1965 Apr 17.

UI: 14263538

**Status** 

**OLDMEDLINE** 

#### **MeSH Heading**

\*Anemia, Pernicious, \*Colitis, Ulcerative, \*Complement Fixation Tests, \*Diagnosis, Differential, \*Drug-Induced Liver Injury, \*Fluorescent Antibody Technique, \*Hepatitis A, \*Kidney, \*Latex Fixation Tests, \*Liver, \*Liver Cirrhosis, Biliary, \*Stomach, \*Thyroid Gland, \*Thyroiditis,

#### **Keyword Heading**

\*ANEMIA, PERNICIOUS \*COLITIS, ULCERATIVE \*COMPLEMENT FIXATION TESTS \*DIAGNOSIS, DIFFERENTIAL \*FLUORESCENT ANTIBODY TECHNIC \*HEPATITIS, INFECTIOUS \*HEPATITIS, TOXIC **\*HOMOGENATES** \*KIDNEY \*LATEX FIXATION TESTS \*LIVER \*LIVER CIRRHOSIS, OBSTRUCTIVE \*STOMACH \*THYROID GLAND \*THYROIDITIS.

### Keyword Headings in OLDMEDLINE:

- old "subject headings"
- uppercase
- all Major/Focus (with an \*)
- 10 translated into MeSH Headings

### **Former OLDMEDLINE record**

#### $\Box$  TESTOSTERONE alone and with estrogen for the treatment of tension and anxiety.

Anonymous.

Whats New. 165:1-2, 1952 Feb.

UI: 24541818

**Status** 

**MEDLINE** 

**Journal Subset** 

**OLDMEDLINE Citations** 

#### **MeSH Heading**

.fAndrogens/tu\_[Therapeutic Use]. \*Climacteric/co\_[Complications]. \*Estrogens/tu\_[Therapeutic Use]\*

\*Female/co [Complications].

#### **Keyword Heading**

\*ANDROGENS/therapeutic use \*CLIMACTERIC, FEMALE/complications

#### See MEDLINE Database Guide **Field: Journal Subset**

\*ESTROGENS/therapeutic use.

**OM** citations from the OLDMEDLINE project that originated from the Cumulated Index Medicus and the Current List of Medical Literature (in 2008 this includes citations from the 1949-1965 print indexes). The ways they differ from other MEDLINE records are documented under the applicable element descriptions. The original MeSH Headings assigned at the time the citation was created in print reside in the Other Term field. Records in the OLDMEDLINE subset have a status of OLDMEDLINE until all of their original subject terms are mapped to current MeSH; then their status changes to MEDLINE. NLM makes available both new and revised OLDMEDLINE records on an irregular and infrequent basis.

## **Status in MEDLINE/Ovid**

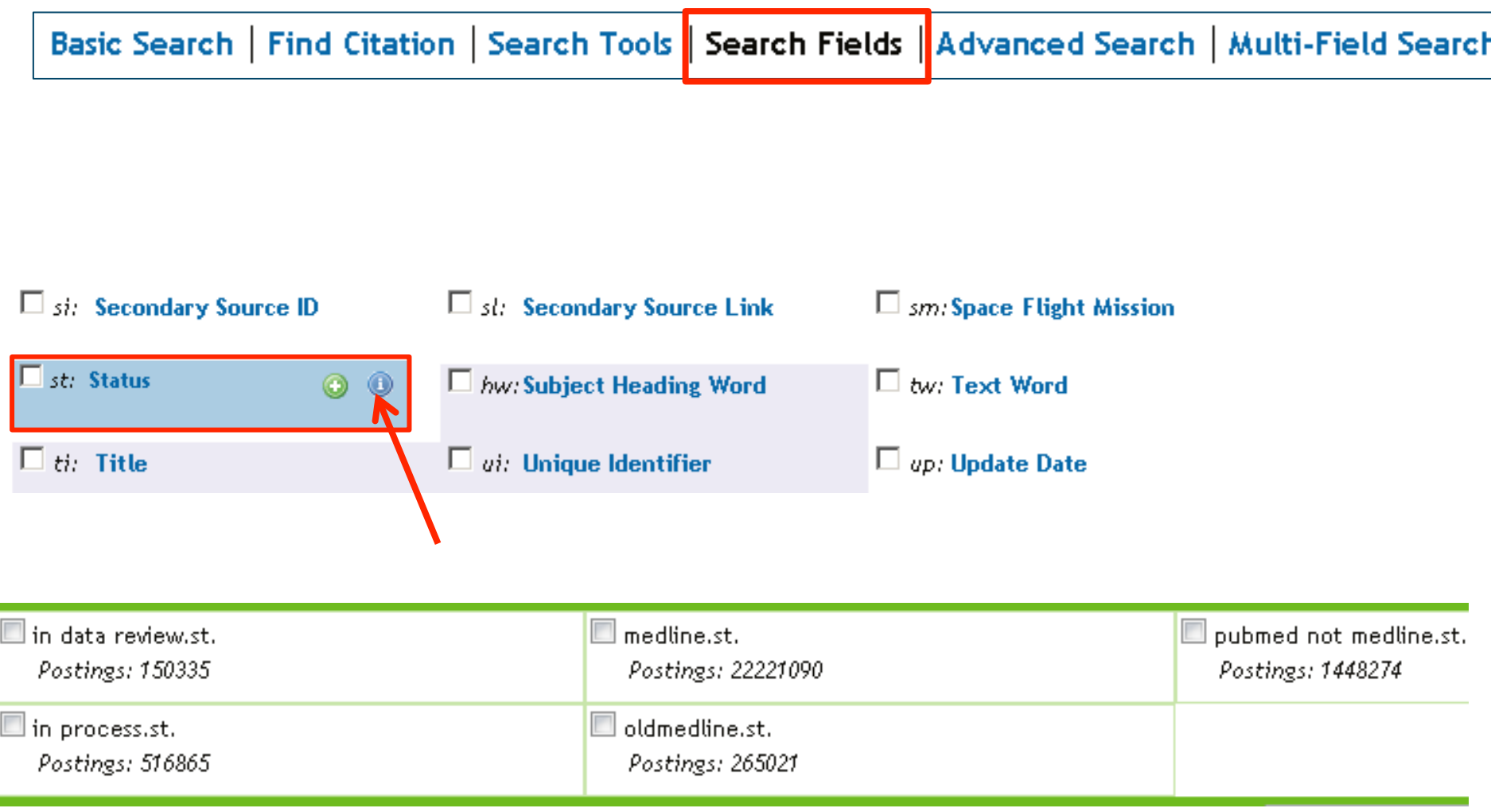

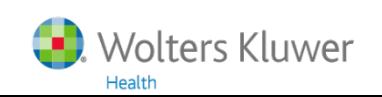

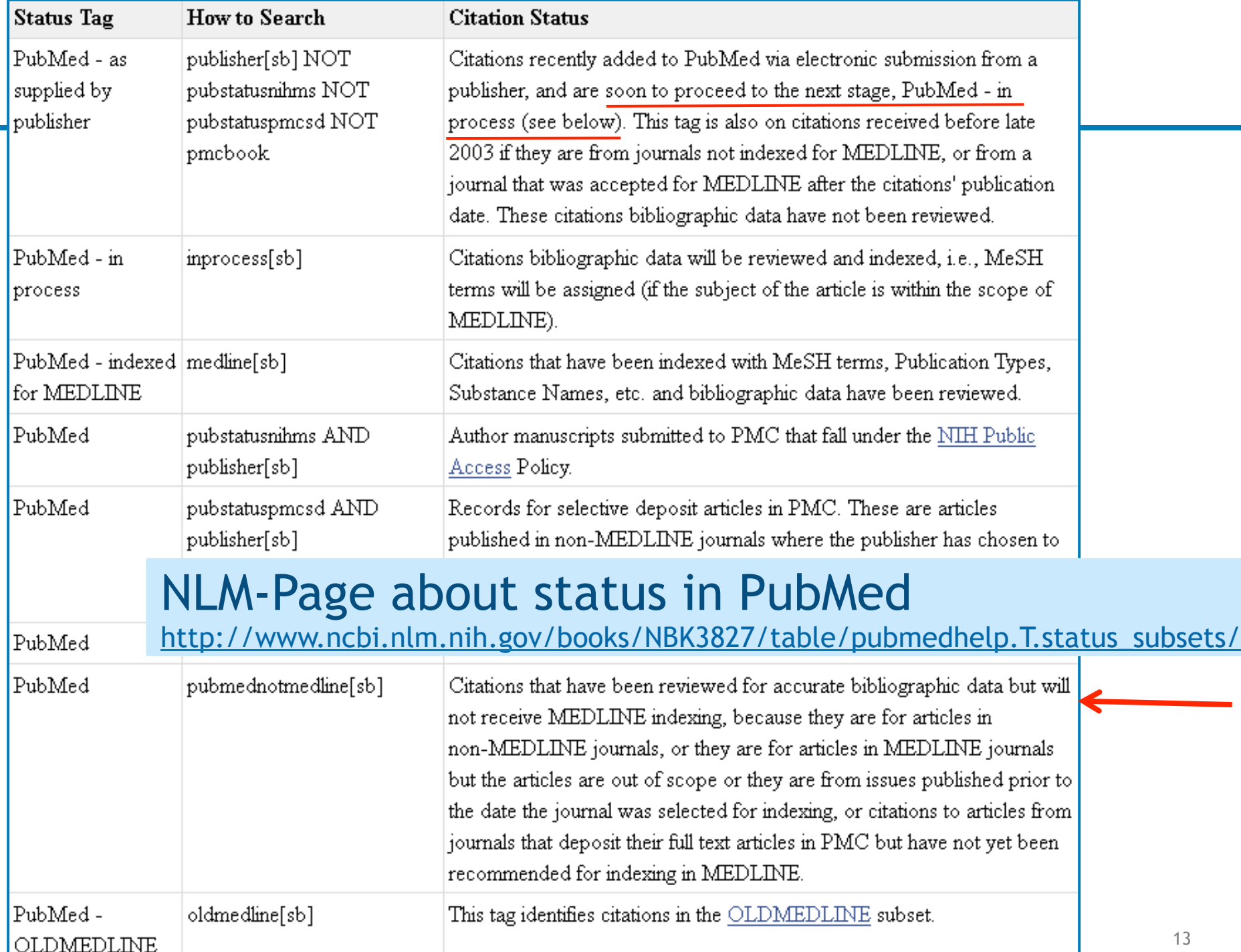

# **Embase: Excerpta Medica Database**

## **Embase "pure"** (without MEDLINE supplement)

Scope: Medicine (in a broad sense) Producer: Elsevier (Amsterdam) Content: Descriptions of journal articles (records) with controlled terms Period: 1974 (1908) - now

- Journals: > 5,000 journals
- Total: > 19 million records
- Increase: > 1 million records/year
- Languages: 92.4% English 0.03% Norwegian 0.3% Dutch 1.9% German 1.4% Chinese (languages: 2000-current)

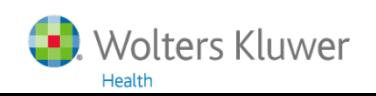

### **Embase: Excerpta Medica Database**

Embase from 1974 Embase Classic 1947-1973

### Since 2010: MEDLINE supplement is added **to all Embase versions!**

**Embase/Ovid, Embase/DIMDI, Embase.com etc.** 

Keep in mind! The **MEDLINE** supplement consist of records **with** Controlled Terms The Original MeSH SHs are converted to Emtree SHs

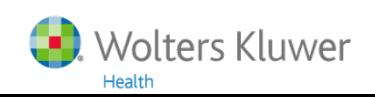

# **Embase record (Copyright Elsevier)**

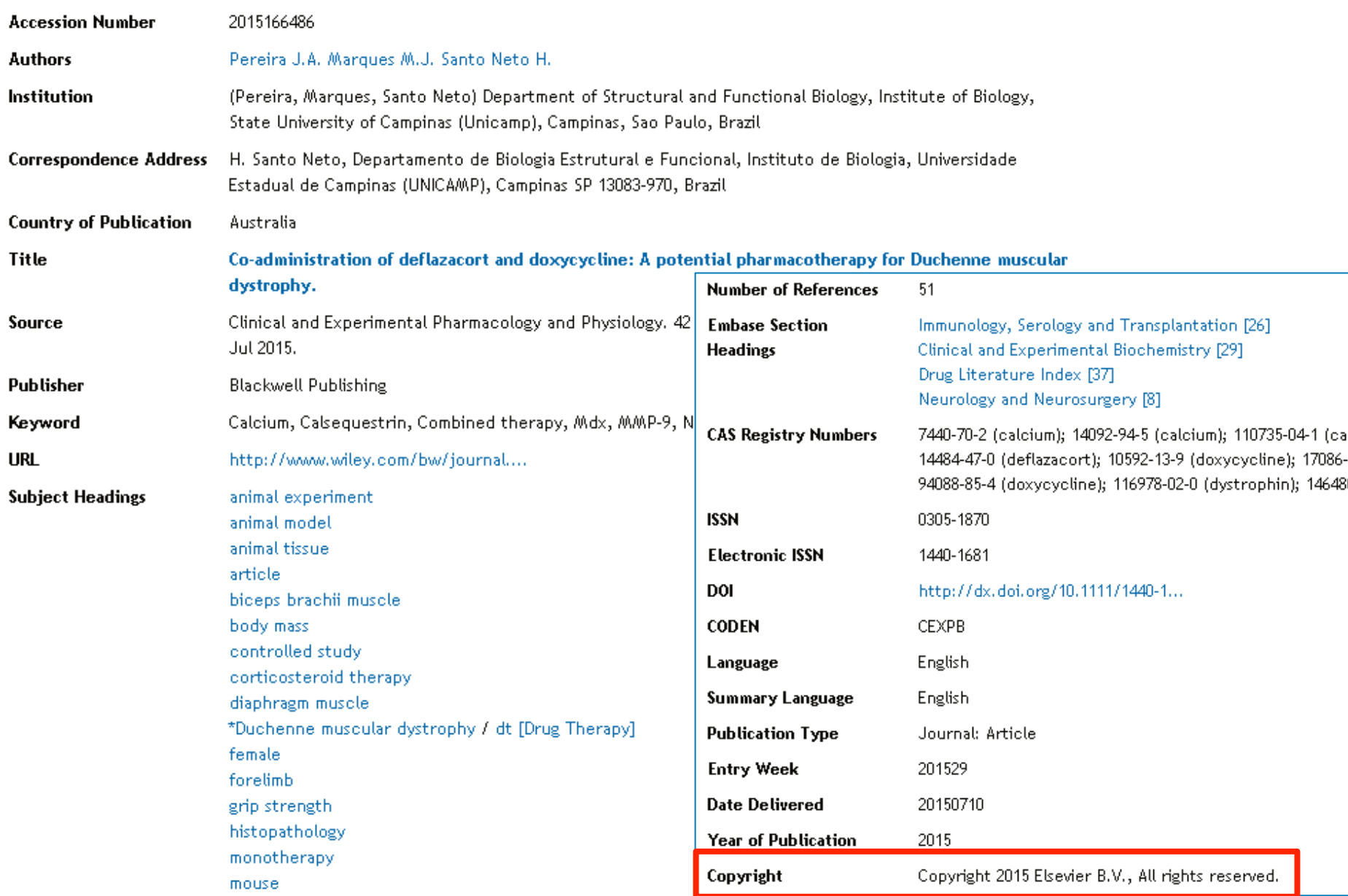

# **Embase record (Copyright MEDLINE)**

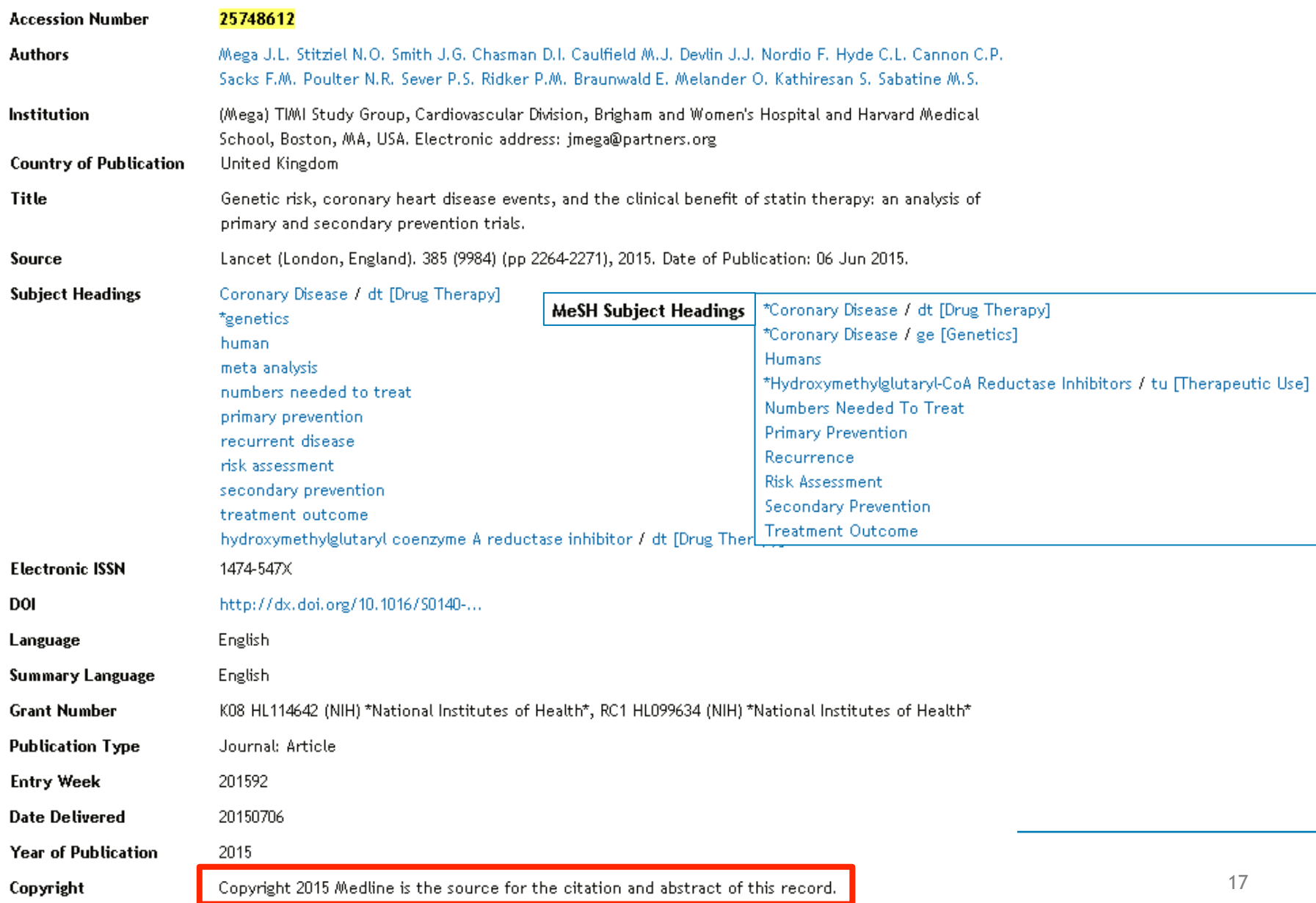

### More than dan 7500 journals Embase-unique: > 2000 MEDLINE-unique: > 2500 Overlap: > 3000

### More than 29.1 million records > 19.5 million from Embase > 9.6 million from MEDLINE

**Embase** 1974 to 2015 August 06

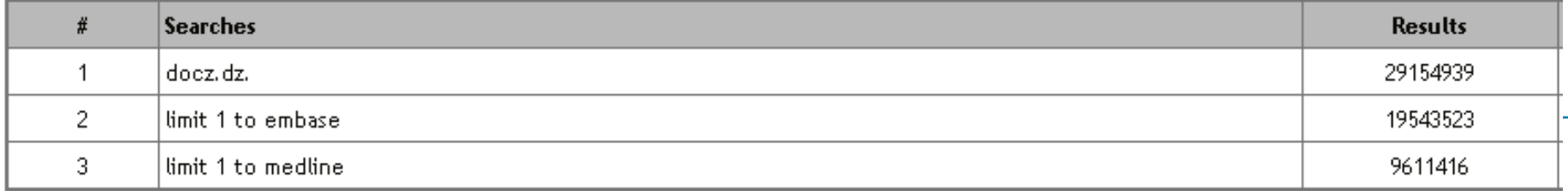

## **Journals in Embase (> 7500)**

MEDLINE supplement (yellow): 9,611,416 Time period 1902 – now; substantially from 1940

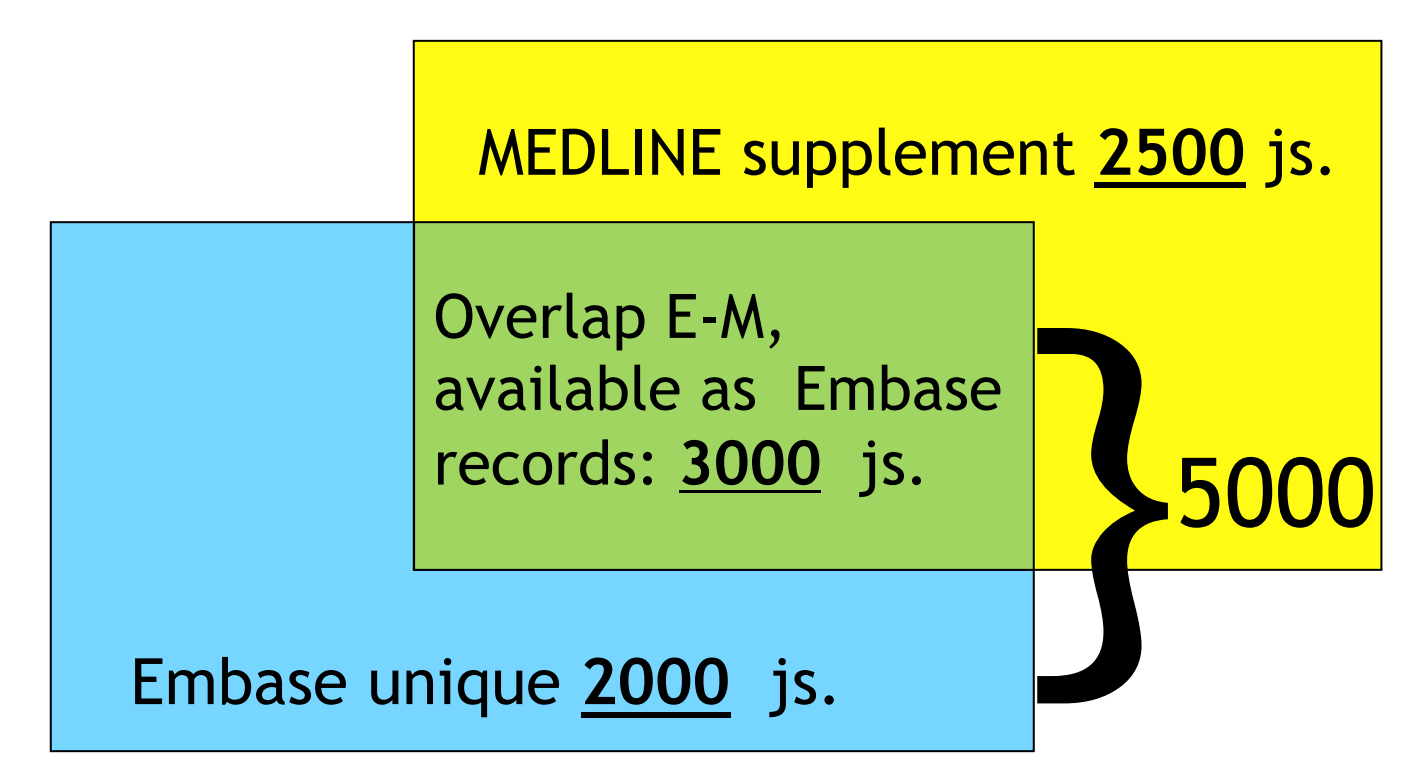

Total Embase (blue + green): 19,543,523 Time period 1908 – now; substantially from 1973

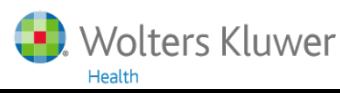

# **Publication years Embase and MEDLINE**

#### Embase 1974 to 2015 August 07  $_{\textstyle\odot}$

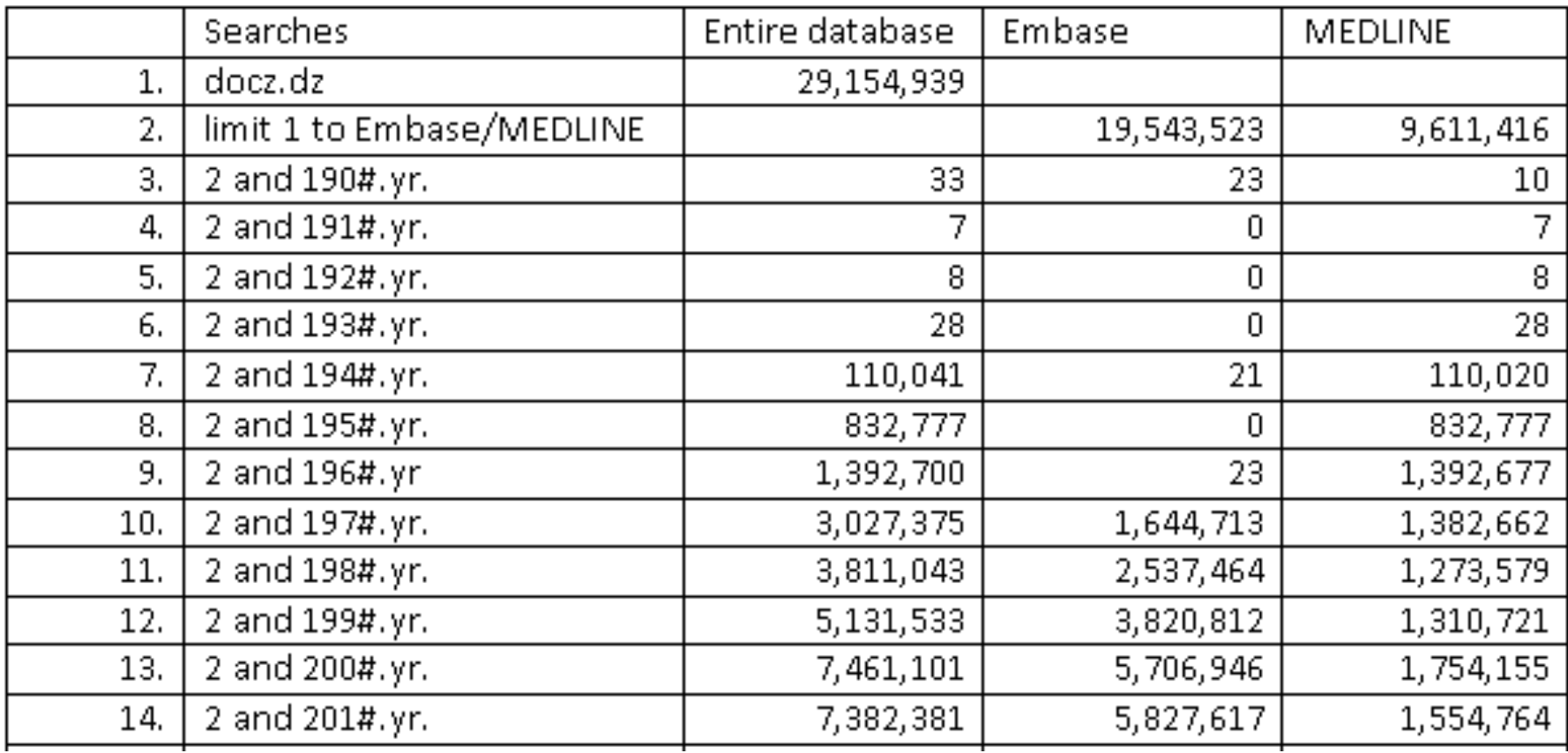

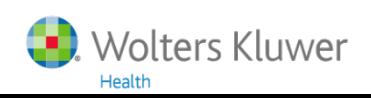

### **Strengths of Embase**

- 1. More information than MEDLINE on
	- Drugs
	- Pharmacology and pharmaceutics
	- Conferences
- 2. "Richer" indexing than MEDLINE (this can also be a disadvantage)

Conference abstracts since 2009 They are indexed automatically (incl. Major terms)

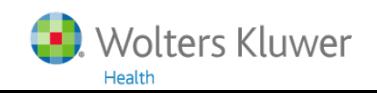

When to perform an additional search in Embase?

- 1. When completeness is important
	- Systematic review
	- PhD thesis
	- Drug industry

2. When MEDLINE gives zero/few records

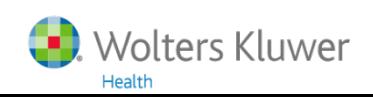

# **Embase Indexing Guide 2015**

A comprehensive guide to Embase indexing policy

http://www.elsevier.com/\_\_data/assets/pdf\_file/0016/92104/Embase-indexing-guide-2015.pdf

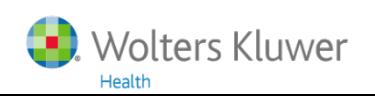

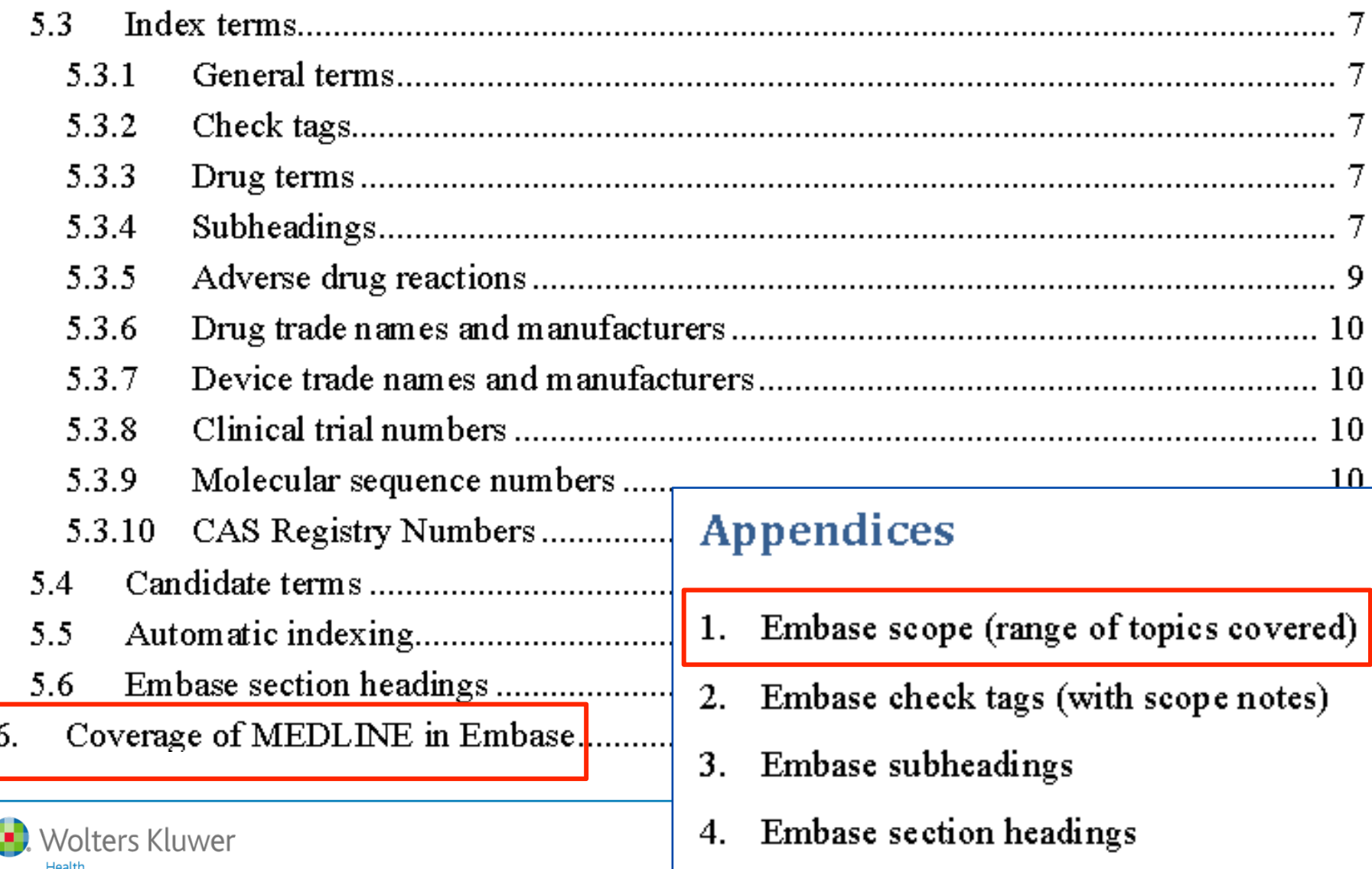

#### Embase scope (range of topics covered) Appendix 1:

Embase has a broad biomedical scope, with in-depth coverage of pharmacology, toxicology, pharmaceutical science and clinical research. Basic biomedical science, veterinary science and extensive allied health topics are also included.

Coverage focuses on the following core topics (as % of journal titles):

- Pharmacology and toxicology (12%)  $\bullet$
- General clinical medicine  $(11\%)$
- Genetics, biochemistry & molecular biology (10%) ٠
- Neurology & behavioral medicine (8%) ٠
- Microbiology & infectious disease  $(7%)$  $\bullet$
- Cardiology & hematology (7%) ٠
- Psychiatry  $\&$  mental health (6%)  $\bullet$
- Oncology  $(5%)$ ٠
- Healthcare policy & management  $(4\%)$ ٠
- Allergy & immunology  $(4\%)$ ٠
- Pediatrics (4%) ٠
- Endocrinology & metabolism  $(3%)$ ٠
- Obstetrics & gynecology  $(3\%)$ ٠
- Biomedical engineering  $\&$  medical devices (3%) ٠
- Anesthesiology & intensive care  $(3\%)$ ٠
- Gastroenterology (2%) ٠
- Respiratory medicine (2%) ٠
- Nephrology  $\&$  urology (2%)
- Dermatology  $(2\%)$
- Geriatrics & gerontology  $(1%)$

#### 6. Coverage of MEDLINE in Embase

Almost 3,000 of the more than 5,000 journal titles covered by MEDLINE are independently indexed for Embase by Elsevier, using the guidelines described in this Indexing Guide.

For articles from the remaining 2,500 MEDLINE titles (with a focus on basic biomedicine, allied health and other topics that are peripheral to the core topics of Embase), MeSH terms are mapped to Emtree to provide an index that is compatible with the Elsevier indexing.

Further information is given in a white paper "Coverage of MEDLINE in Embase", which is available online and provides mapping details for all MEDLINE terms:

- Publication types (50 MEDLINE publication types are mapped to 8 Embase types) ٠
- MeSH terms and check tags (all MeSH terms are included in Emtree)  $\bullet$
- MeSH subheadings (many are also found in Emtree; where this is not the case, or ٠ when the definition is slightly different, an appropriate translation is made)
- MEDLINE supplementary concepts (these are mapped to Emtree or  $-$  if unique -٠ included in Embase as candidate terms)
- Numerical codes (Molecular Sequence Numbers, Clinical Trial Numbers): these are used to generate the corresponding Embase code

Records licensed from MEDLINE are not indexed with Embase-specific indexing such as trade names and manufacturer names, or with Embase classifications.

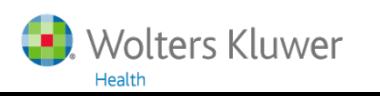

### **Coverage of MEDLINE in Embase**

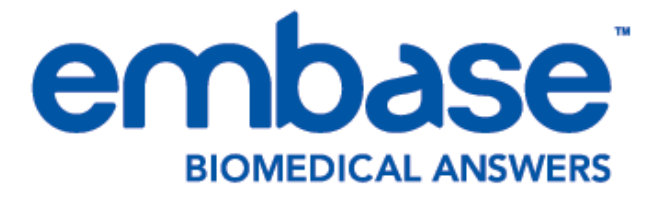

http://cdn.elsevier.com/assets/pdf\_file/0017/127331/Coverage-of-Medline-in-Embase.pdf

# **Coverage of MEDLINE** in Embase

**Ian Crowlesmith** 

**Senior Product Manager Content Development Elsevier** 

This is a "white paper" by Ian Crowlesmith, May 2011, with more information than the Indexing Guide

**May 2011** 

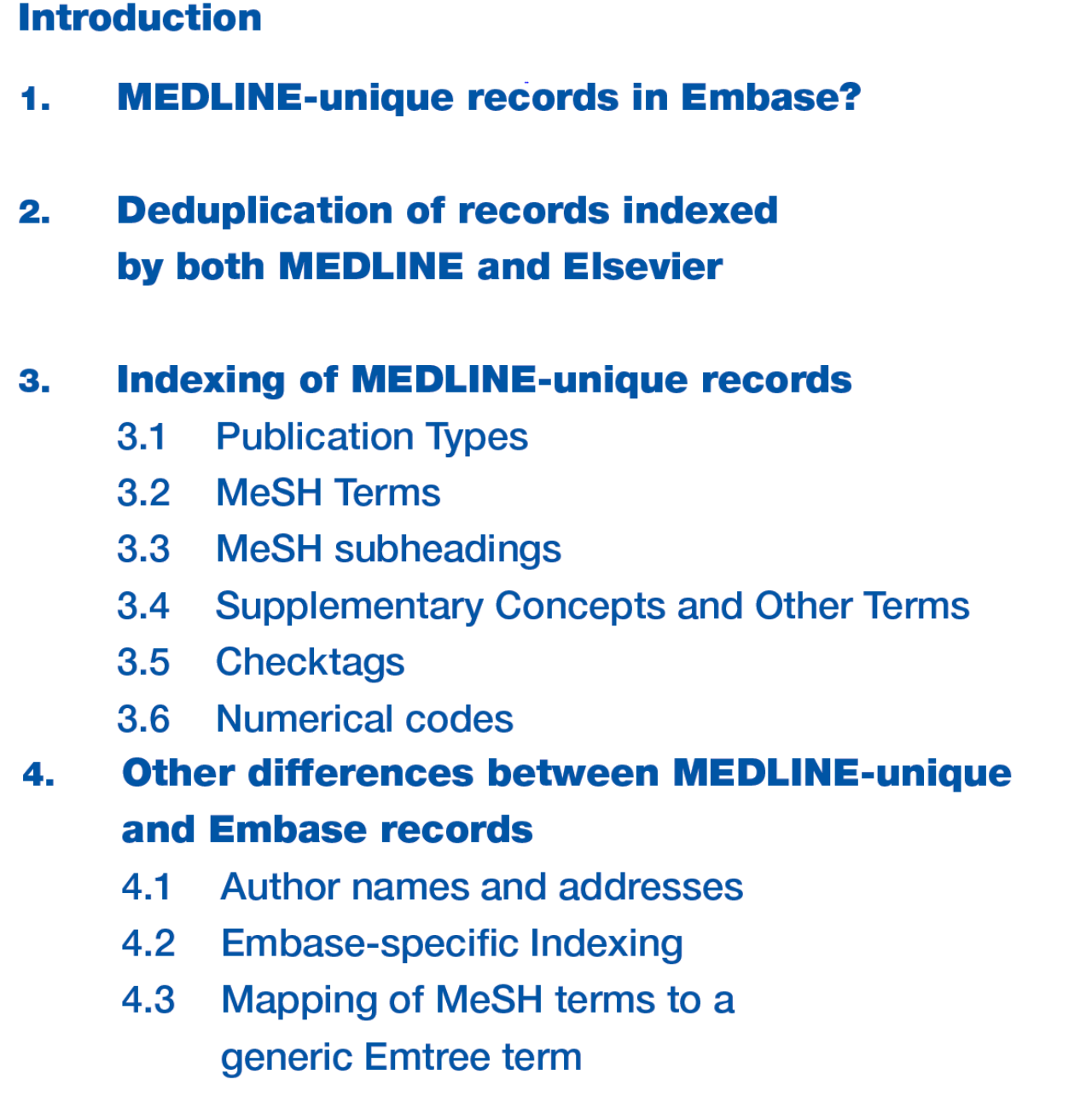

#### **Attachments**

3

3

3

 $\blacktriangleleft$ 

 $\overline{\mathbf{4}}$ 

 $\overline{\mathbf{4}}$ 

5

5

5

5

6

 $6\phantom{1}6$ 

 $6\phantom{1}6$ 

 $6\phantom{a}$ 

 $6\phantom{a}$ 

### Evidence based medicine: what it is and what it isn't

Sacket DL et al. BMJ. 1996 Jan 13;312(7023):71-2. (MEDLINE 8555924.an.)

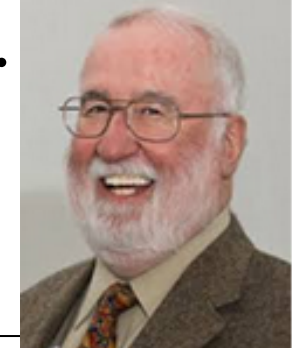

Evidence based medicine, whose philosophical origins extend back to mid-19th century Paris and earlier, remains a hot topic for clinicians, public health practitioners, purchasers, planners, and the public. There are now frequent workshops

Evidence based medicine is the conscientious, explicit, and judicious use of current best evidence in making decisions about the care of individual patients. The practice of evidence based medicine means integrating individual clinical expertise with the best available external clinical evidence from syste-**2** matic research. By individual clinical expertise we mean the

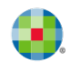

# **First article evidence-based medicine**

 $JAMA$ <sub>The Journal of the</sub>

#### **Evidence-Based Medicine**

#### A New Approach to Teaching the Practice of Medicine

Gordon Guyatt, MD, MSc; John Cairns, MD; David Churchill, MD, MSc; Deborah Cook, MD, MSc; Brian Haynes, MD, MSc, PhD; Jack Hirsh, MD; Jan Irvine, MD, MSc; Mark Levine, MD, MSc; Mitchell Levine, MD, MSc; Jim Nishikawa, MD; David Sackett, MD, MSc; Patrick Brill-Edwards, MD; Hertzel Gerstein, MD, MSc; Jim Gibson, MD; Roman Jaeschke, MD, MSc; Anthony Kerigan, MD, MSc; Alan Neville, MD; Akbar Panju, MD; Allan Detsky, MD, PhD; Murray Enkin, MD; Pamela Frid, MD; Martha Gerrity, MD; Andreas Laupacis, MD, MSc; Valerie Lawrence, MD; Joel Menard, MD; Virginia Moyer, MD; Cynthia Mulrow, MD; Paul Links, MD, MSc; Andrew Oxman, MD, MSc; Jack Sinclair, MD; Peter Tugwell, MD, MSc

JAMA. 1992;268(17):2420-2425. doi:10.1001/jama.1992.03490170092032.

(MEDLINE 1404801.an.)

#### More than 30 authors!

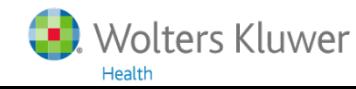

## **Evidence-based medicine**

### Benefits of EBM

- Improves health care practice
- Improves patient outcomes
- Lowers health care costs

### But EBM is also criticized …

Sometimes it is called cookbook medicine

Most therapies are NOT evidence based (and yet can be good therapies…)

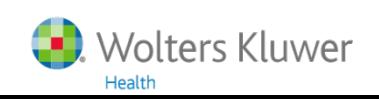

### **Evidence-based medicine**

Parachute use to prevent death and major trauma related to gravitational challenge: systematic review of randomised controlled trials

Gordon C S Smith, Jill P Pell

BMJ. 2003 December 20; 327(7429): 1459-1461.

(MEDLINE 14684649 .an.)

### BMJ Christmas issue

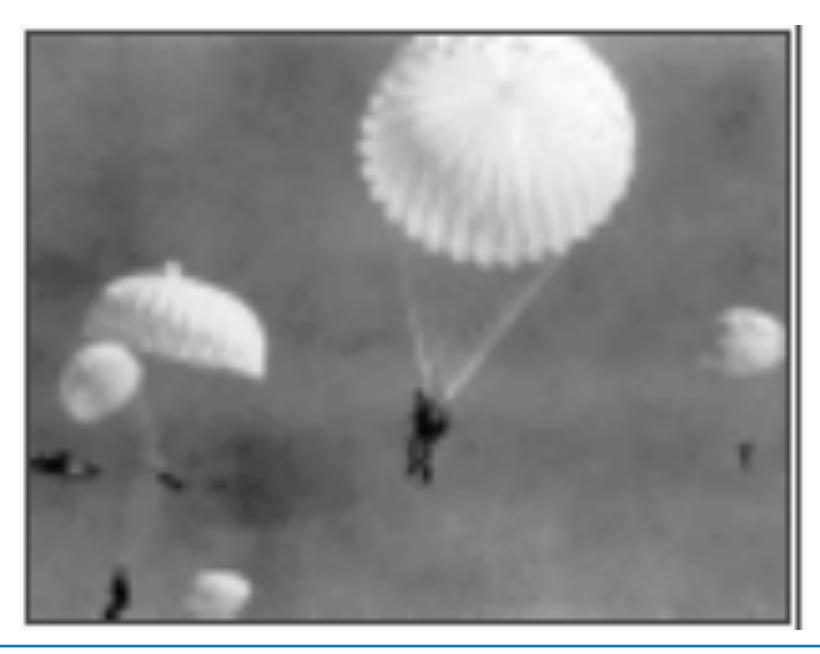

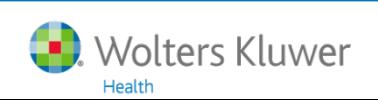

## **The 5 steps of evidence-based medicine**

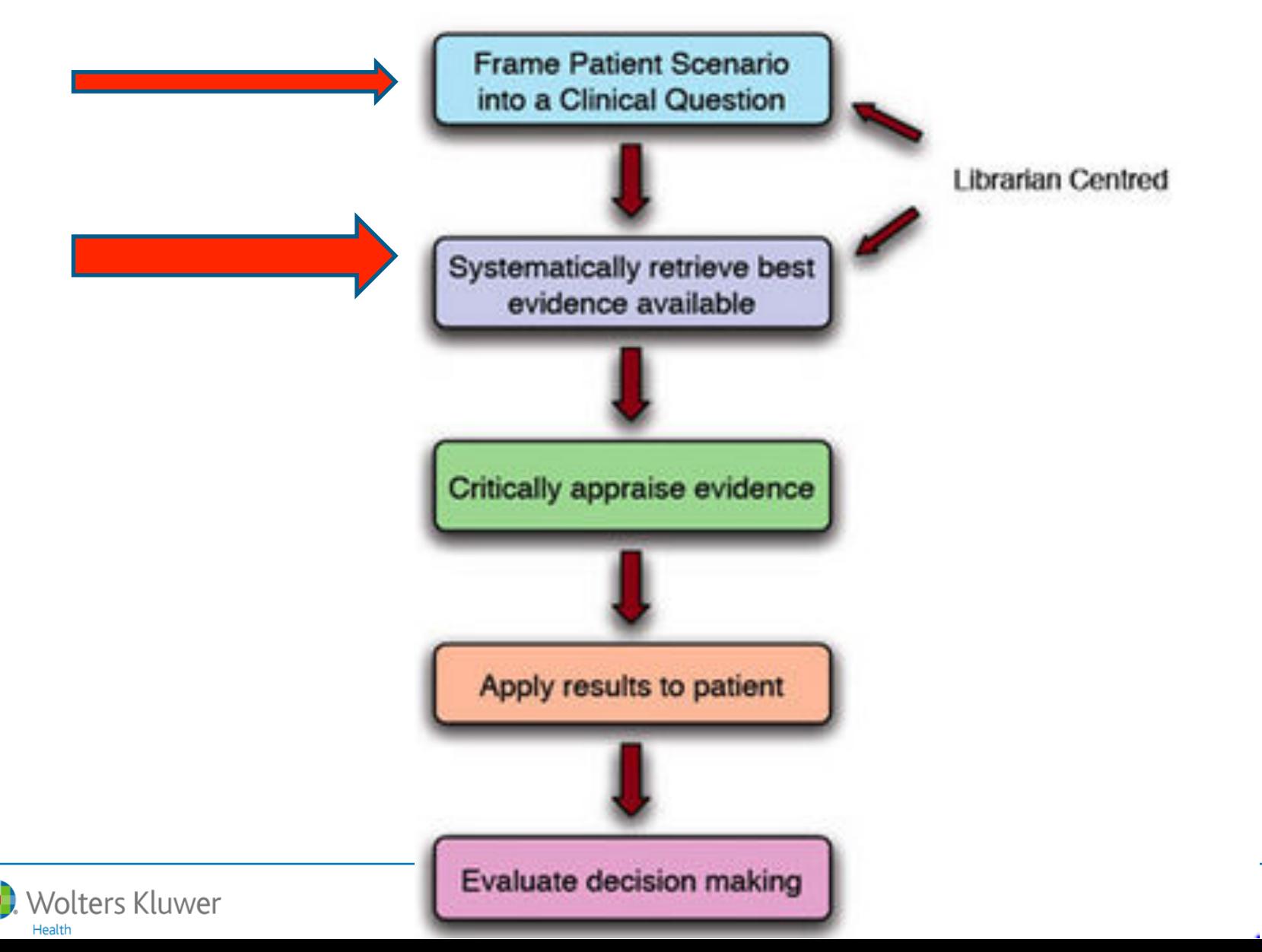

### **Levels of evidence**

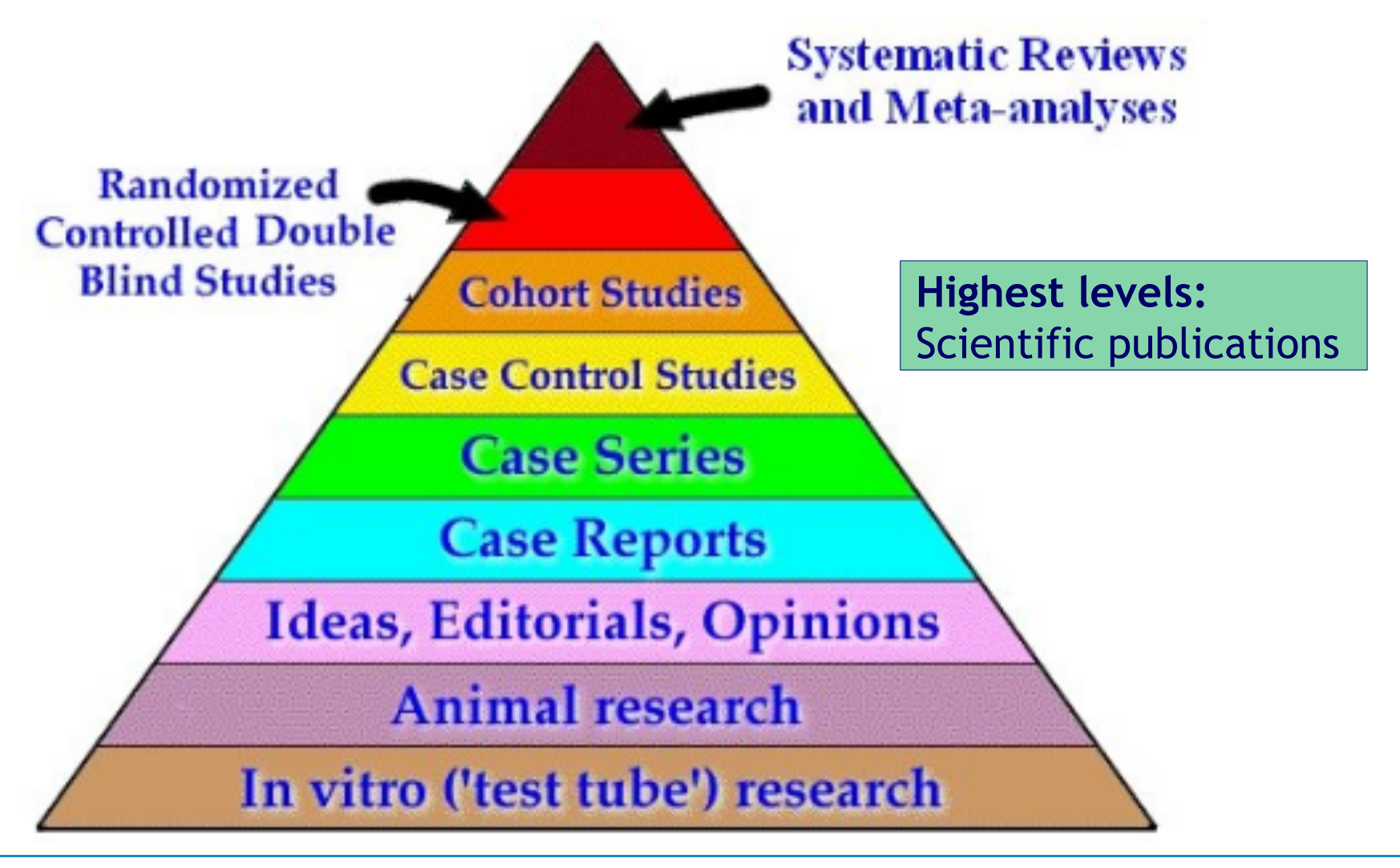

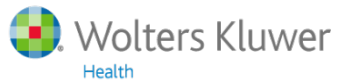

# **Structured searching**

- Formulate a search question
- Analyze the different **element**
- Choose appropriate database(s)
- Collect search terms for every **element**
- Combine the search terms within an element with **OR**
- Combine the elements with **AND**
- Consider the search results
- Reformulate if necessary
- Print / Download / Mail the records
- Save the search history (including database/time period)

Repeatable, controllable, reliable

**during searching** 

**before searching** 

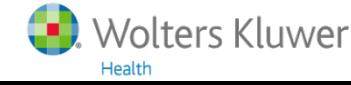

A way of online searching

- *·* with a "plan"
- *·* following a scheme
- *·* with a final report

### Synonyms: **conceptual searching systematic searching**

Systematic searching Searching for systematic reviews

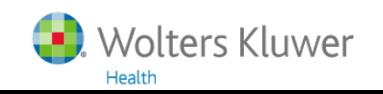
Systematic reviews exhaustively search for, identify, and summarise the available evidence that addresses a focused clinical question, with particular attention to methodological quality.  *BMJ. 330(7482):68, 2005 Jan 8*. (MEDLINE 15619601.an)

Searching multiple resources (computerized and print) without language restrictions

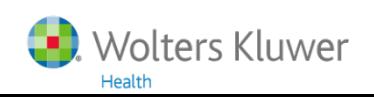

### **Example of question and elements**

### **Q: What is the influence of pesticides on fertility?**

Within an element OR **Elements:**  Between elements AND Pesticides: pesticide pesticides separate pesticides OR **AND** Boolean operators Fertility: fertility and Venn diagrams fertile Boole: **1815**-1864

Subject Headings and truncation can provide assistance

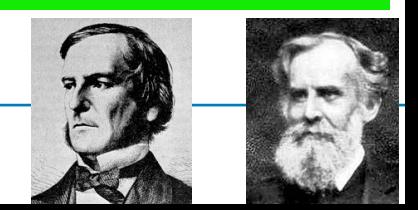

### **Combinations within/between elements**

### Within an element: OR Between elements: AND

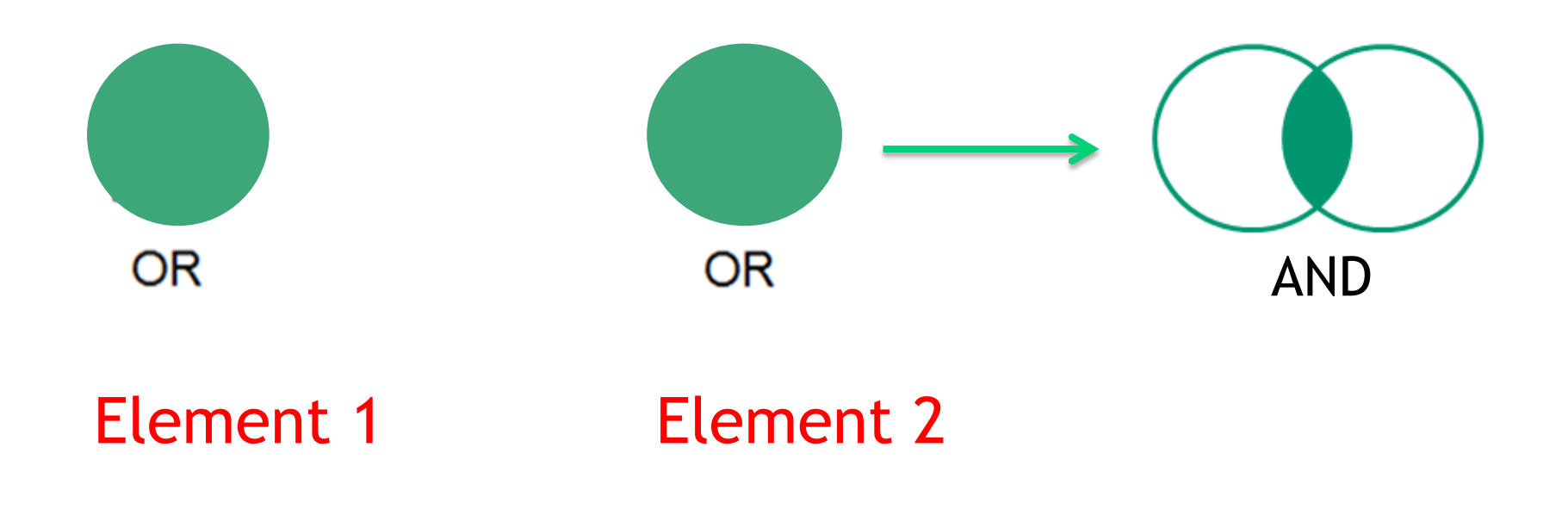

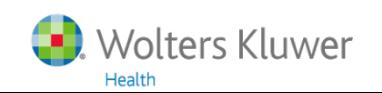

## **Importance of Subject Headings**

- 1. Synonyms
- 2. Narrower Terms
- 3. Referrals to related terms
- 4. Homonyms

Mercury (Metal vs Planet)

5. Abstracts with sentences like

 **... did not include diabetic patients in this study ... ... on the other hand ...** 

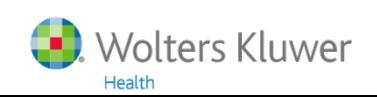

### **Kidney disease(s), renal disease(s), …**

When a database producer selects one of these terms as a Subject Heading, and adds this Subject Heading to the relevant records, searching with that Subject Heading is sufficient … but in most searches, free text searching can expand search results (especially when not all records in the database contain Subject Headings)

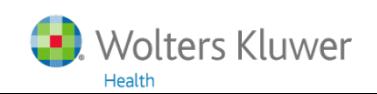

# **Kidney Diseases Nephritis Glomerulonephritis Glomerulonephritis, IGA**

When you are interested in Kidney Diseases, you are also interested in (Glomerulo)Nephritis and Glomerulonephritis, IGA With explode, you can search for Kidney Diseases and all of its Narrower Terms in an OR combination

MEDLINE indexers have to index as specific as possible!

### **How would you search for this topic?**

**Q: What is the influence of pesticides on fertility?** 

**Database: MEDLINE** 

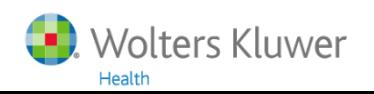

## **Subject Headings: 3. Related Terms**

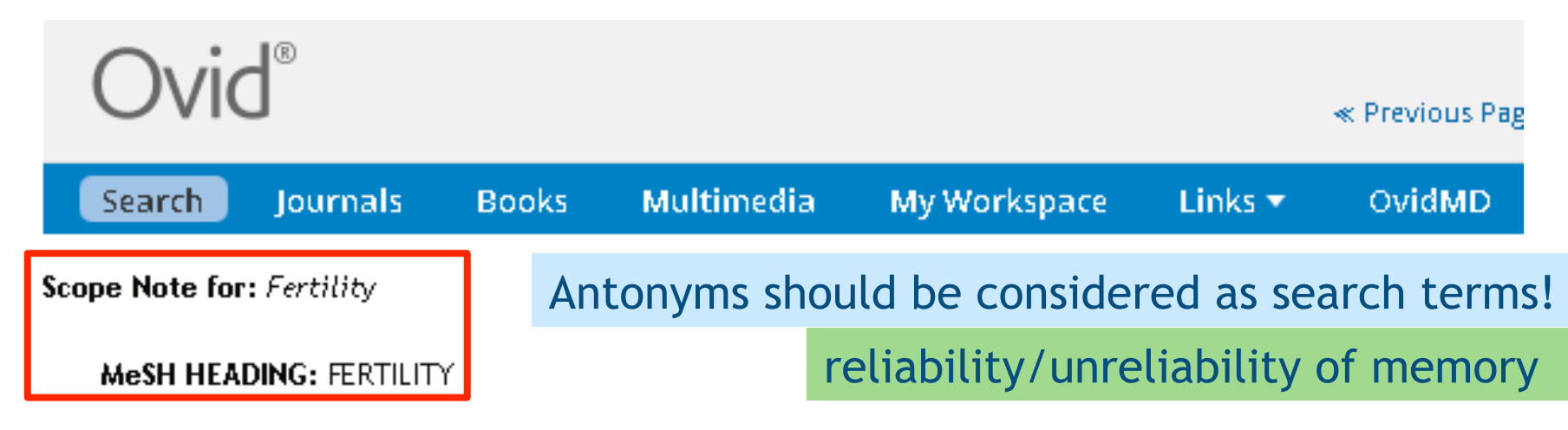

**SCOPE:** The capacity to conceive or to induce conception. It may refer to either the male or female.

NOTE: IM for human, other mammals, birds & fish, NIM for animals lower than fish, plants & micro-organ

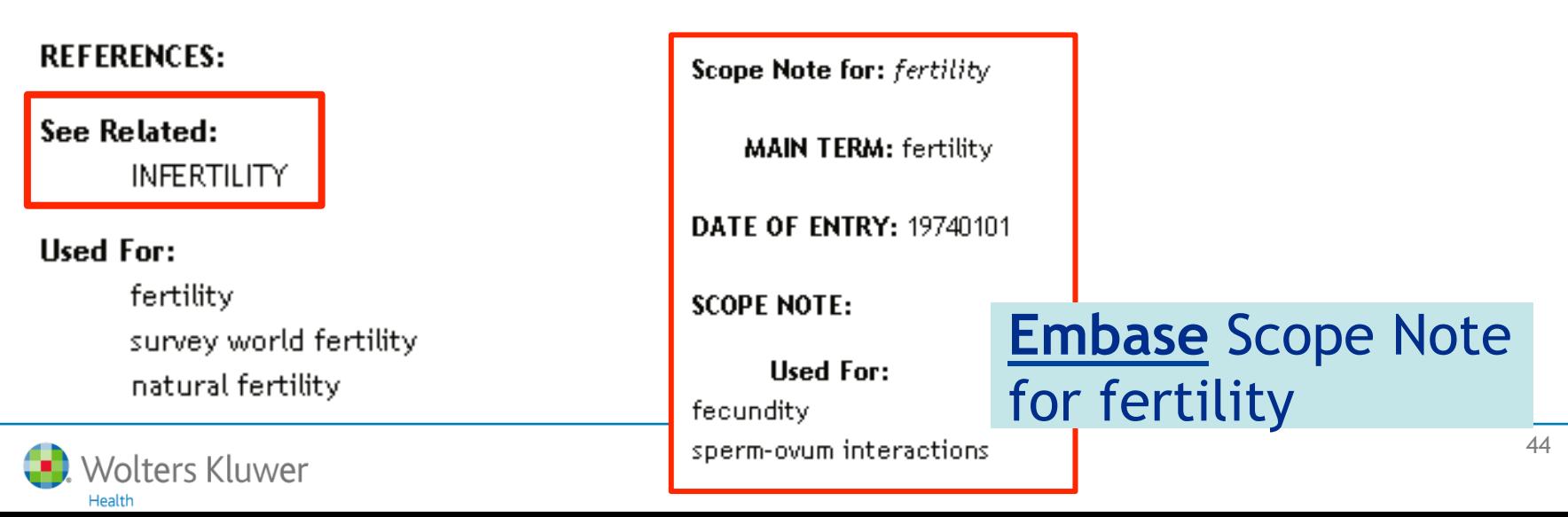

### **Main Search Page of MEDLINE**

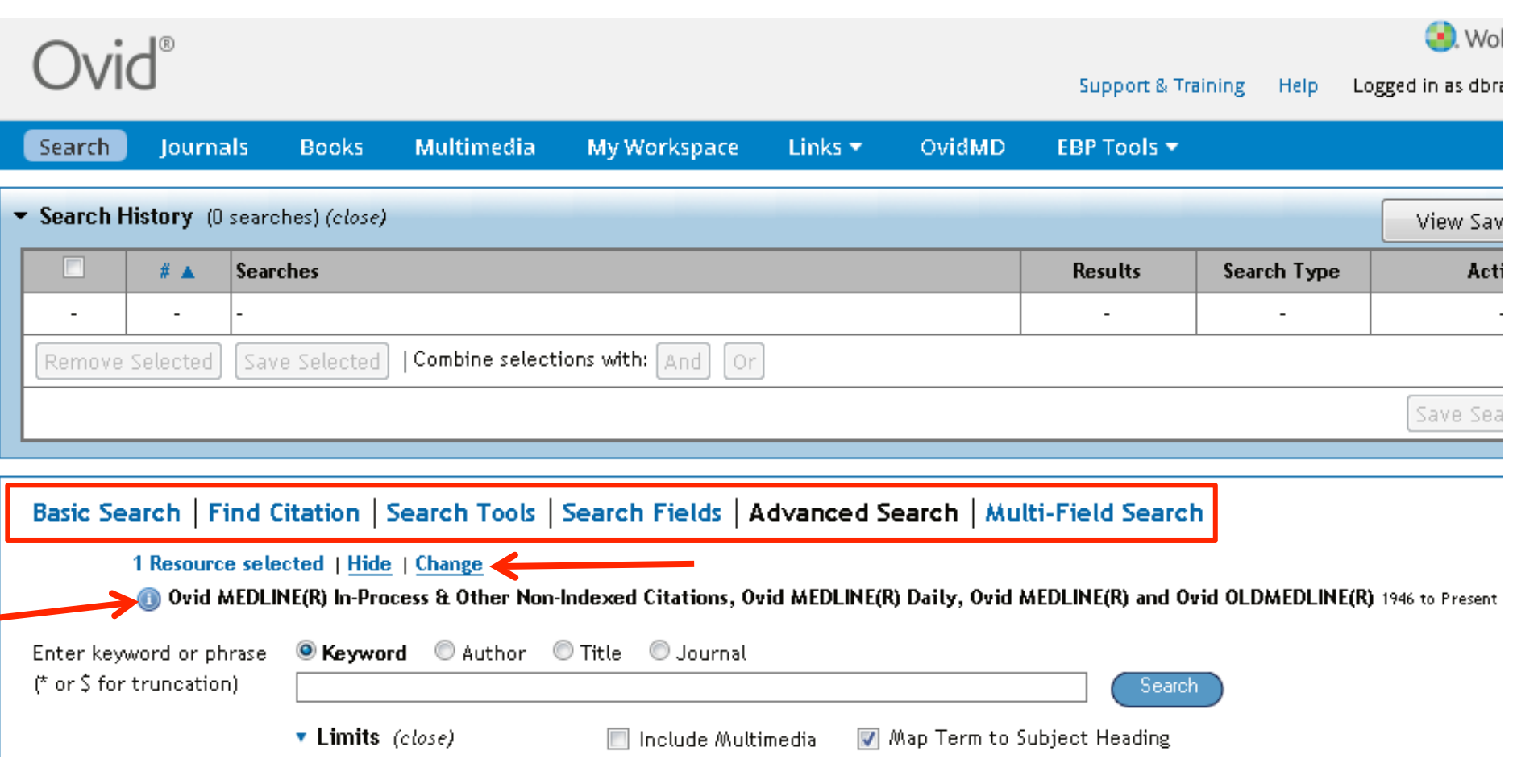

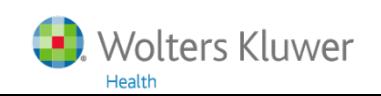

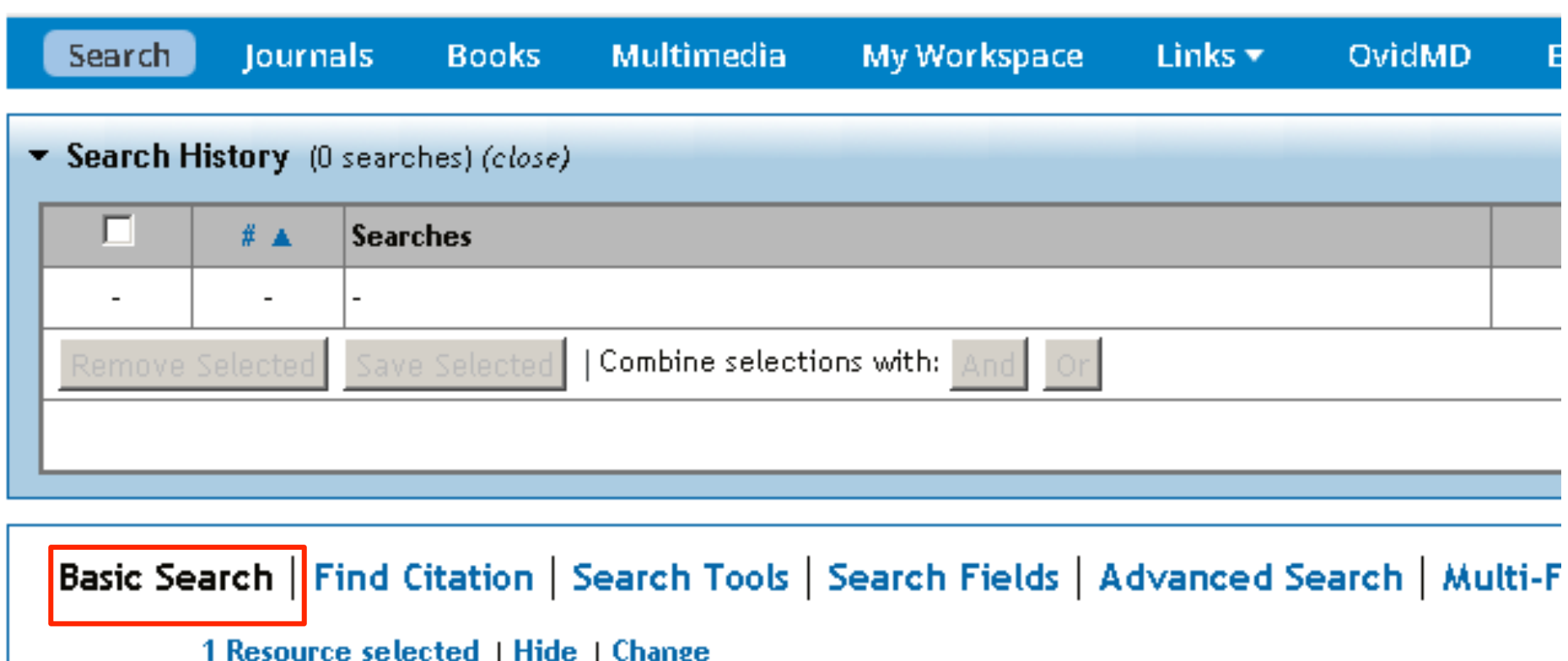

Ovid MEDLINE(R) In-Process & Other Non-Indexed Citations, Ovid MEDLINE(R) Daily, Ovid MEDL ⋒

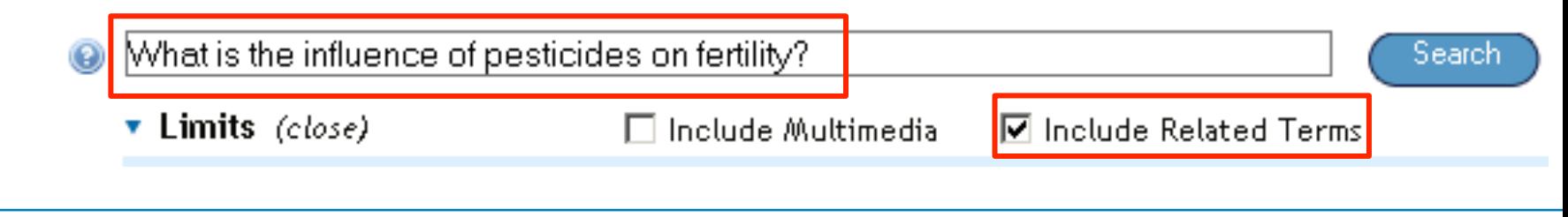

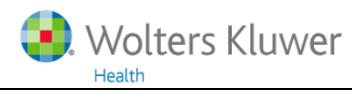

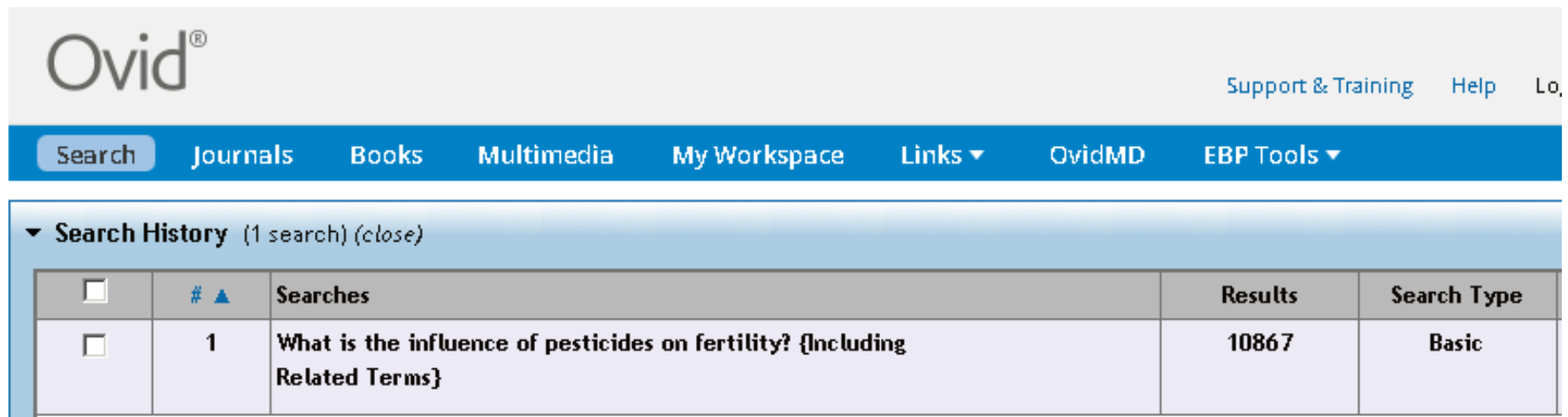

 $[$  scroll  $]$ 

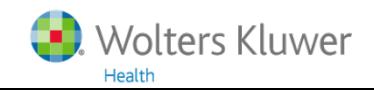

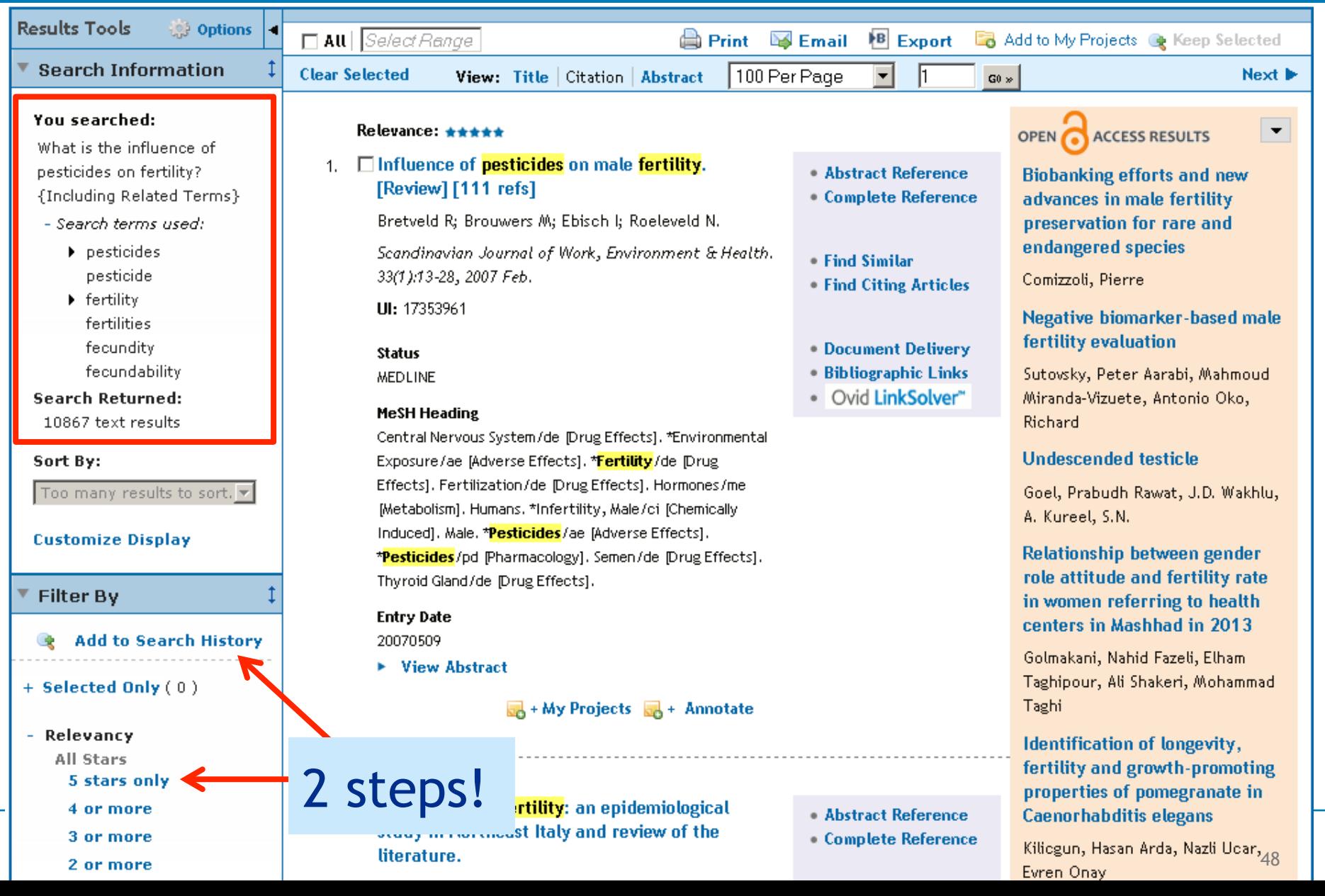

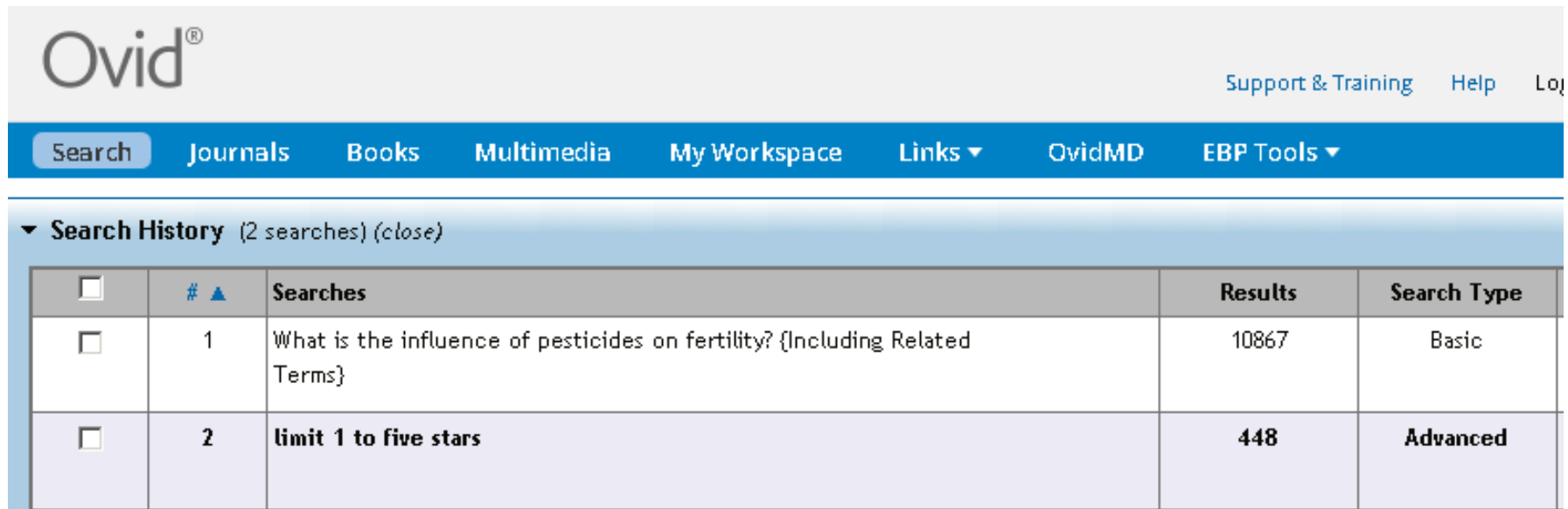

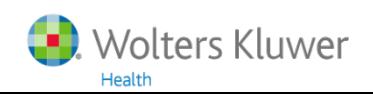

## **Basic Search versus Advanced Search**

### **Basic Search**

- Suitable search mode for an initial exploration
- Simple, Google-like searching
- May help in finding some new search terms

### **Advanced Search**

- Best search mode for structured searching
- Assistance in finding Subject Headings
- Explode of Subject Headings
- Major Subject Headings
- Boolean combinations
- Selection of search fields

### **Advanced Search: first element**

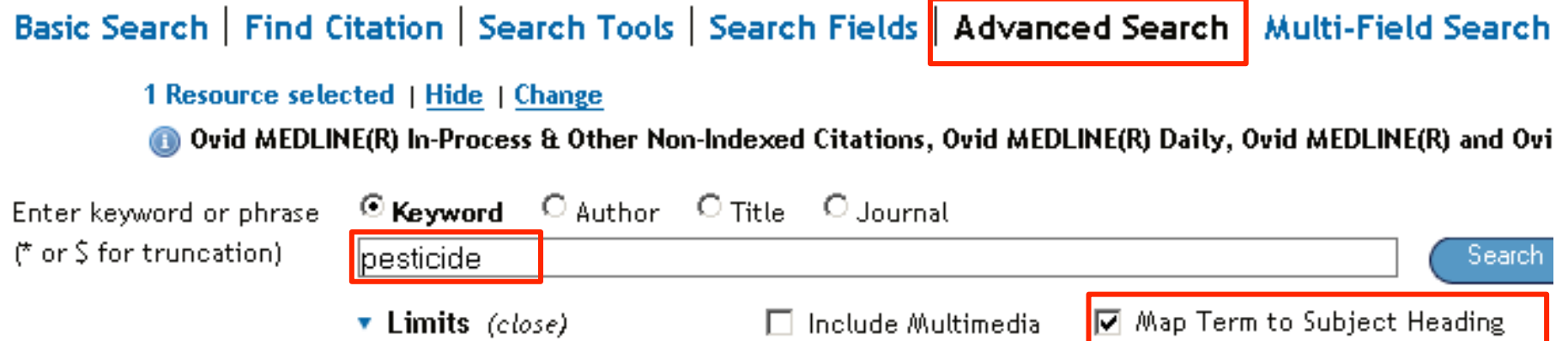

### Always start with the most important element! When it gives a low number of records, you could skip further searching.

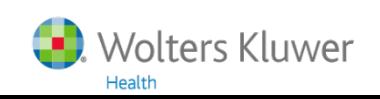

## **Mapping of pesticide**

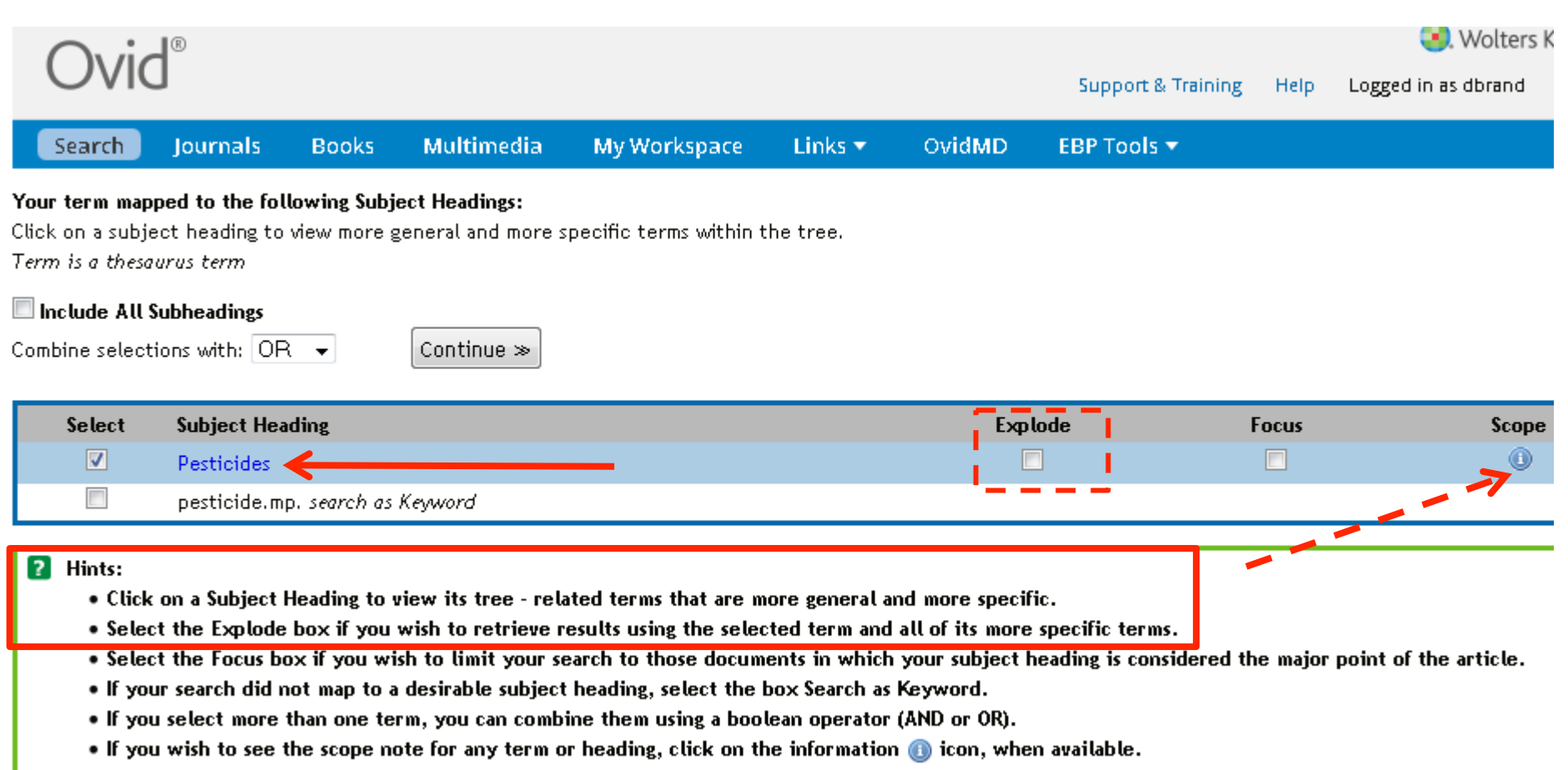

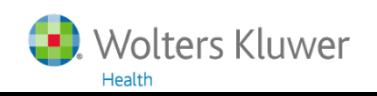

## **Tree of MEDLINE**

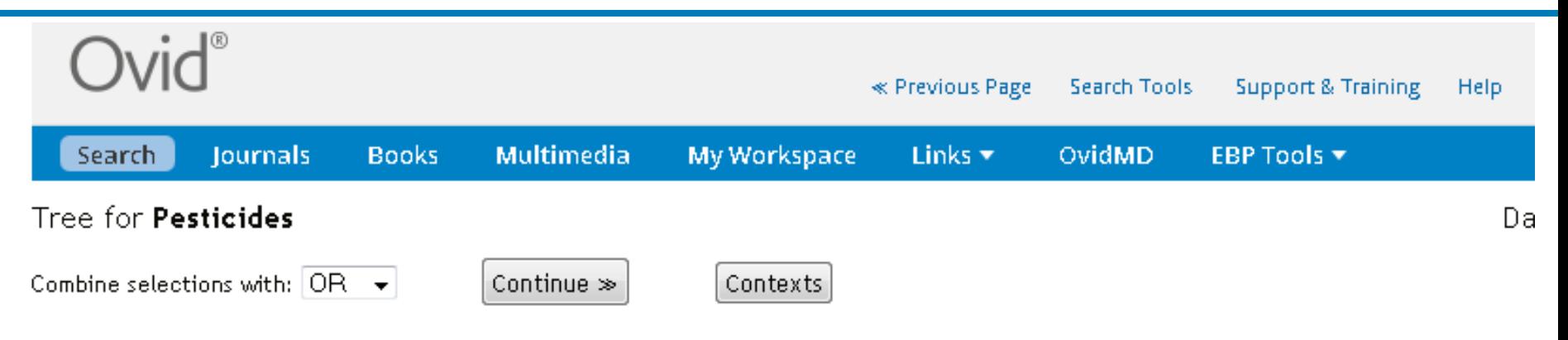

Scroll down for highlighted search term.

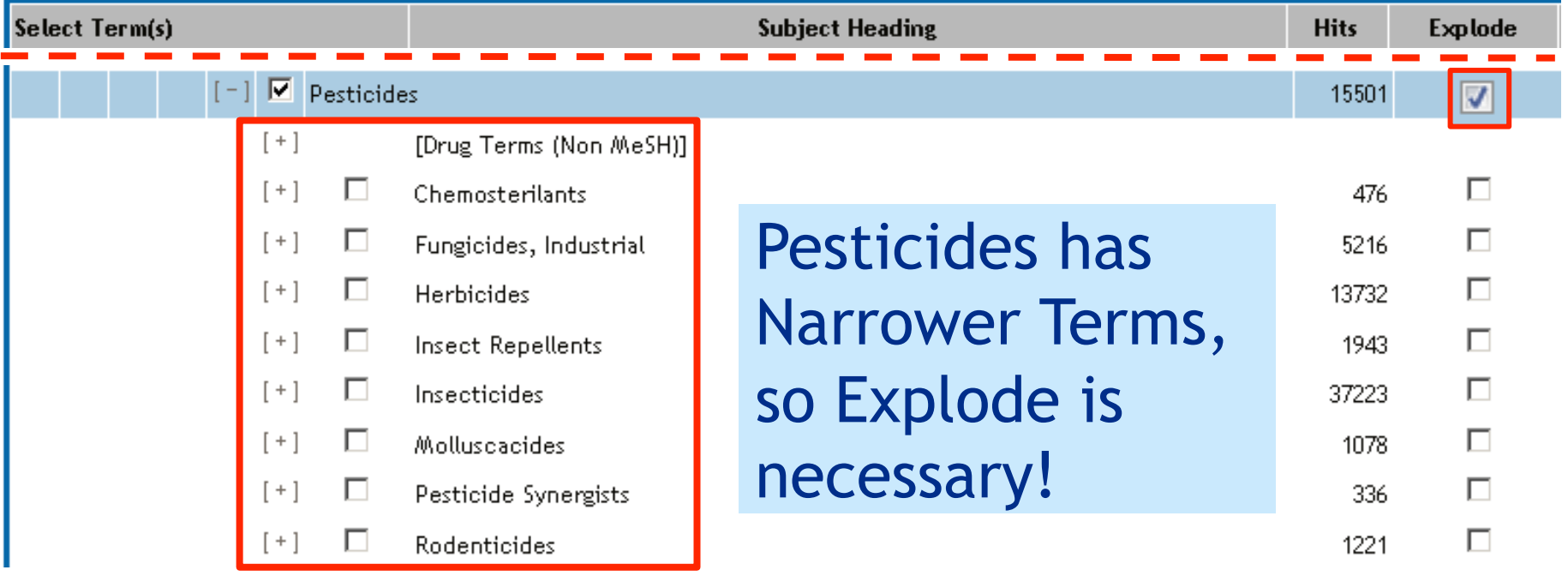

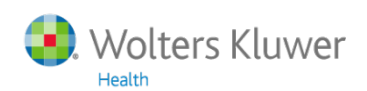

## **Subheadings (not obliged)**

### Subheadings for: exp Pesticides

Combine selections with:  $|OR \blacktriangleright|$ 

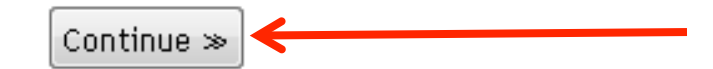

#### Include All Subheadings

- -- or choose one or more of these subheadings --
- 1 /ad Administration & Dosage
- O I /ae Adverse Effects
- $\bigcirc$   $\Box$  /an Analysis
- O I / ai Antagonists & Inhibitors
- $\bigcirc$   $\Box$  /bl Blood
- $\bigcirc$   $\Box$  / cs Chemical Synthesis
- $\bullet$   $\Box$  / ch Chemistry
- O I / cl Classification
- $\bigcirc$   $\Box$  /ec Economics
- $\bullet$   $\Box$  /hi History
- $\bigcirc$   $\Box$  /im Immunology

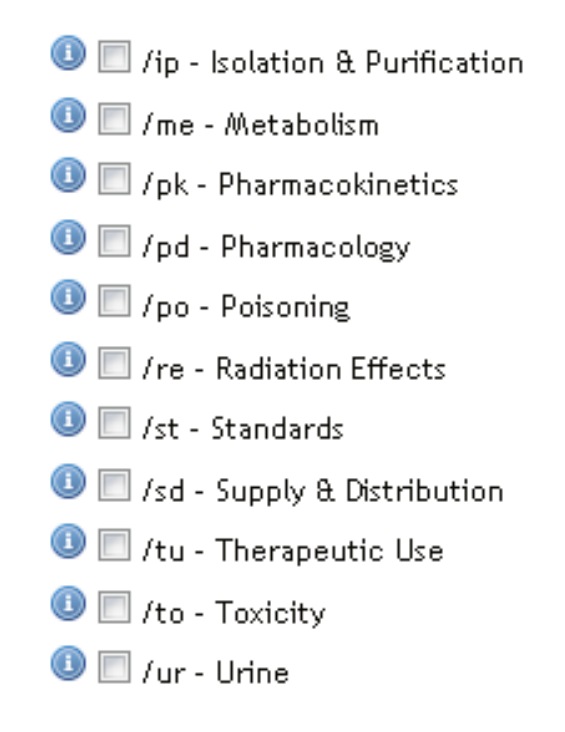

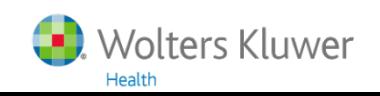

## **First term of the 2nd element: fertility**

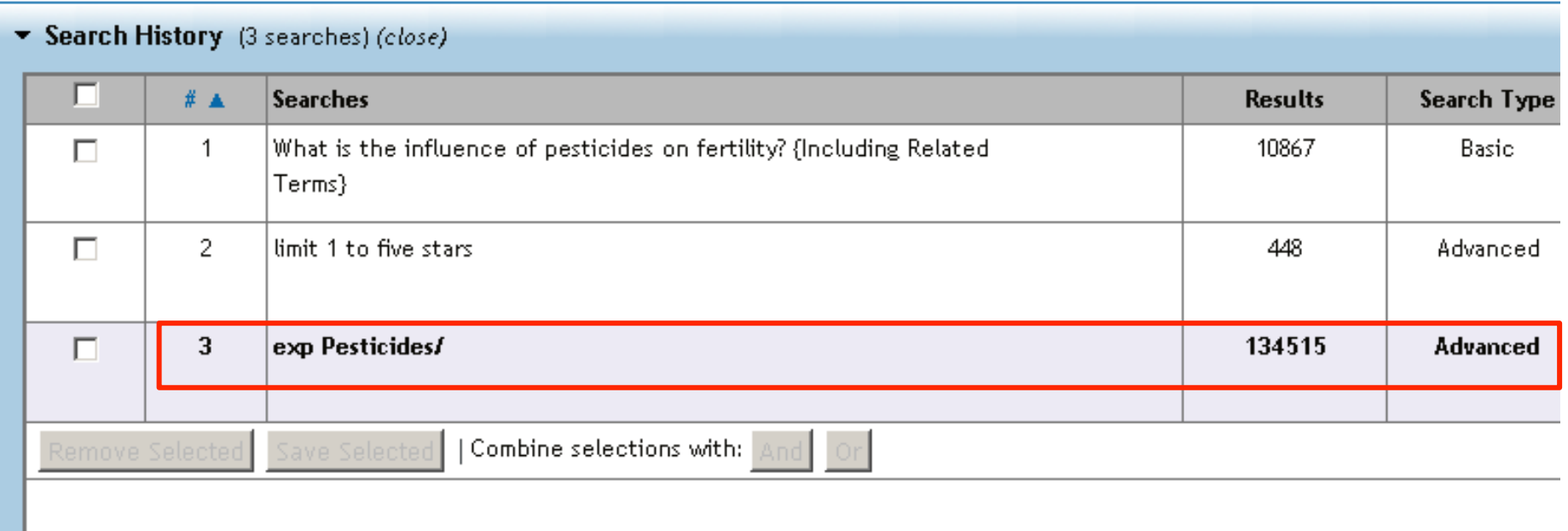

### Basic Search | Find Citation | Search Tools | Search Fields | Advanced Search | Multi-Field Search

#### 1 Resource selected | Hide | Change

Ovid MEDLINE(R) In-Process & Other Non-Indexed Citations, Ovid MEDLINE(R) Daily, Ovid MEDLINE(R) and Ovid OLDMEDLINE

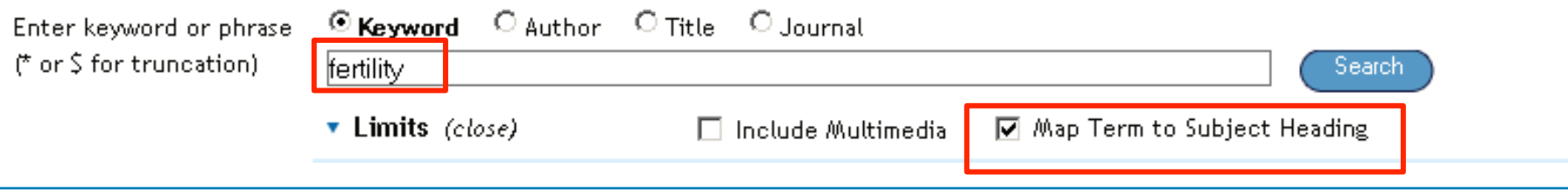

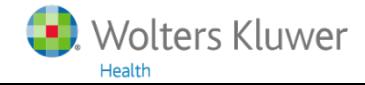

## **Mapping of fertility**

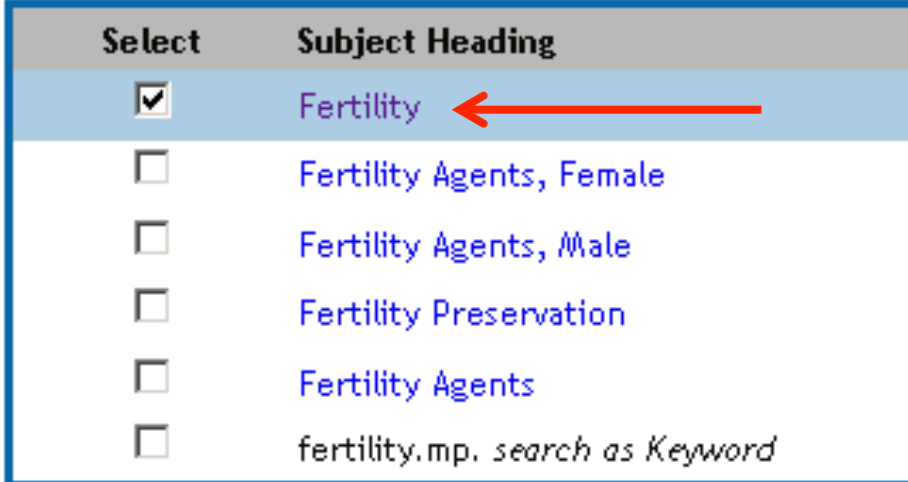

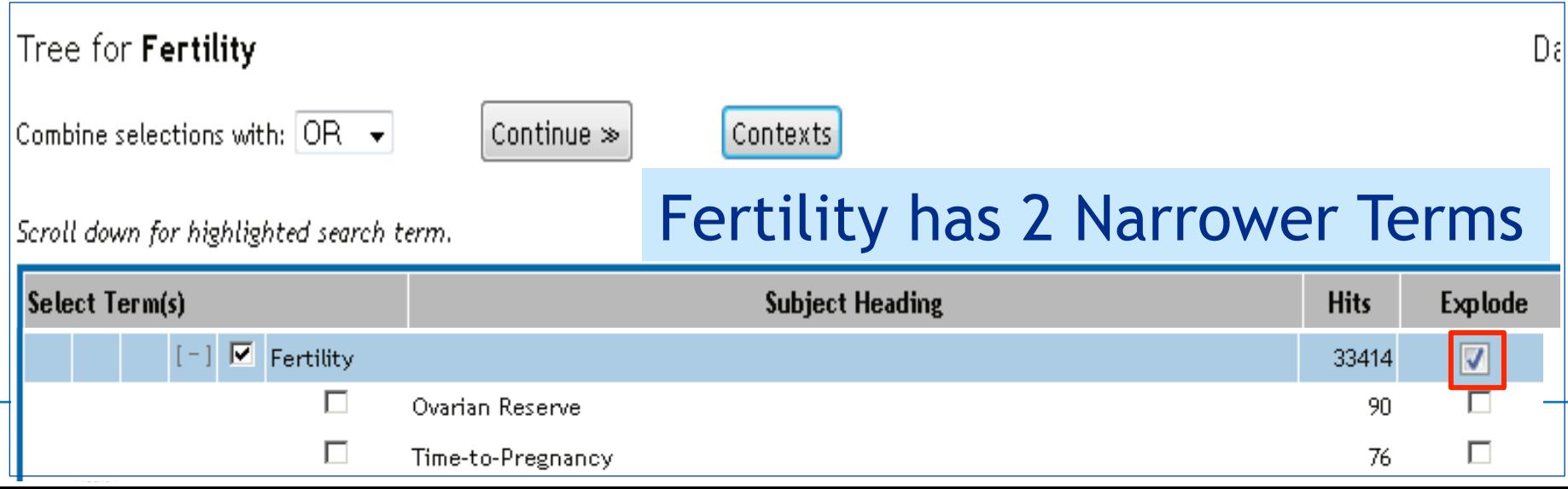

# **2nd term of the 2nd element: infertility**

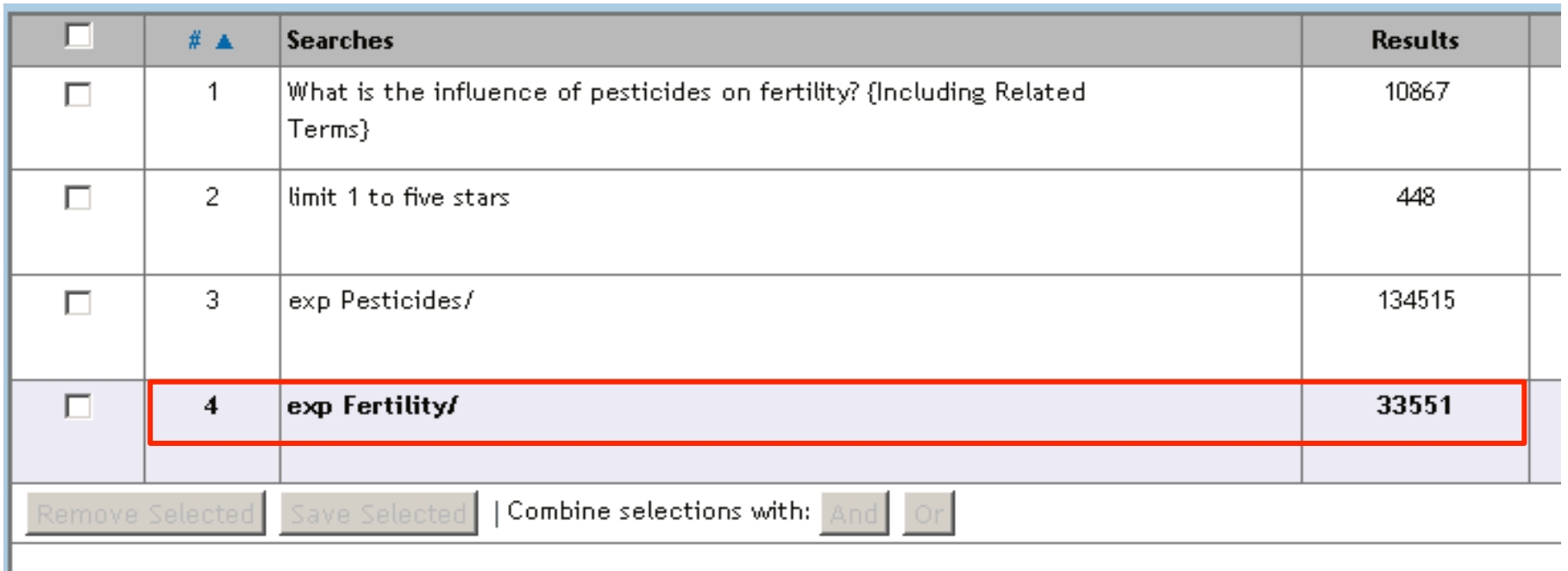

Basic Search | Find Citation | Search Tools | Search Fields | Advanced Search | Multi-Field Search

#### 1 Resource selected | Hide | Change

Health

Ovid MEDLINE(R) In-Process & Other Non-Indexed Citations, Ovid MEDLINE(R) Daily, Ovid MEDLINE(R) and Ovid

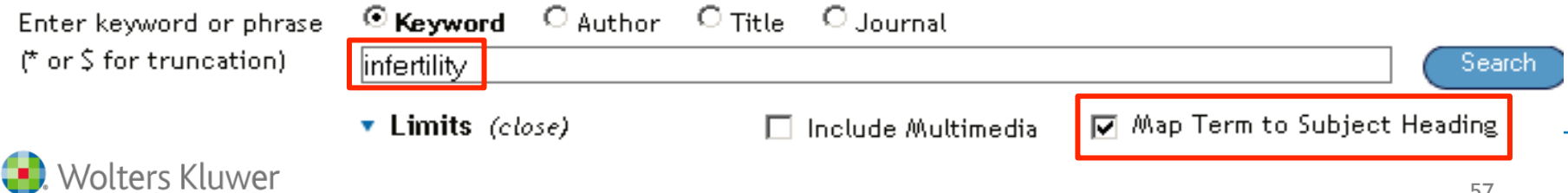

# **2nd term of the 2nd element: infertility**

Female?

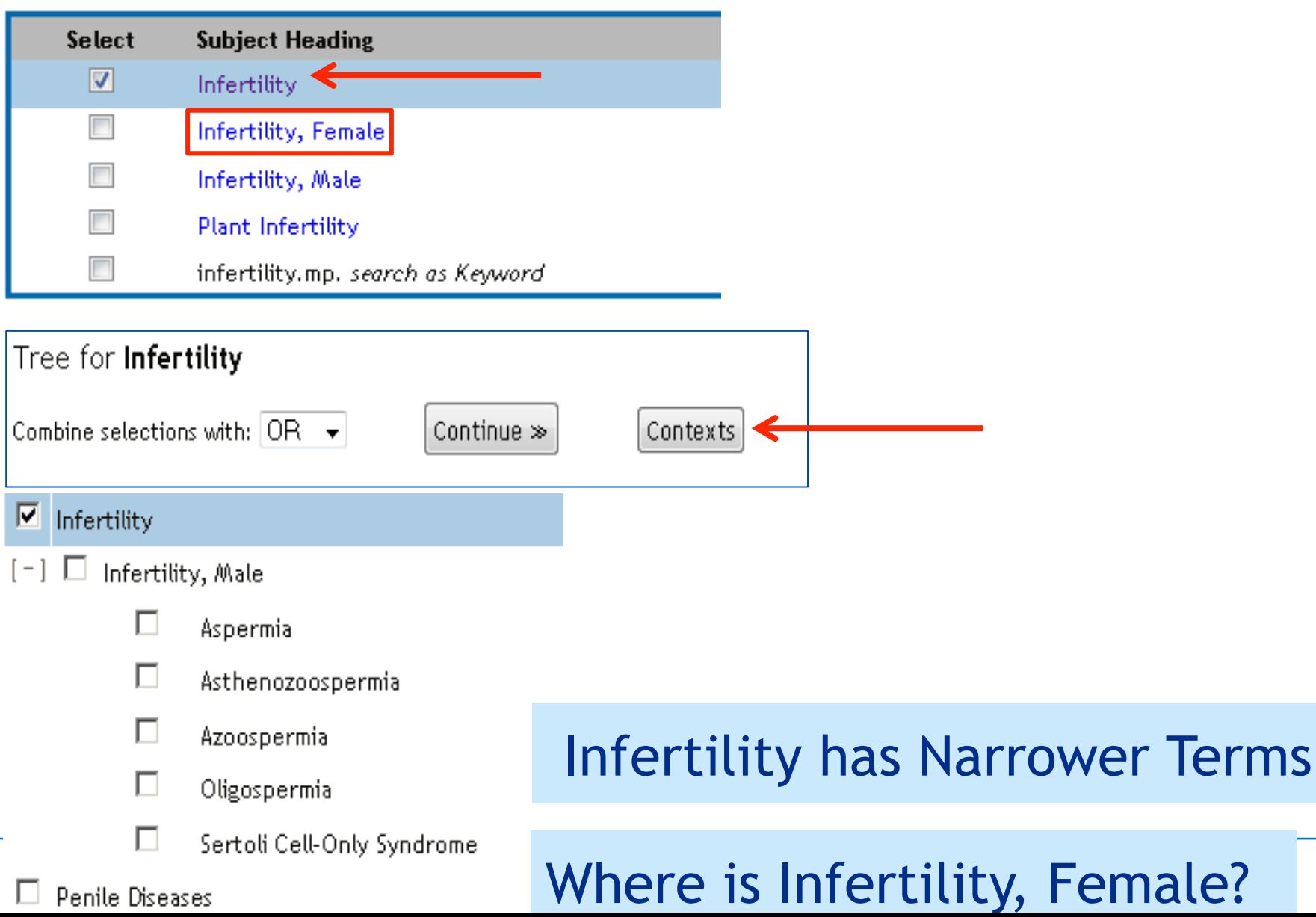

## **2nd term of the 2nd element: infertility**

### Tree for **Infertility**

Combine selections with:  $OR \rightharpoonup$ 

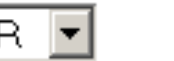

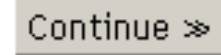

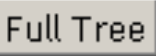

Scroll down for highlighted search term.

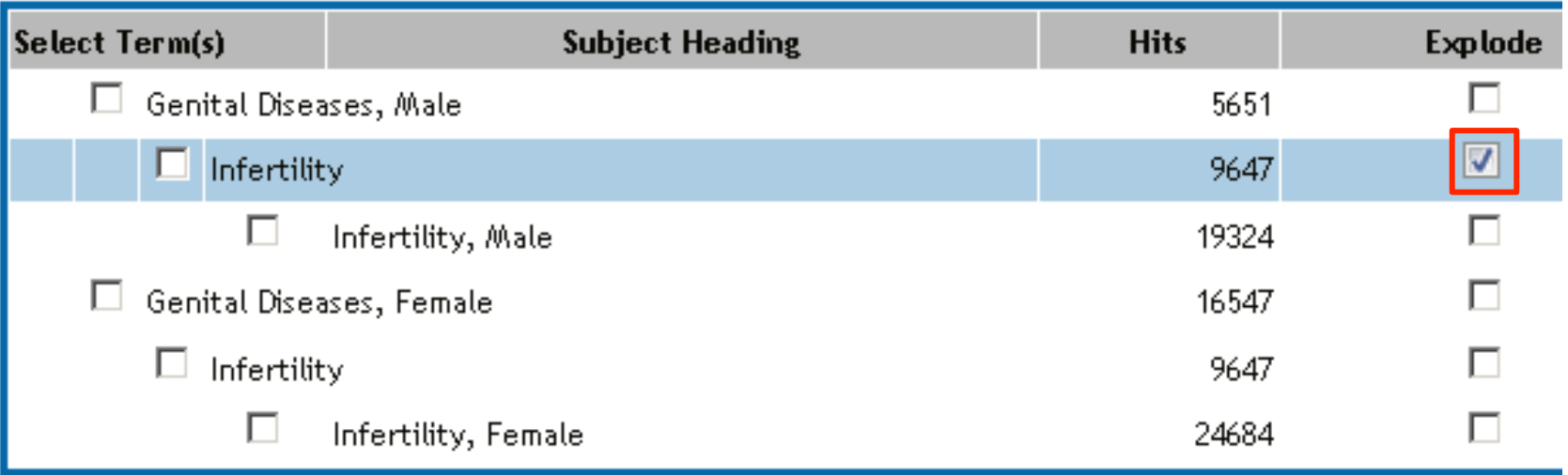

Explode of Infertility searches for this MeSH Term and áll of its NTs: Infertility, Male ánd Infertility, Female ánd the NT's of Infertility, Male

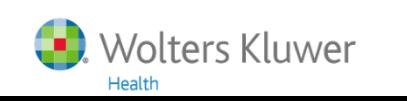

### **Boolean combinations**

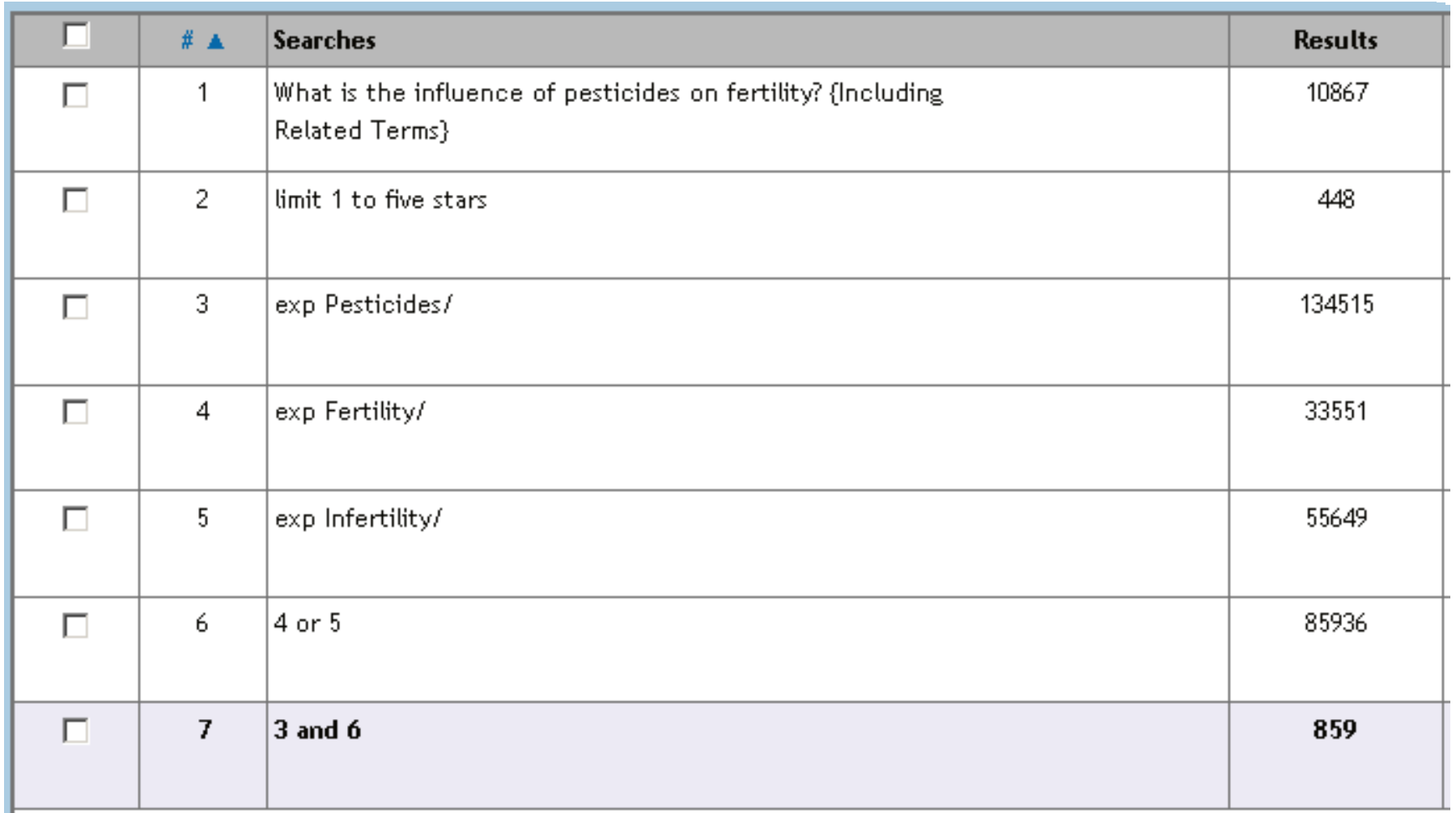

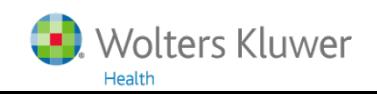

## **7 records out of the first 10 (of 859)**

- □ Dominant fitness costs of abamectin resistance in Plutella xylostella. 2.
- □ Thiamethoxam resistance selected in the western flower thrips Frankliniella 3. occidentalis (Thysanoptera: Thripidae): cross-resistance patterns, possible biochemical mechanisms and fitness costs analysis.
- $\Box$  Transgenerational impaired male fertility with an 1gf2 epigenetic defect in the rat 5.
- $\Box$  Effects of two pesticides, TZP and JGM, on reproduction of three planthopper 6. species, Nilaparvata lugens Stal, Sogatella furcifera Horvath, and Laodelphax striatella Fallen.
- $\Box$  Investigating apical adverse effects of four endocrine active substances in the 7. freshwater gastropod Lymnaea stagnalis.
- $\Box$  Acaricidal activity of alkaloid fractions of Leucas indica Spreng against 9. Rhipicephalus (Boophilus) annulatus tick.

Wolters Kluwer

 $\Box$  The effects of genetic manipulation, dieldrin treatment and irradiation on the  $10.$ mating competitiveness of male Anopheles arabiensis in field cages.

### A limit to humans is necessary!

### **Limit to Humans**

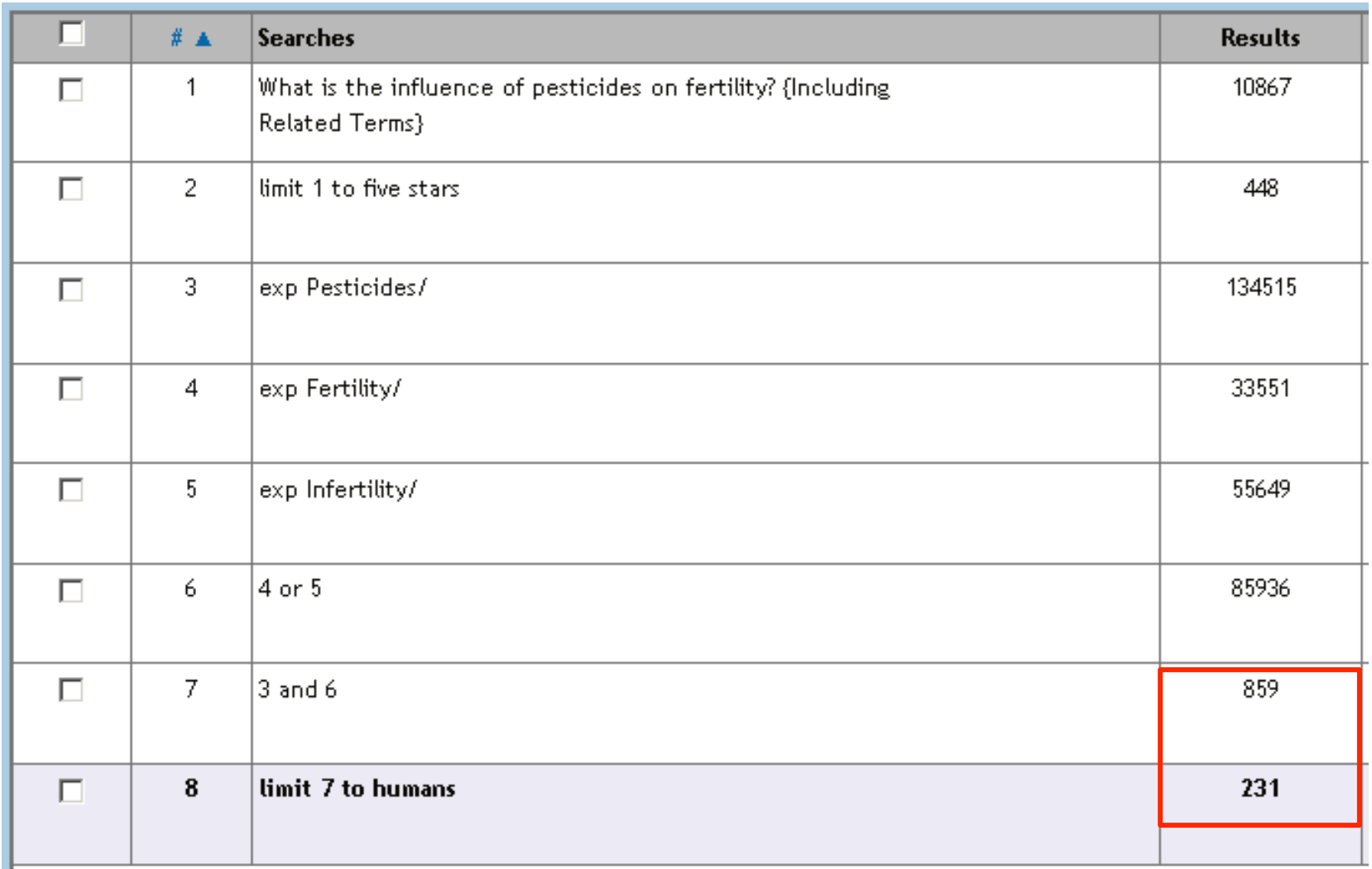

### Will **free text search** add relevant records?

## **Expanded search: free text added**

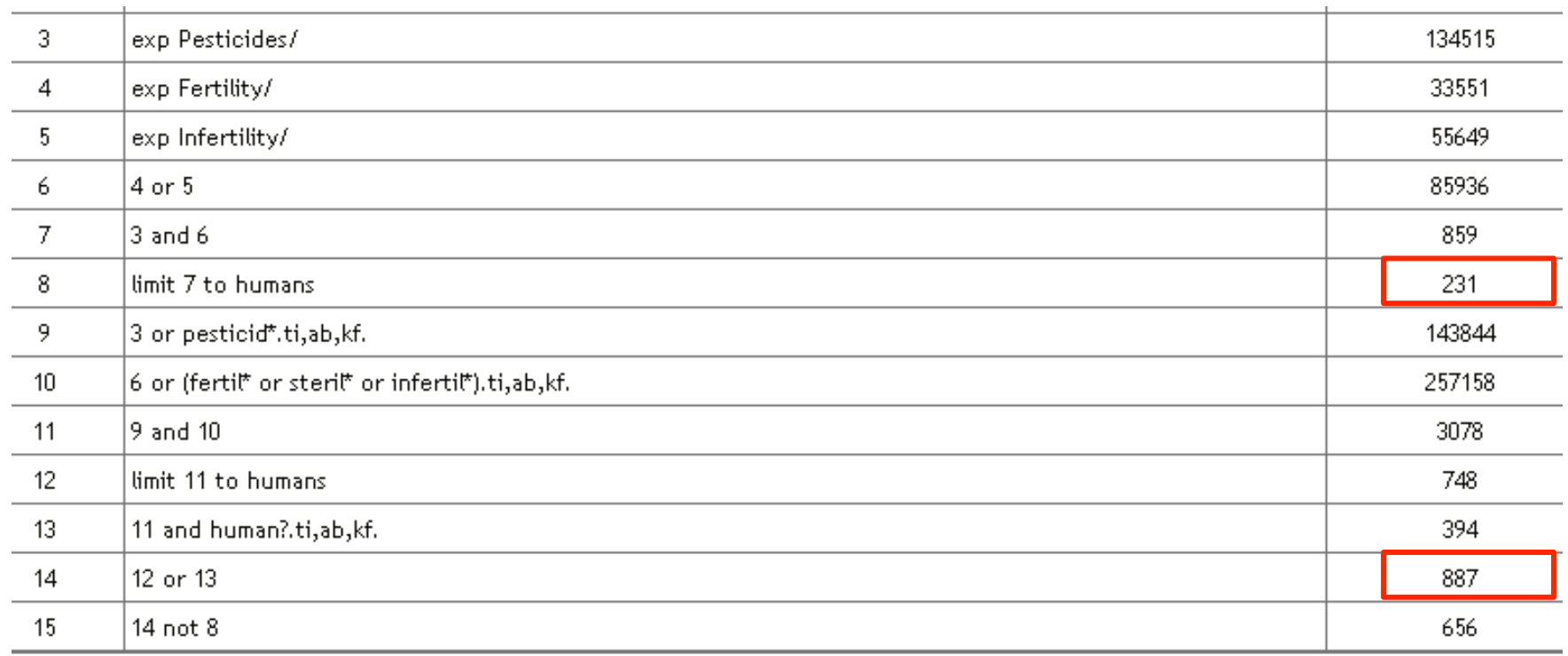

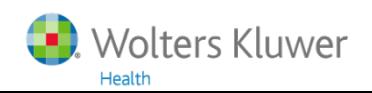

Exposure to **pesticides** and metal contaminants of **fertilizer** among tree planters.

RESULTS: 293 case and 3,198 control subjects were interviewed. We did not identify positive associations with activities in farming or forestry, **pesticide** application or **pesticide** mixing. No consistent positive associations were seen with exposure intensity level scores either. The only statistically significantly raised association in this study was for exposure to chemical fertilizers in forestry (OR = 8.93; 95% CI

Nine preparations of six antiseptic substances were applied to the perineum of pregnant women at term in order to assess their efficacy in **sterilizing** the skin. The efficacy, in descending order of

### Truncation was too broad ...

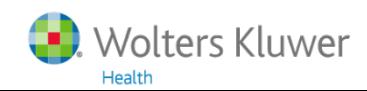

### **More restricted truncation**

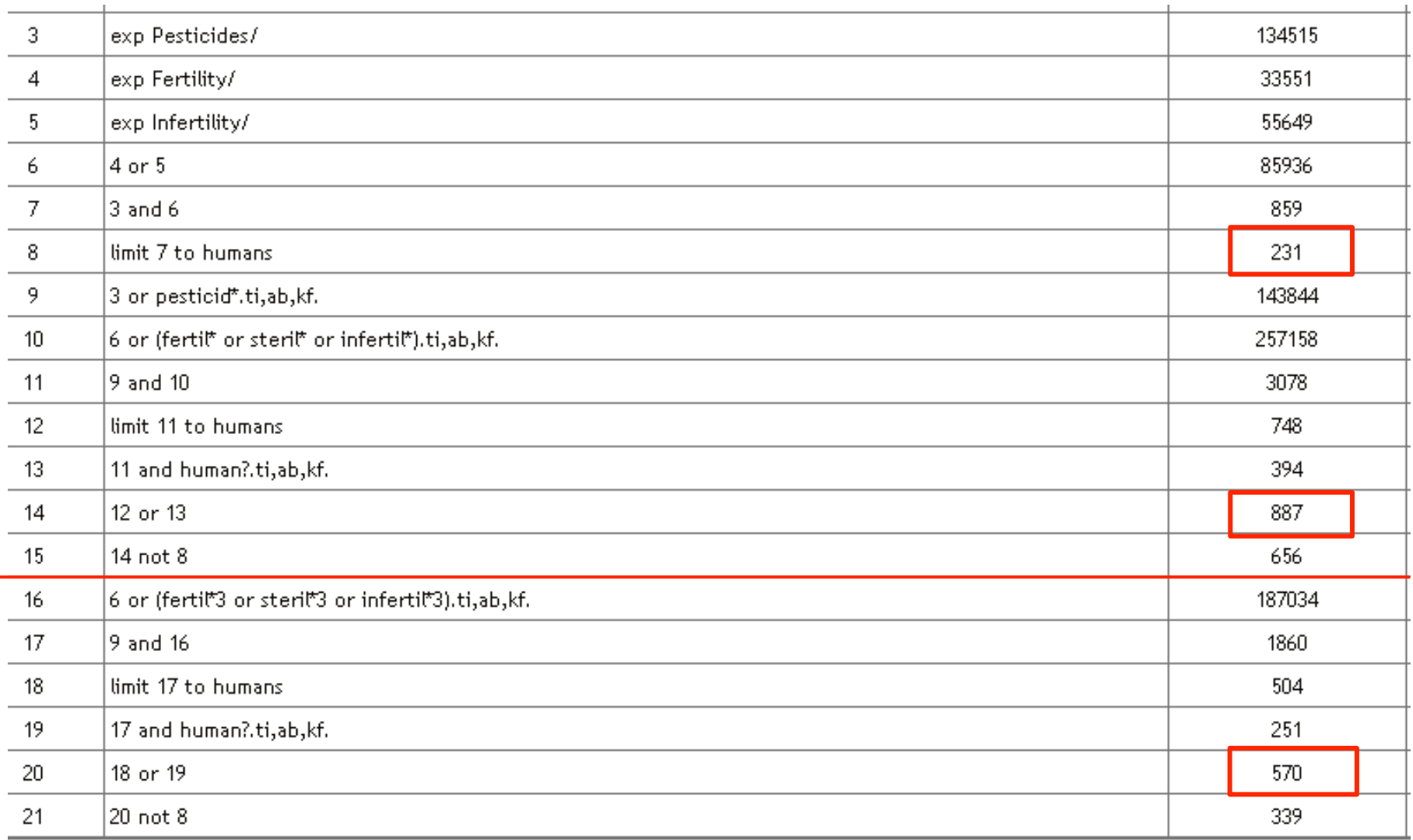

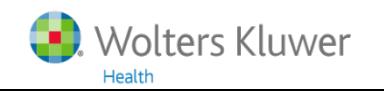

### **Limiting the search to Focus SHs**

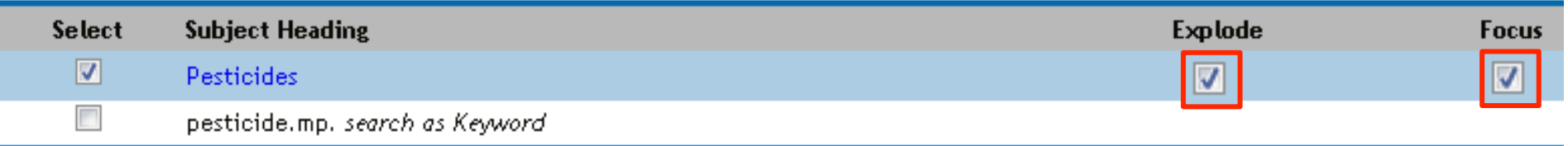

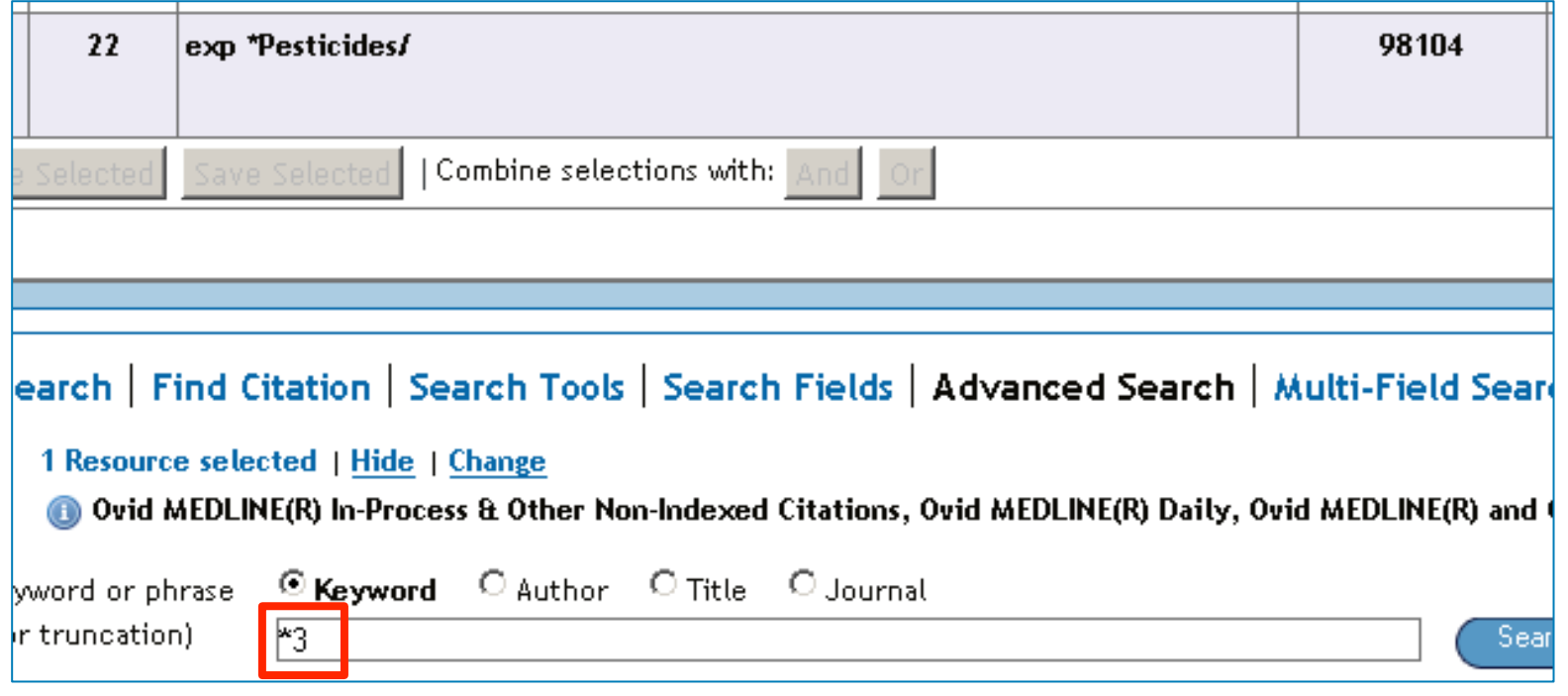

### **\*3 means:** exp Pesticides (set 3) is "limited" to Focus

### **Limiting the search to Focus SHs**

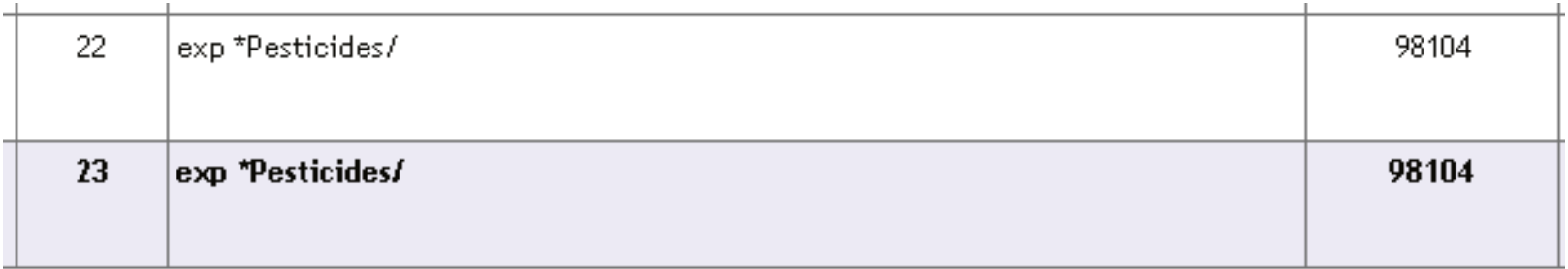

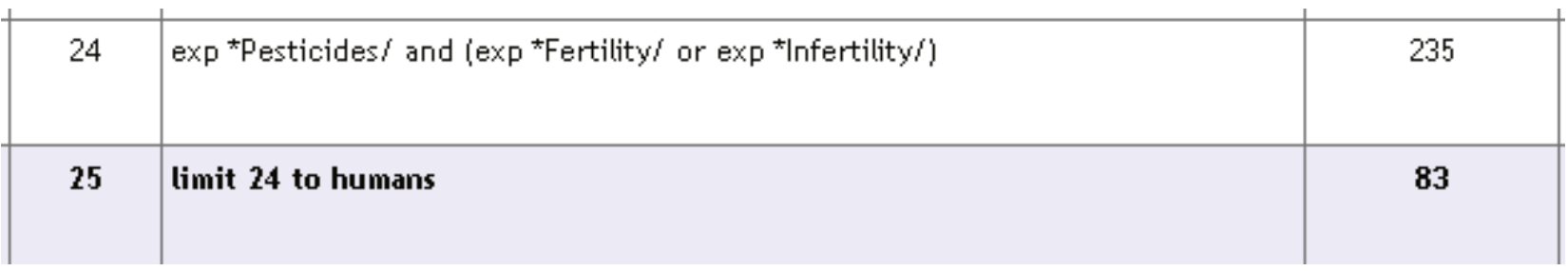

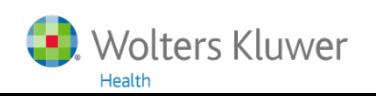

## **Limiting to Focus SHs plus titles**

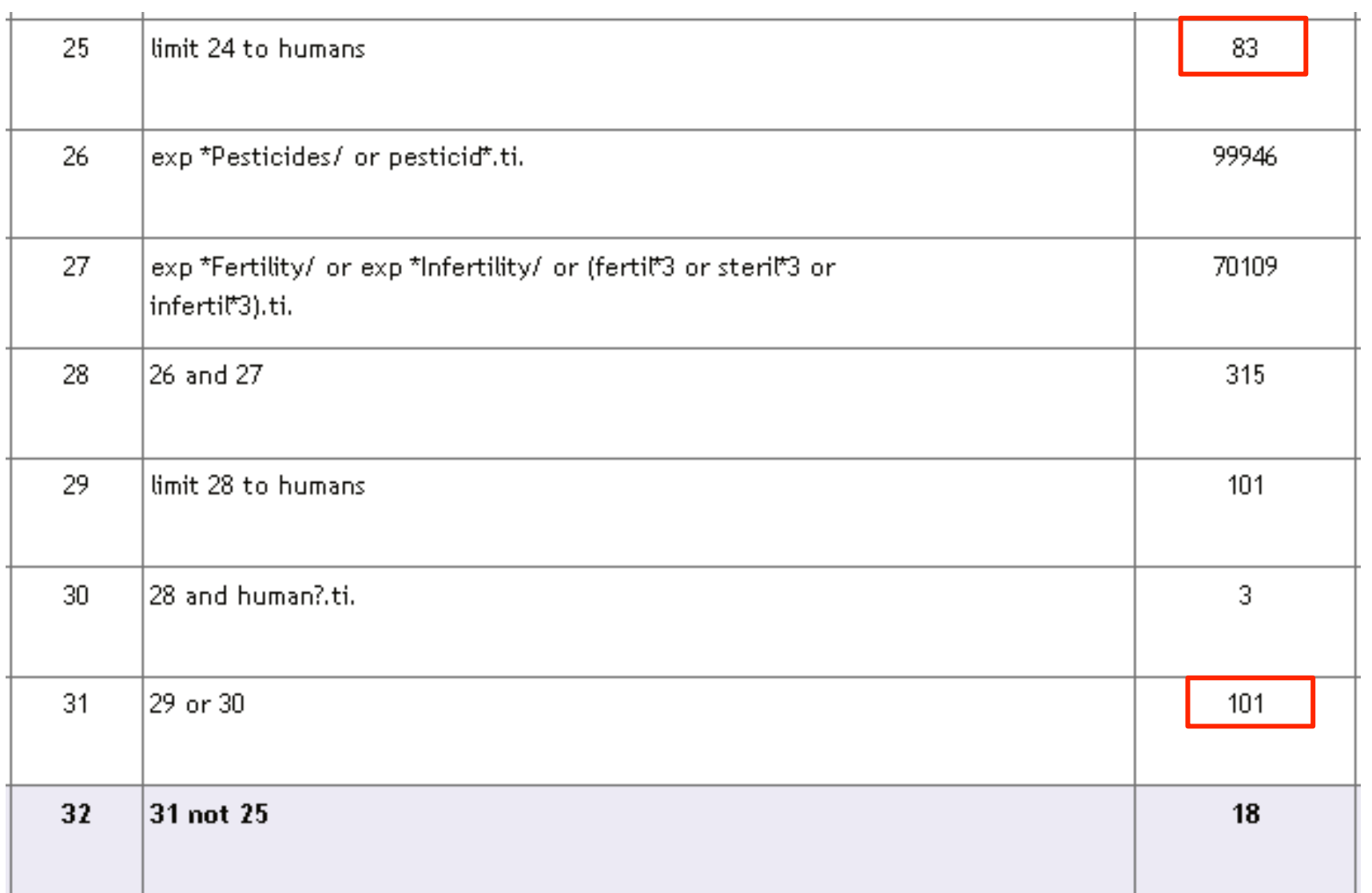

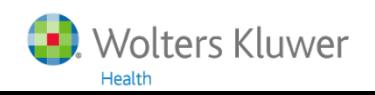

## **Summary of all "attempts"**

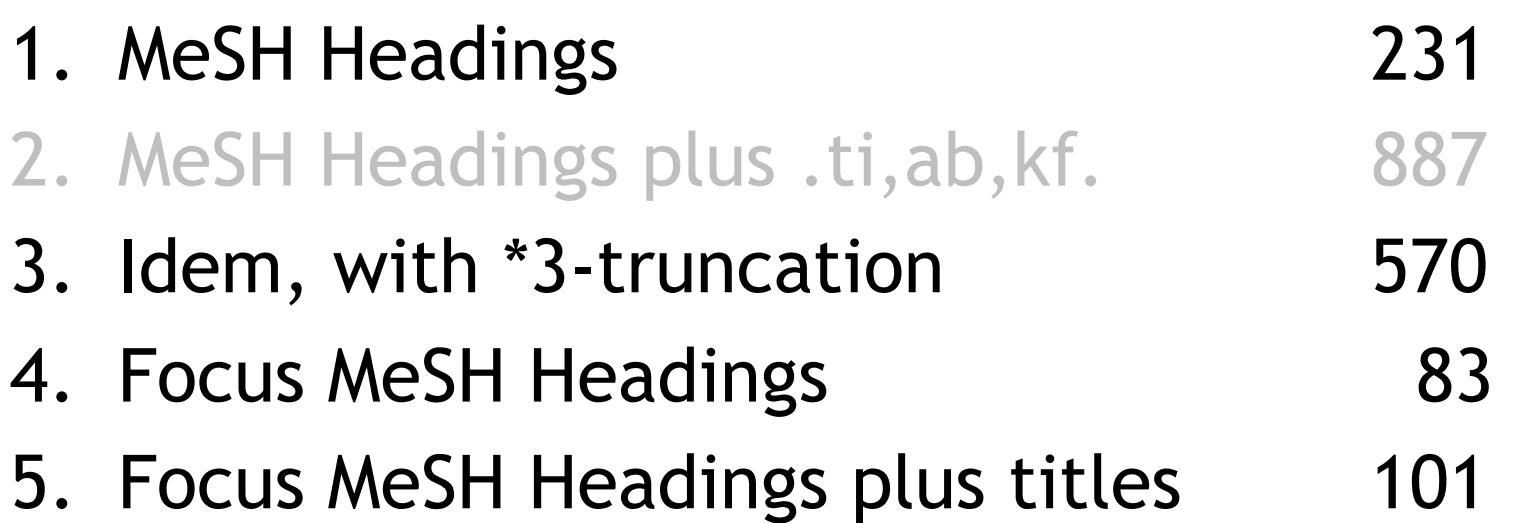

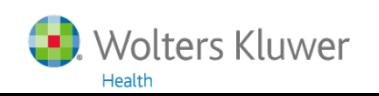

# **Agenda, part 2**

Embase items

- 7. Emtree versus MeSH
- 8. Candidate terms
- 9. Limits in Embase

Ovid items

- 10. Truncation
- 11. Adjacency
- 12. ..dedup
- 13. OR/5-20
- 14. Transfer of a search strategy
- 15. Analysis of authors, journals, etc.

### Extra

16. (Dis)advantages of MEDLINE/Ovid compared to Pubmed

When an **Embase** Subject Heading has more than 1 position in Emtree, its Narrower Terms are the same in all positions

This is different from the situation in the MeSH tree in MEDLINE

So Embase does not have a **Context** button

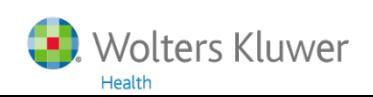

### **MeSH tree in MEDLINE Ovid**

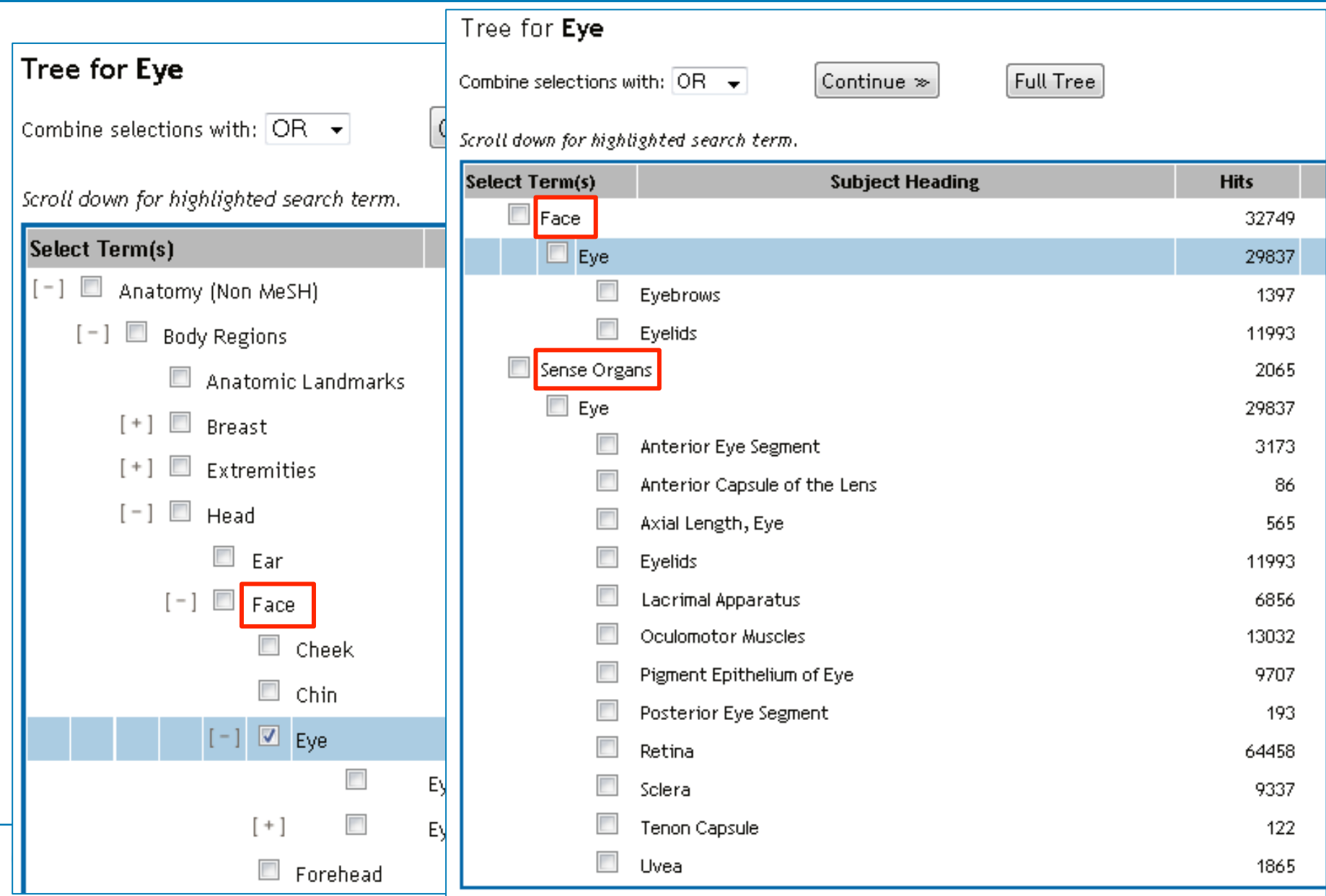
Indexers may find that concepts discussed in articles are not adequately covered by an existing Emtree term.

In such cases new so-called candidate terms may be proposed.

Indexers who propose candidate terms are expected to assign a broader "umbrella" term to cover the new concept at a higher level.

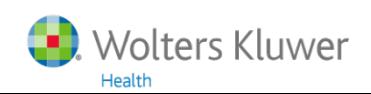

## **Candidate terms in Embase**

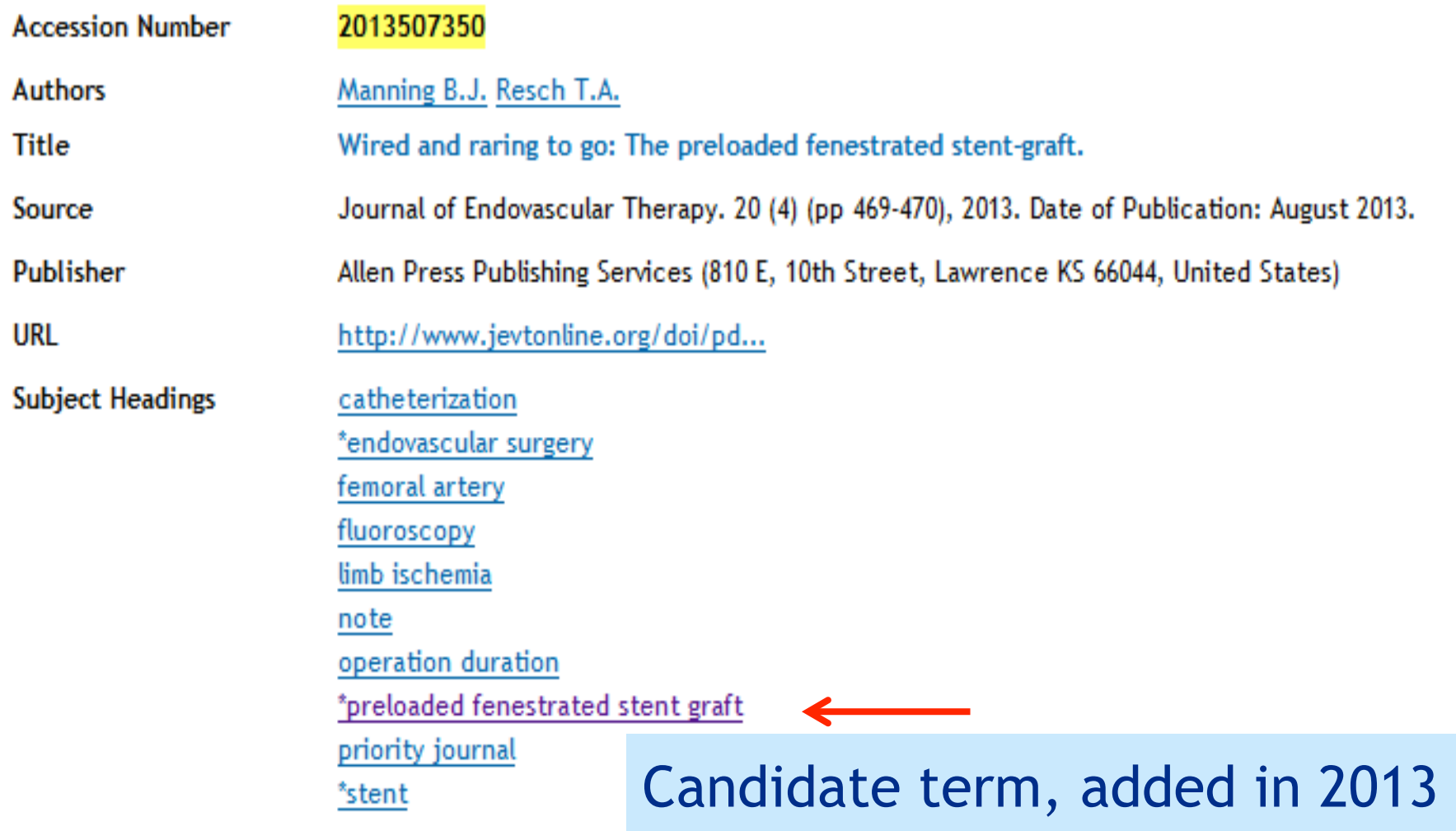

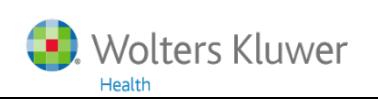

## **Candidate terms in Embase**

## \*preloaded fenestrated stent graft

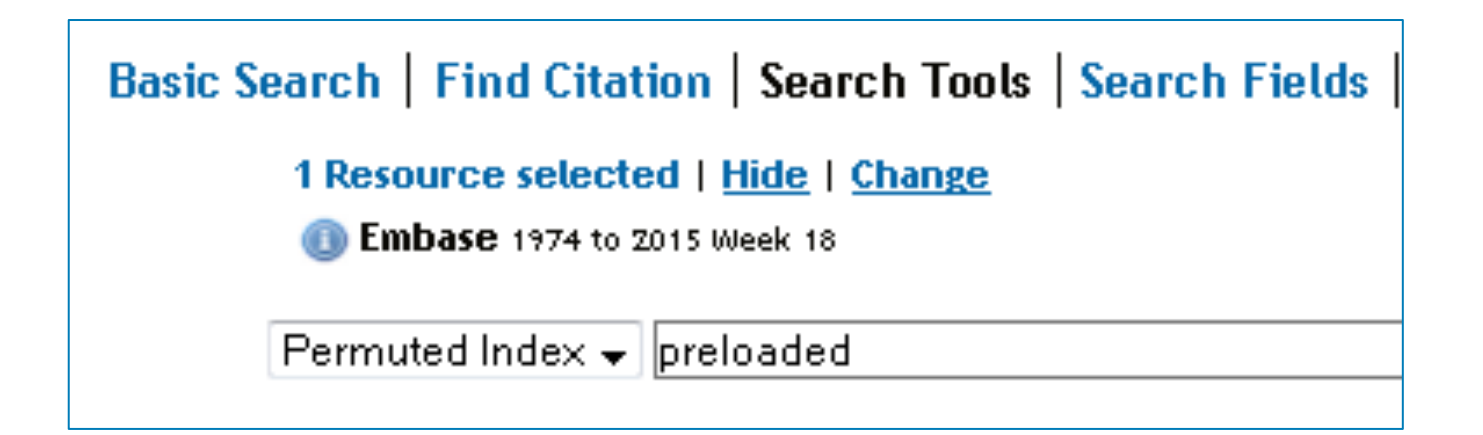

A permuted index is not available for the term that you entered: 'preloaded'.

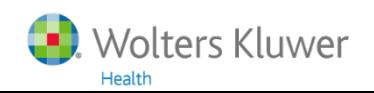

# How to limit in general?

- 1. Add a new element with AND
- 2. Use Focus Subject Headings (instead of Subject Headings)
- 3. Search in titles (instead of .ti,ab. .mp. .af.)
- 4. Use Limits

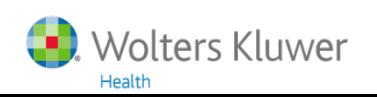

## **Limits in Embase**

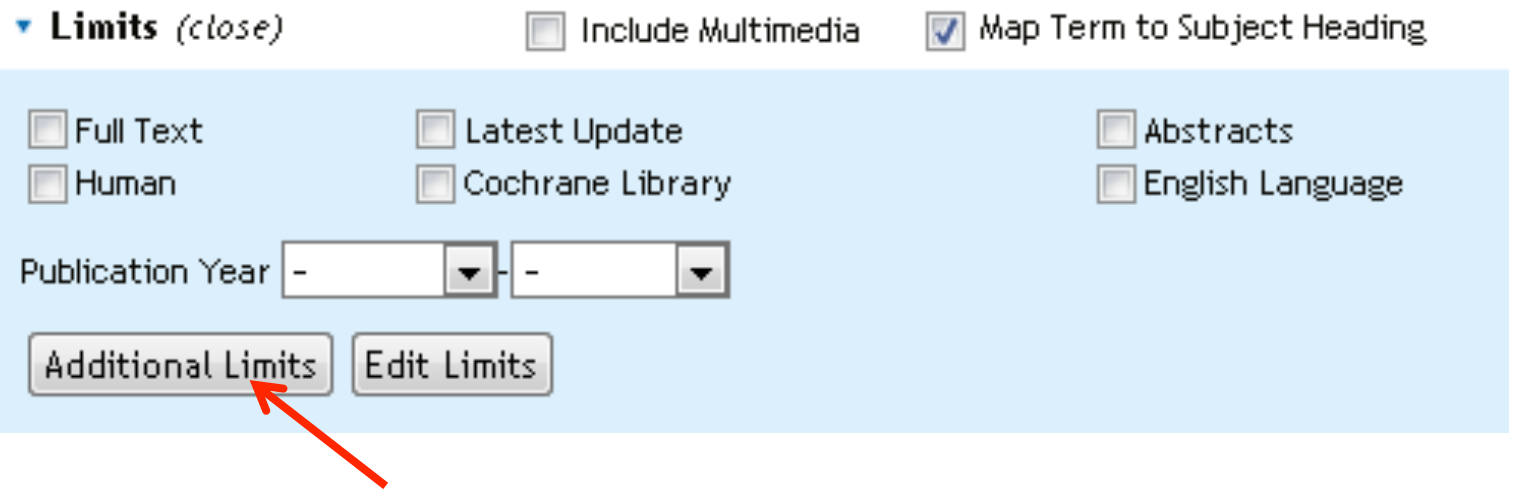

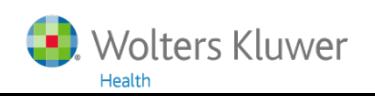

## **Additional Limits in Embase**

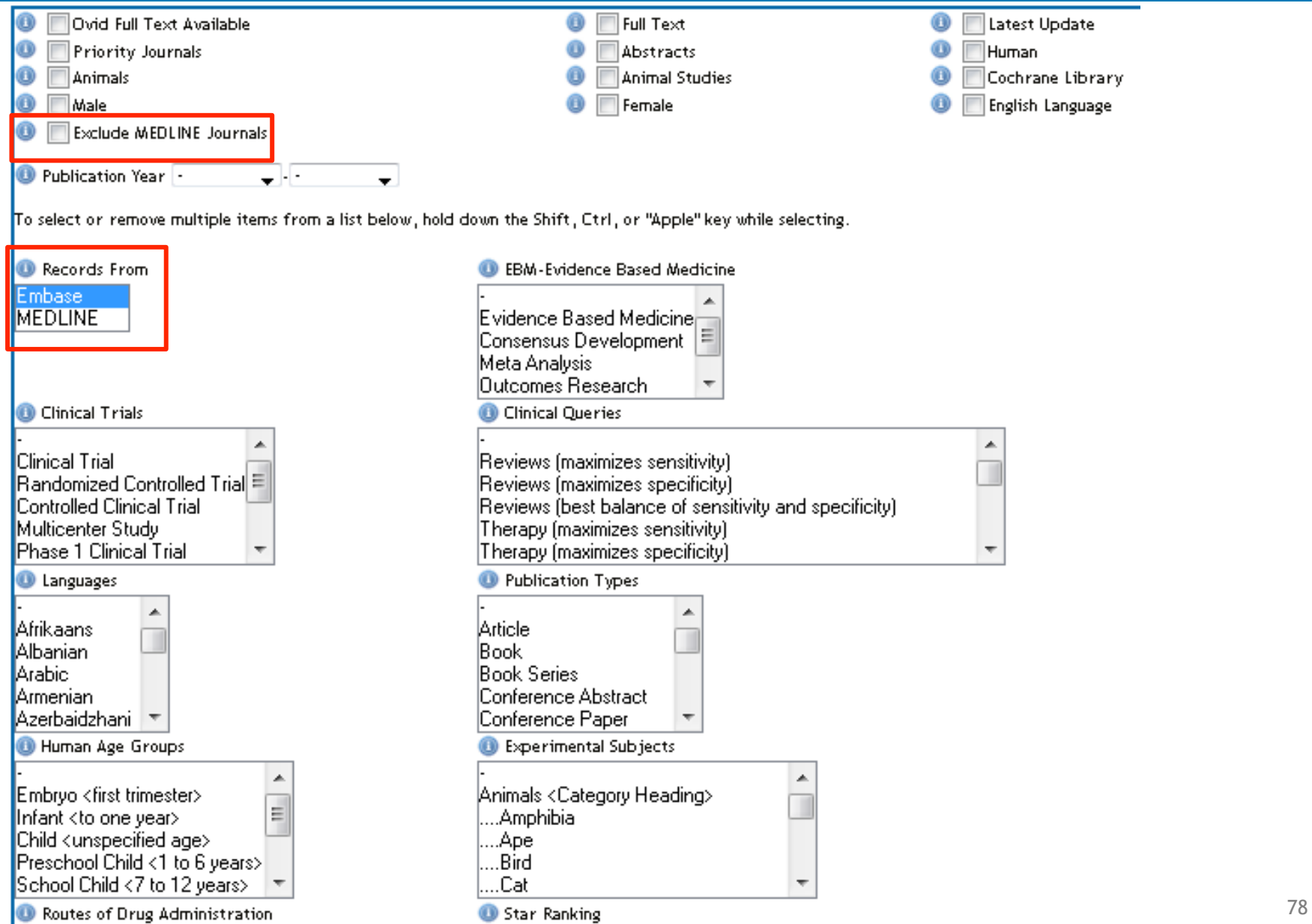

## **Additional Limits in Embase**

#### Exclude MEDLINE Journals

### Do not use this limit! It does not do what you expect from it

#### **Embase** 1974 to 2015 August 07

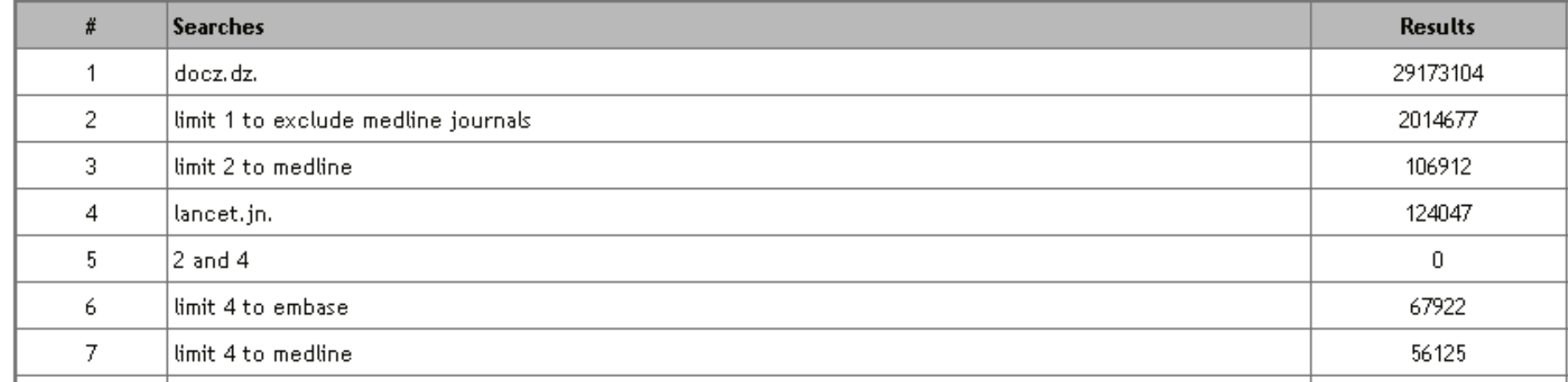

#### Lancet is a MEDLINE journal But Lancet also is an Embase journal!

#### The collection of MEDLINE journals varies over time

## **Truncation in Ovid**

\* or \$ 0, 1, or more characters behind a root adolescen\* pollut\*

 $#$ exactly 1 character wom#n organi#ation

 $\overline{\mathbf{?}}$ 1 or 0 character(s) colo?r engine?

 $*3$  or ??? up to 3 characters fertil??? fertil\*3

### I Wolters Kluwer Important in free text searching!!!

# **Adjacency: sequence and distance of words**

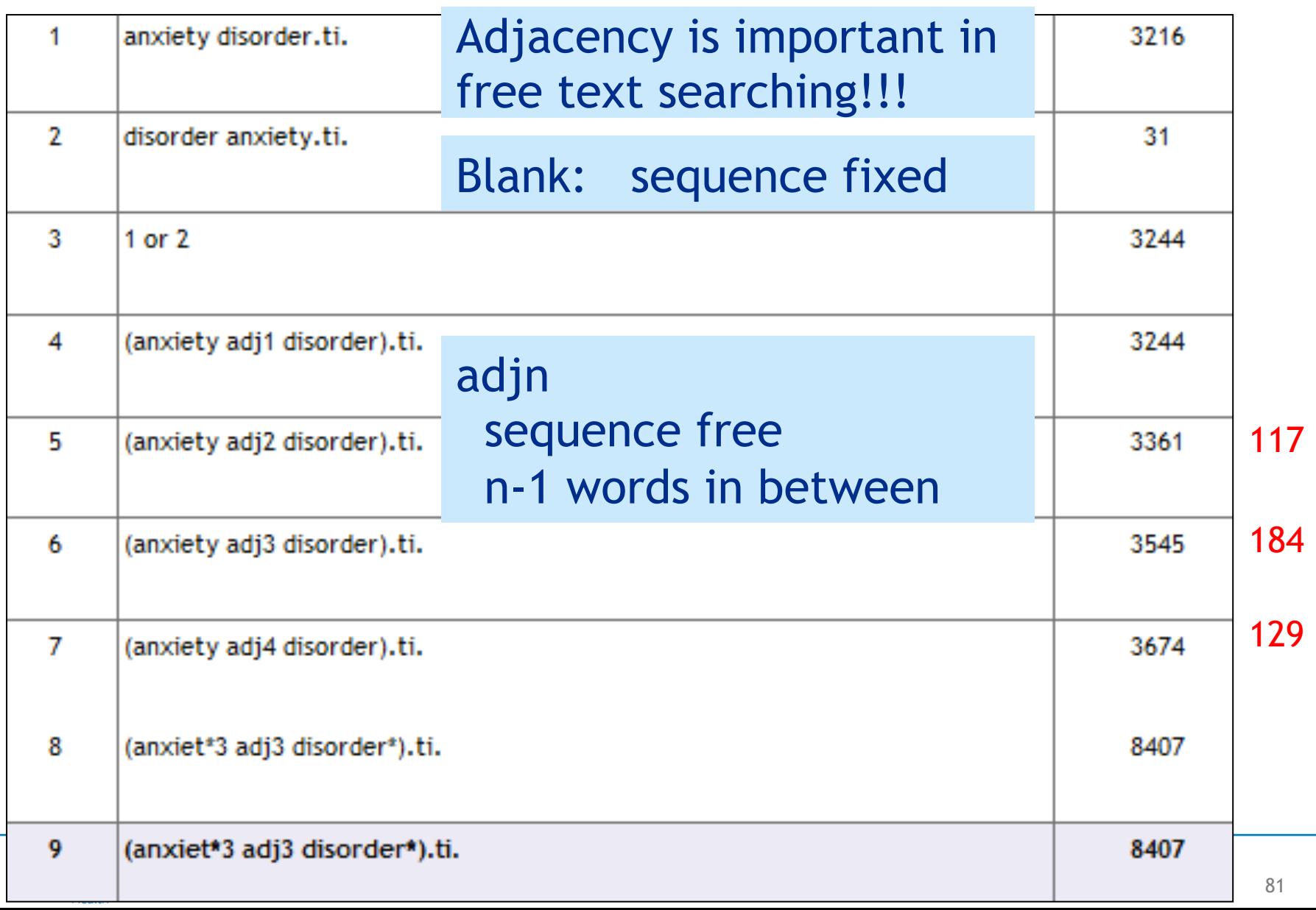

# **Adjacency: sequence and distance of words**

### 117 adj2 not adj1

Adjustment disorder with anxiety in old age: Comparing prevalence and clinical management in primary care and mental health care.

#### 184 adj3 not adj2

Tryptophan hydroxylase 2 gene Polymorphism in **anxiety** and depressive **disorder** in Kashmiri population.

#### 129 adj4 not adj3

Anxiety, post-traumatic stress disorder and social supports among parents of premature and full-term infants.

In most cases, adj3 gives good additional information

### Words in between can be stopwords (*with*, *and*)

The only dot dot commands I use are:

..ps (for making a nice Search History)

..dedup n (for example: ..dedup 5) for deduplication in single database searching

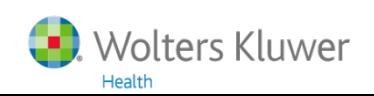

# **..ps (Print Screen) and ..dedup**

#### ▼ Search History (7 searches) (close)

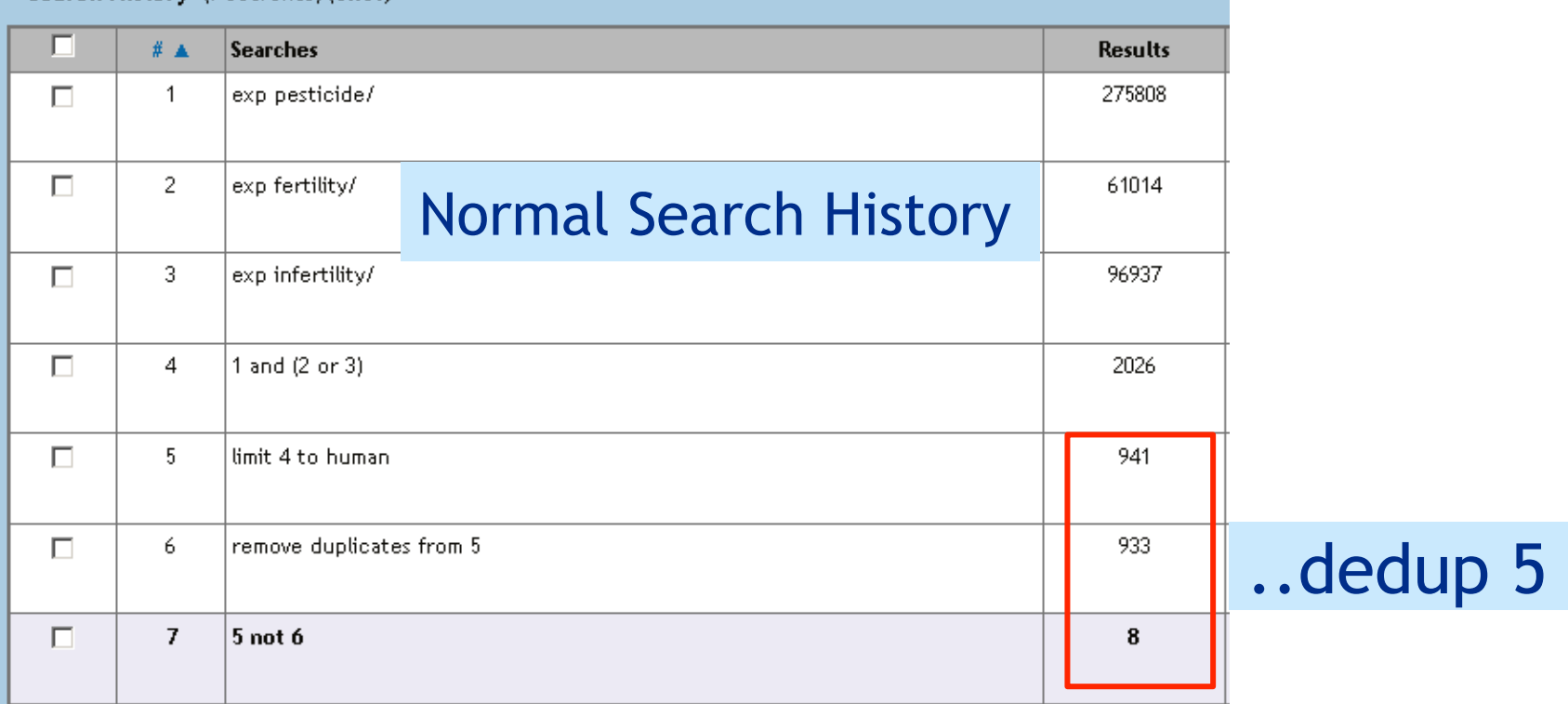

84

#### **Embase** 1974 to 2015 August 07

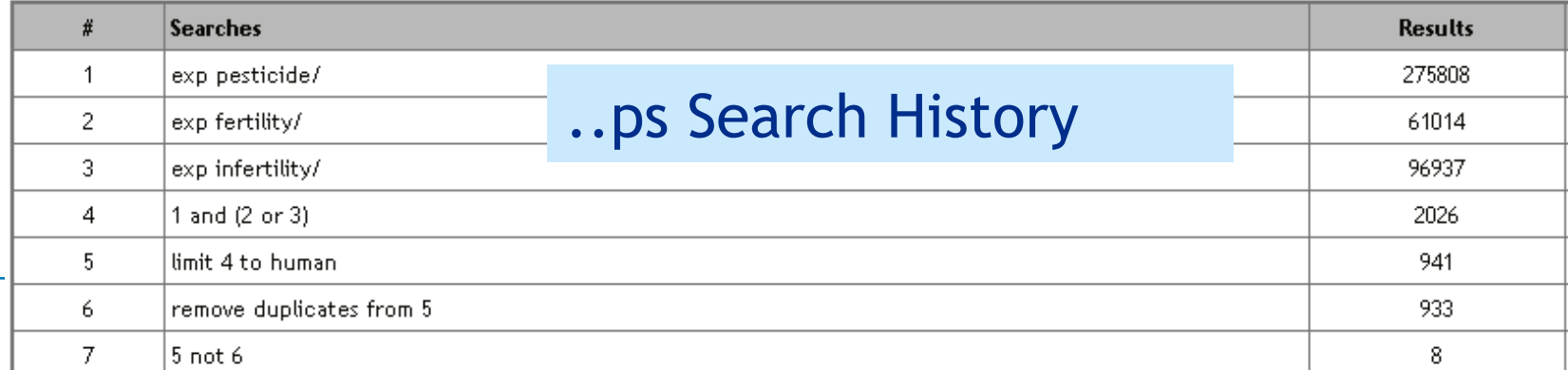

# **First removed record (after dedup)**

1. Environmental toxins: Alarming impacts of pesticides on male fertility.

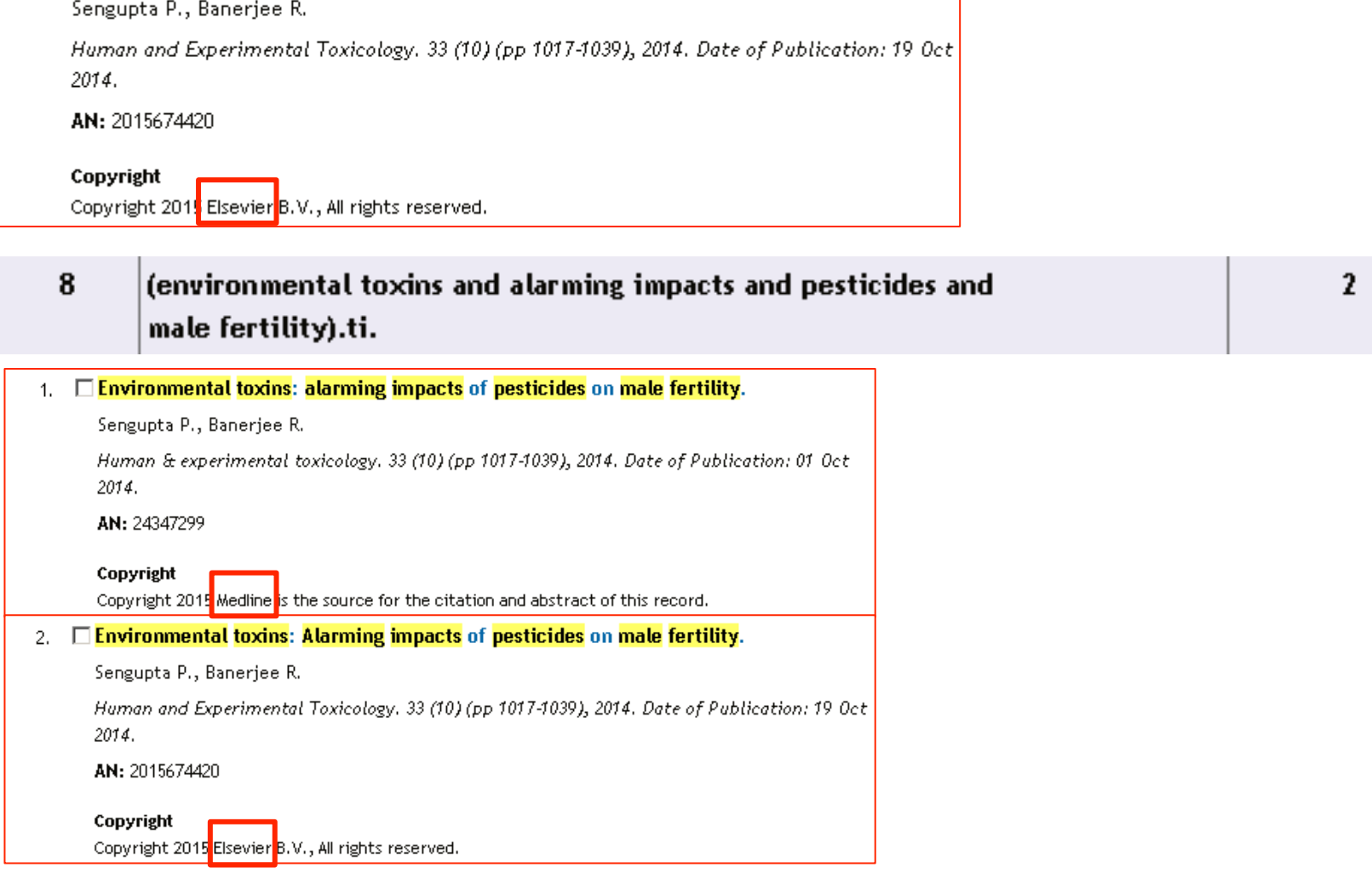

### In this case, the Embase record was removed ...

#### OR/n-m **Smart Ovid combinations**

The MEDLINE search strategy is as follows:

- 1. exp PROBIOTICS/tu or probiotic\$.tw.
- 2. exp LACTOBACILLUS/ or lactobacill\$.tw. or "l acidophilus".tw. or "I casei".tw. or bifidobacter\$.mp. or "b infantis".tw. or "b bifidum".tw. or "b longum".tw. or saccharomyce\$.mp. or "s boulardii".tw. or clostridium butyricum.tw. or clostridium difficile.mp. or "streptococcus thermophilus".tw. or enterococcus faecium.mp.
- 3. exp antibiosis/ or biotherapeutic agent\$.tw.

 $4.$  or/1-3

- 5. exp Anti-Bacterial Agents/ or antimicrobial\$.tw. or antibiotic\$.tw.
- 6. ((antimicrobial or anti microbial or antimycrobial or antimycobacteri\$ or antibacteri\$ or bacteriocid\$) adj3 agent\$).tw.

7.5 or 6

8. exp DIARRHEA/ or diarrhea.tw. or diarrhoe\$.tw. or diarhe\$.tw. or diahoe\$.tw. or dysenter\$.tw. or gastro enteritis\$.tw. or gastroenteriti\$.tw.

9. and/4,7-8

- 10. child/ or infant/ or adolescence/ or exp infant, new born/ or exp child, preschool/
- 11. (child\$ or newborn\$ or adolescen\$ or infan\$).tw.
- 12. (preschool\$ or pre-school\$).tw.
- 13. teen\$.tw.
- 14. (kindergarten\$ or kindergarden\$).tw.
- 15. elementary school\$.tw.
- 16. secondary school\$.tw.
- 17. nursery school\$.tw.
- 18. high school\$.tw.
- 19. highschool\$.tw.
- 20. youth\$.tw.
- 21. (baby\$ or babies\$ or preemie\$ or premature\$).tw.
- 22. (schoolchild\$ or "school child\$").tw.
- 23. (schoolage\$ or school age\$).tw.
- 24. toddler\$.tw.
- 25. pubert\$.tw.

26. (pre-pubescen\$ or prepubescen\$ or post-pubescen\$ or postpubescen\$).tw.

- 27. (kid or kids or boy\$ or girl\$).tw.
- 28. juvenile.tw.

29. or/10-28

- 30. 9 and 29
- 31. Cochrane RCT filter (Dickersin 1994).
- 32. 30 and 31

[/=MeSH term, exp=explode, tw=textword, mp=multipurpose word, \$=truncation]

Probiotics for the prevention of pediatric antibiotic-associated diarrhea.

Johnston BC, Supina AL, Ospina M, Vohra S.

Cochrane Database Syst Rev. 2007 Apr 18;(2):CD004827. Review.

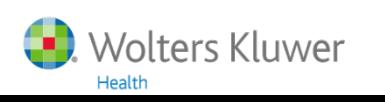

# **Same search in PubMed**

- 1. "Probiotics/therapeutic use"[Mesh] OR probiotic\*[tiab]
- 2. "Lactobacillus"[Mesh] OR actobacill\*[tiab] OR "l acidophilus"[tiab] OR "l casei"[tiab] OR bifidobacter\*[tiab] OR "b infantis"[tiab] OR "b bifidum"[tiab] OR "b longum"[tiab] OR saccharomyce\*[tiab] OR "s boulardii"[tiab] OR "clostridium butyricum"[tiab] OR "clostridium difficile "[tiab] OR "streptococcus thermophilus"[tiab] OR "enterococcus faecium"[tiab]
- 3. "Antibiosis" [Mesh] OR "biotherapeutic agent" [tiab] OR "biotherapeutic agents" [tiab]
- 4. 1 or 2 or 3
- 5. "Anti-Bacterial Agents" [Mesh] OR antimicrobial\* [tiab] OR antibiotic\* [tiab]
- 6. (antimicrobial[tiab] OR "anti microbial"[tiab] OR antimycrobial[tiab] OR antimycobacteri\*[tiab] OR antibacteri\*[tiab] OR bacteriocid\*[tiab]) AND agent\*[tiab]
- $7.5$  or 6
- 8. "Diamhea"[Mesh] OR diamhea[tiab] OR diamhoe\*[tiab] OR diamhe\*[tiab] OR diahoe\*[tiab] OR diarhoe\*[tiab] OR dysenter\*[tiab] OR gastroententi\*[tiab] OR "gastro ententis"[tiab]
- 9. 4 AND 7 AND 8
- 10. "Adolescent"[Mesh] OR "Child"[Mesh]) OR "Infant"[Mesh]
- 11. child\*[tiab] OR newbom\*[tiab] OR adolescen\*[tiab] OR infant\*[tiab]
- 12. preschool\*[tiab] or "pre school"[tiab]
- 13. teen\*[tiab]
- 14. kindergarten\*[tiab] OR kindergarden\*[tiab]
- 15. "elementary school"[tiab] OR "elementary schools"[tiab]
- 16. "secundary school"[tiab] OR "secundary schools"[tiab]
- 17. "nursery school" [tiab] OR "nursery schools" [tiab]
- 18. "high school"[tiab] OR "high schools"[tiab]
- 19. highschool\*[tiab]
- 20. youth\*[tiab]
- 21. baby\*[tiab] OR babies\*[tiab] or preemie\*[tiab] OR premature\*[tiab]
- 22. schoolchild\*[tiab] OR "school child"[tiab] OR "school children"[tiab]
- 23. schoolage\*[tiab] OR "school age"[tiab] OR "school aged"[tiab] OR "school ages"[tiab]
- 24. toddler\*[tiab]
- 25. pubert\*[tiab]
- 26. prepubescen\*[tiab] OR "pre pubescent"[tiab] OR postpubescen\*[tiab] OR "post pubescent"[tiab]
- 27. kid[tiab] OR kids[tiab] OR boy\*[tiab] OR girl\*[tiab]
- 28. juvenil\*[tiab]

29. 10 OR 11 OR 12 OR 13 OR 14 OR 15 OR 16OR 17 OR 18 OR 19 OR 20 OR 21 OR 22 OR 23 OR 24 OR 25 OR 26 OR 27 OR 28

30. 9 AND 29

# **Transfer of an Ovid search strategy**

**History Jumpstart** 

http://demo.ovid.com/demo/ovidsptools/

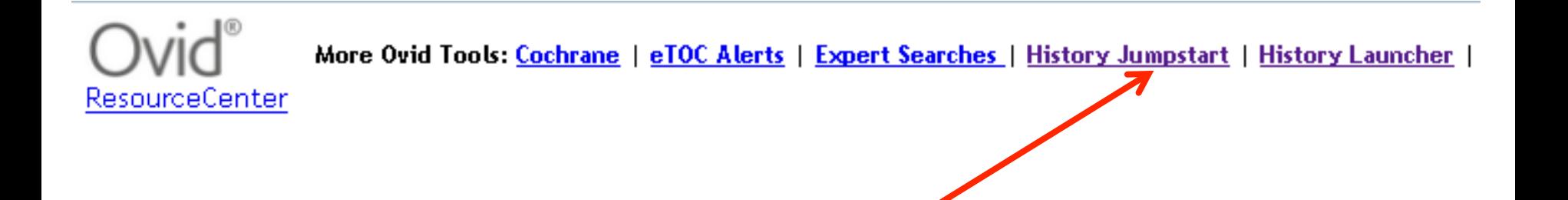

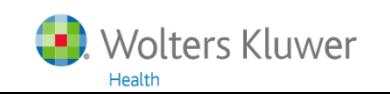

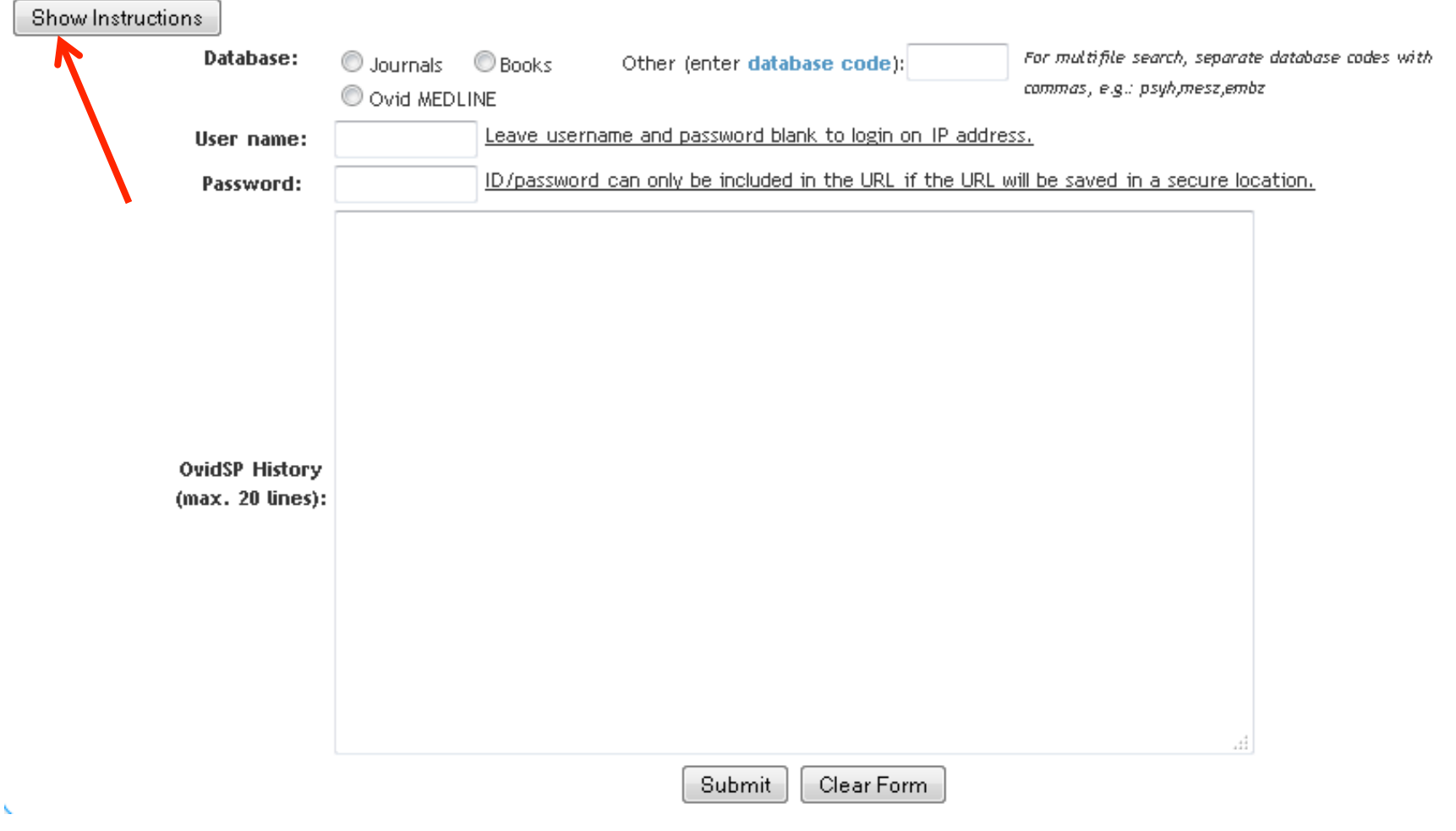

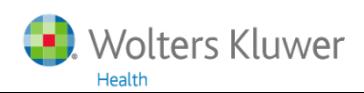

1. Enter the search manually in OvidSP. Select the first result and click on the 'Export' button:

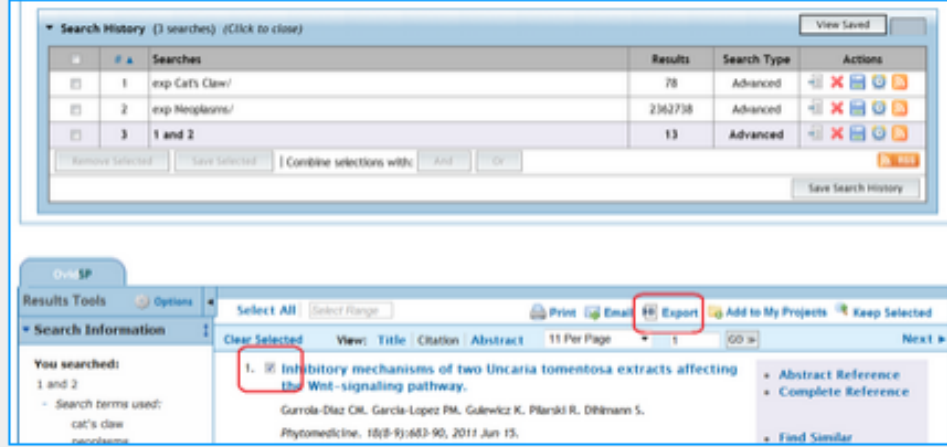

3. Open the export file and copy the search history only (including line numbers and total results for each line in brackets), and paste into the OvidSP History field in this form.

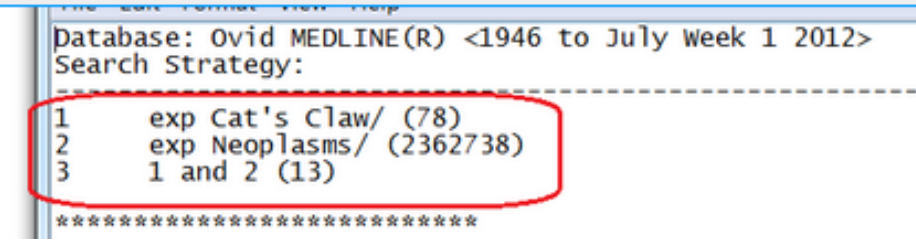

2. Choose Microsoft Word or .txt format, and check the 'Include Search checkbox. Then click on Export Citation(s):

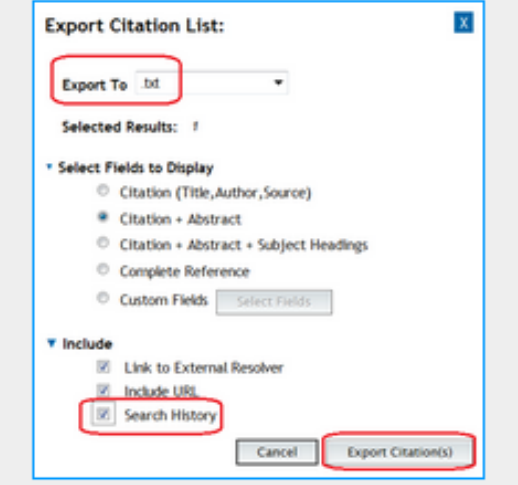

4. Select a database, and enter a user name and password if required. user name and password fields blank to access your search results by IF

Enter database codes separated by a comma (no spaces) to set the link multiple databases.(eg. "yrovft,books,pmez")

5. Click on the 'Submit' button. The Search URL will be returned on a ner Simply bookmark this URL, or set it in your webpage.

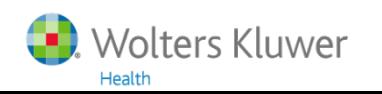

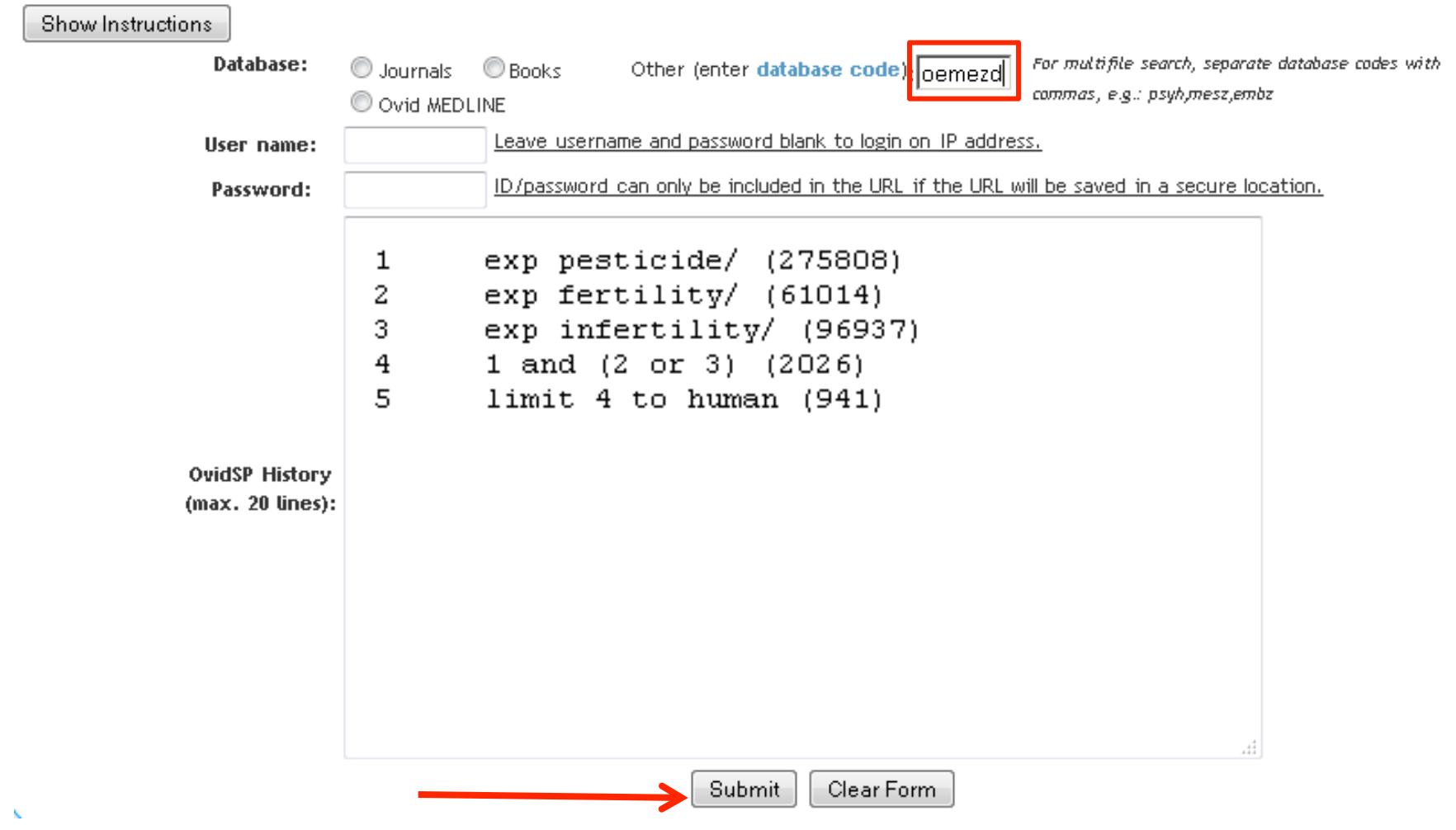

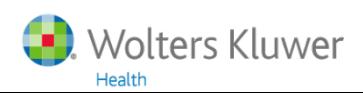

More Ovid Tools: Cochrane | eTOC Alerts | Expert Searches | History Jumpstart | History Launcher | **ResourceCenter** 

Here is your URL: http://ovidsp.ovid.com/ovidweb.cgi?T=JS&CSC=y&D=oemezd&PAGE=main&NEWS=n&ID=&PASSWORD=&SEARCH=

To test the above jumpstart URL: click here

To edit the history, please use the Back button of the browser

http://ovidsp.ovid.com/ovidweb.cgi?T=JS&CSC=y&D=oemezd&PAGE=main&NEWS=n&ID=&PASSWORD=&SEARCH=exp+pesticide/%0Aexp+fertility/%0Aexp+infertility/%0A1+and+(2+or+3)%0Alimit+4+to+human

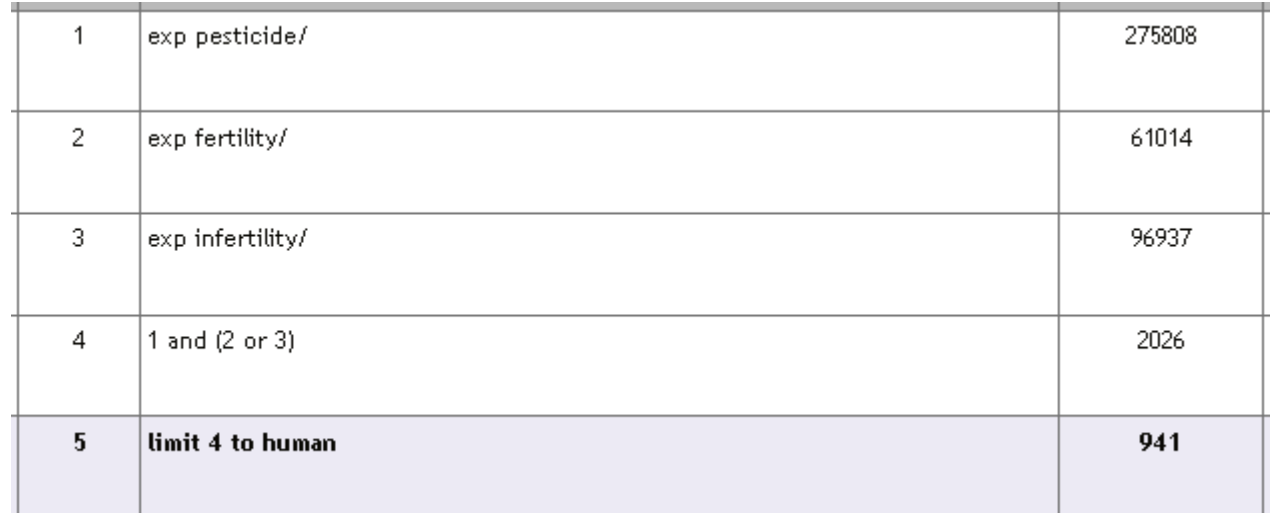

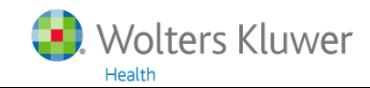

# **Analysis of authors, journals, etc.**

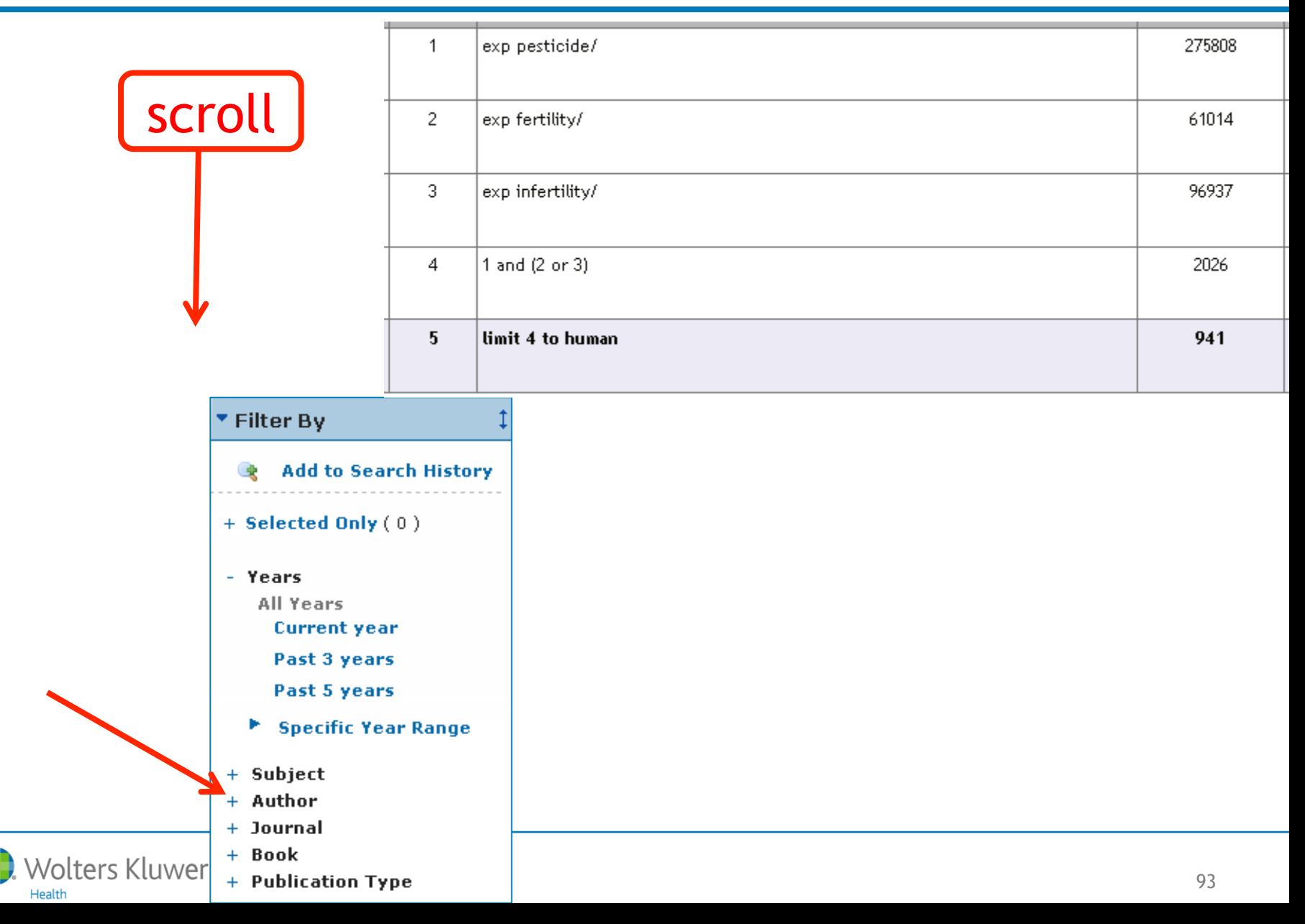

# **Analysis of authors, journals, etc.**

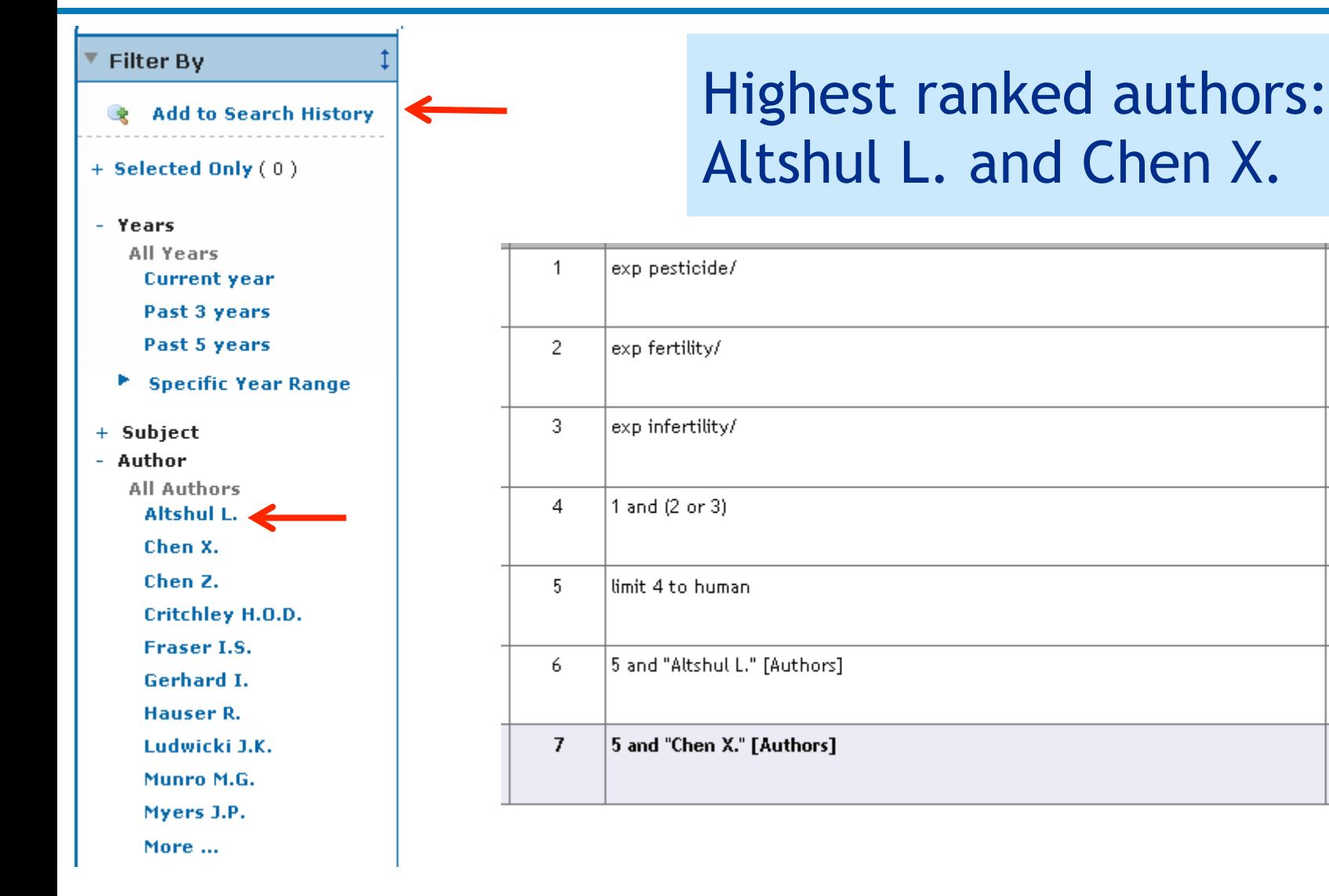

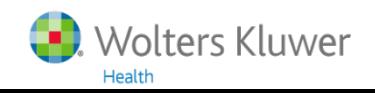

5.

## **Advantages of Ovid/MEDLINE compared to PubMed**

- 1. Truncation
- 2. Adjacency
- 3. Searches like (cancer\* or neoplas\* or tumor\* or tumour\* or …).ti,ab.kf.
- 4. Selection of some Narrower Terms of a MeSH Heading
- 5. Combinations like OR/2-20
- 6. Self selected combinations of e.g.*therapy* subheadings exp Neoplasms/dh,dt,rt,su,th
- 7. You can search several databases with the same Ovid "language"
- 8. Ovid has filters for Subject, Author, Journal (kind of frequency analysis)
- 9. When removing one or more sets from the Search History
	- a warning is given when more sets will be affected
	- sets are "renumbered"
- 10. Options with set numbers:

```
set 10 = (cancer^* or neplas^* or tumor^* or tumour^* or ...).ti,ab,kf.
```
- 10.ti.  $\rightarrow$  (cancer\* or neoplas\* or tumor\* or tumour\* or ...).ti.
- set 12 = exp Neoplasms/ec[Economics]
	- \*12  $\rightarrow$  exp \*Neoplasms/ec

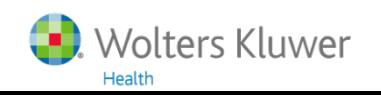

## **Advantages of PubMed compared to Ovid/MEDLINE**

- 1. Transfer of a search strategy (to a customer)
- 2. Mapping to subheadings
	- In PubMed, *economic*s is mapped to:
	- "economics"[Subheading] OR "economics"[All Fields] OR "economics"[MeSH Terms]
	- In MEDLINE/Ovid, *economics* is mapped to:

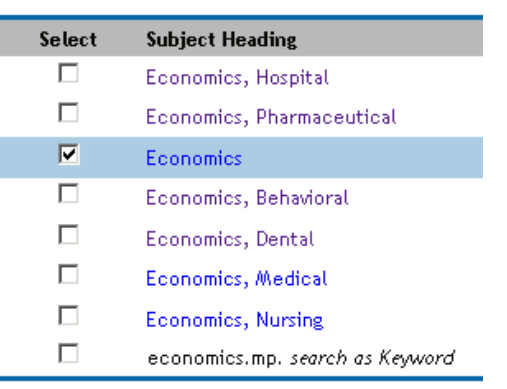

Economics.fs is not included in economics.mp

- 3. MEDLINE/Ovid does not contain status **PubMed as supplied by publisher**
- 4. PubMed is free
- 5. PubMed Help gives nice NLM information,

e.g. list and tree of subheadings, strategy of Systematic Review limit

- 6. Different "branches" in the Tree are all shown on the same MeSH page; in Ovid the (rather unknown) Context button has to be used
- 7. PubMed contains comments in PubMed Commons. MEDLINE/Ovid does not

## **PubMed Commons**

#### Abstract -

Send to: +

See comment in PubMed Commons below Q

Am J Nurs, 2014 May;114(5):49-56, doi: 10.1097/01.NAJ.0000446779.99522.f6.

#### Constructing a search strategy and searching for evidence. A guide to the literature search for a systematic review.

Aromataris E<sup>1</sup>, Riitano D.

#### Author information

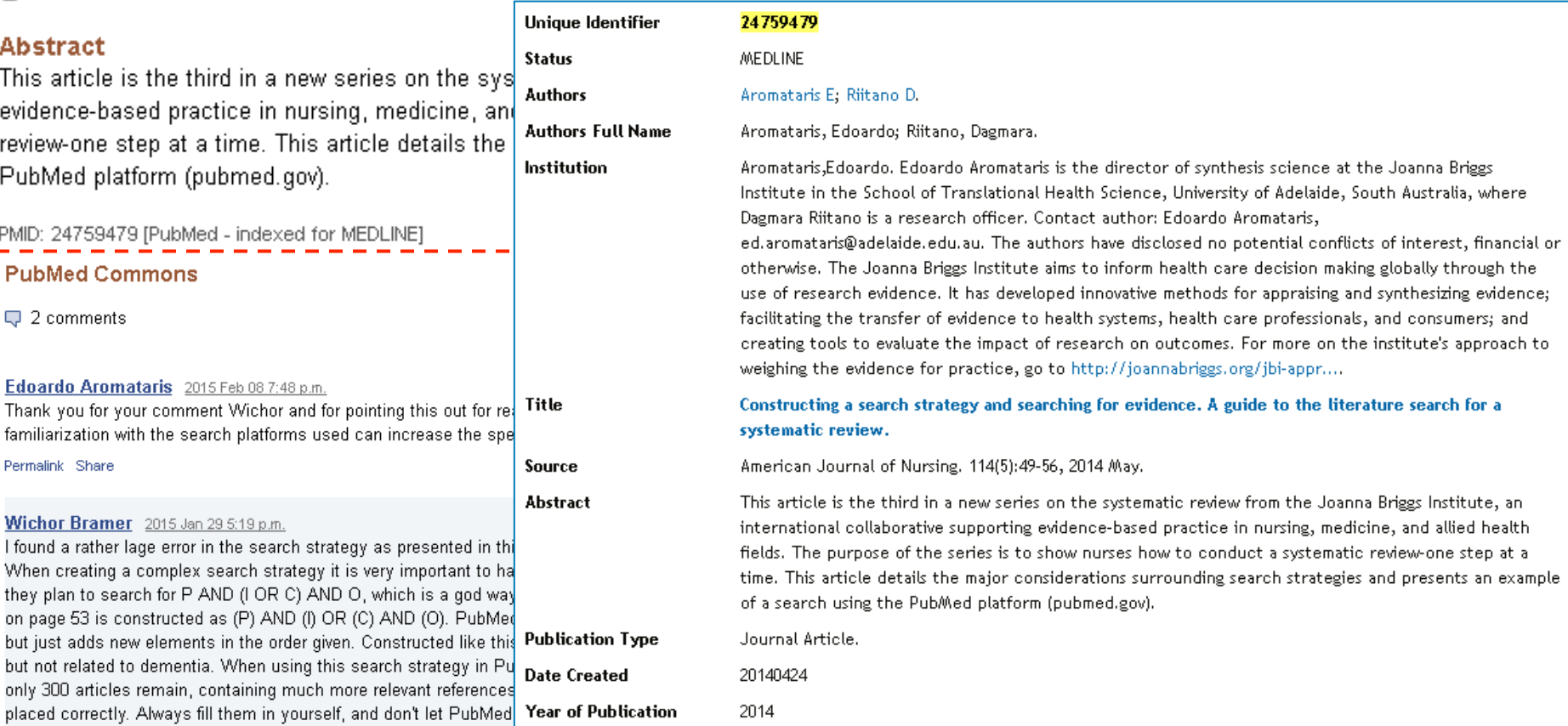

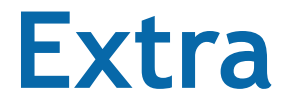

#### NLM Announces (weekly e-mail newsletter) http://www.nlm.nih.gov/listserv/emaillists.html

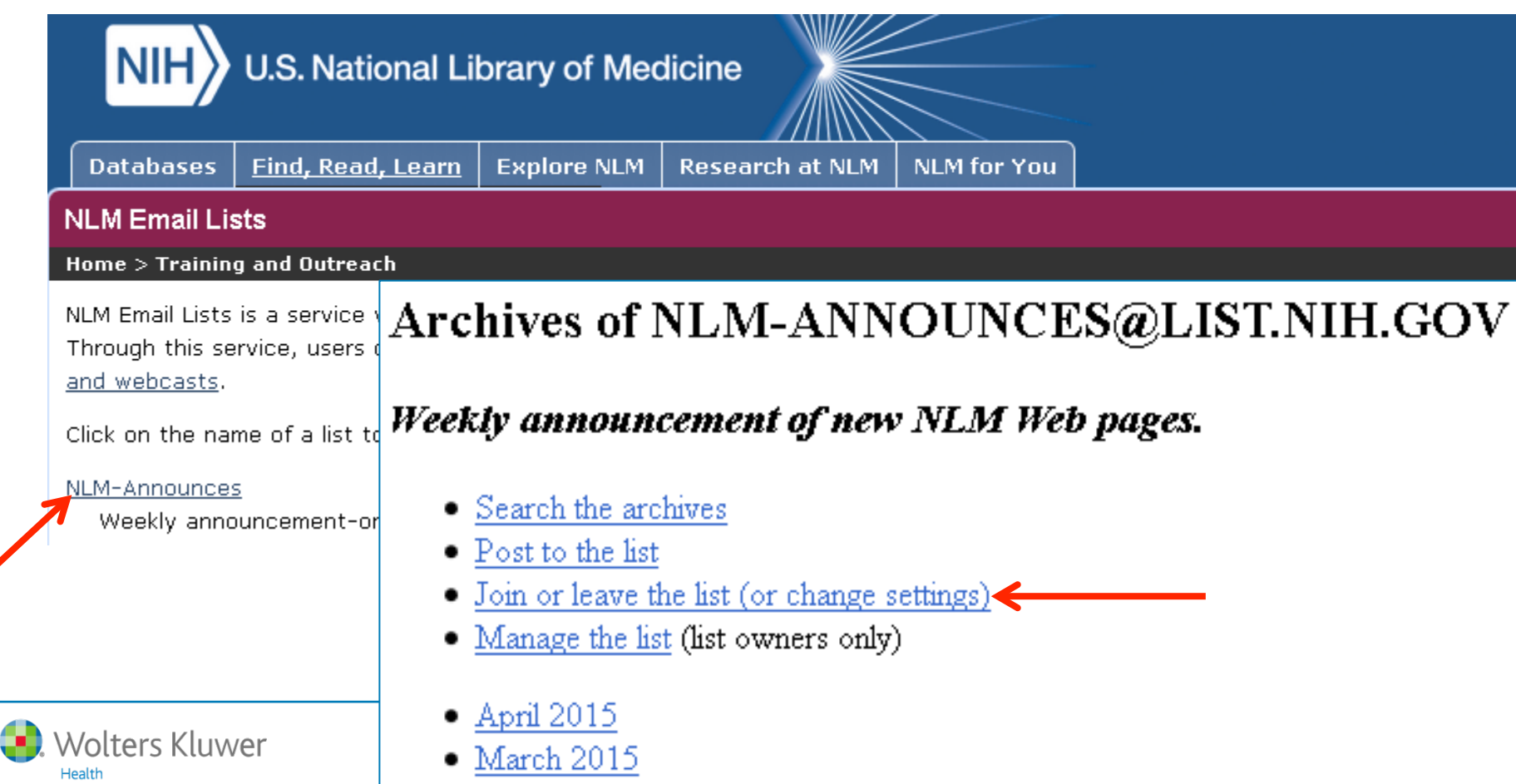

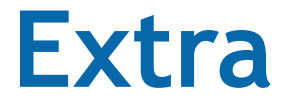

### From the newsletter (6 May 2015)

http://www.nlm.nih.gov/bsd/medline\_lang\_distr.html

http://www.nlm.nih.gov/bsd/authors1.html

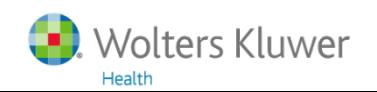

## **Questions?**

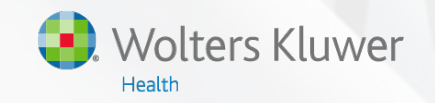